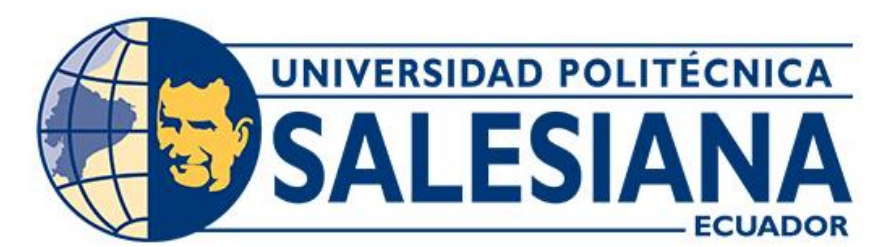

# **UNIVERSIDAD POLITÉCNICA SALESIANA SEDE CUENCA CARRERA DE INGENIERÍA CIVIL**

# DISEÑO ESTRUCTURAL CON ANÁLISIS ESTÁTICO NO LINEAL (PUSHOVER) EN UNA EDIFICACIÓN DE SEIS PISOS DE HORMIGÓN ARMADO

Trabajo de titulación previo a la obtención del título de Ingeniero Civil

AUTORES: DENNIS ALEXANDER TOAPANTA CHAMBA DIEGO ROLANDO VÉLEZ LLANOS TUTOR: ING. MAURO ANDRÉS VALLEJO BOJORQUE, MSc.

> Cuenca - Ecuador 2024

## **CERTIFICADO DE RESPONSABILIDAD Y AUTORÍA DEL TRABAJO DE TITULACIÓN**

Nosotros, Dennis Alexander Toapanta Chamba con documento de identificación Nº 1400786628 y Diego Rolando Vélez Llanos con documento de identificación N° 1400877302; manifestamos que:

Somos los autores y responsables del presente trabajo; y, autorizamos a que sin fines de lucro la Universidad Politécnica Salesiana pueda usar, difundir, reproducir o publicar de manera total o parcial el presente trabajo de titulación.

Cuenca, 30 de enero del 2024

Atentamente,

Dennis Alexander Toapanta Chamba 1400786628

Diego Rolando Vélez Llanos 1400877302

## **CERTIFICADO DE CESIÓN DE DERECHOS DE AUTOR DEL TRABAJO DE TITULACIÓN A LA UNIVERSIDAD POLITÉCNICA SALESIANA**

Nosotros, Dennis Alexander Toapanta Chamba con documento de identificación Nº 1400786628 y Diego Rolando Vélez Llanos con documento de identificación Nº 1400877302, expresamos nuestra voluntad y por medio del presente documento cedemos a la Universidad Politécnica Salesiana la titularidad sobre los derechos patrimoniales en virtud de que somos autores del Proyecto técnico: "Diseño estructural con análisis estático no lineal (Pushover) en una edificación de seis pisos de hormigón armado", el cual ha sido desarrollado para optar por el título de: Ingeniero Civil, en la Universidad Politécnica Salesiana, quedando la Universidad facultada para ejercer plenamente los derechos cedidos anteriormente.

En concordancia con lo manifestado, suscribimos este documento en el momento que hacemos la entrega del trabajo final en formato digital a la Biblioteca de la Universidad Politécnica Salesiana.

Cuenca, 30 de enero del 2024

Atentamente,

Dennis Alexander Toapanta Chamba 1400786628

Diego Rolando Vélez Llanos 1400877302

## **CERTIFICADO DE DIRECCIÓN DEL TRABAJO DE TITULACIÓN**

Yo, Mauro Andrés Vallejo Bojorque con documento de identificación N° 0105736490, docente de la Universidad Politécnica Salesiana, declaro que bajo mi tutoría fue desarrollado el trabajo de titulación: DISEÑO ESTRUCTURAL CON ANÁLISIS ESTÁTICO NO LINEAL (PUSHOVER) EN UNA EDIFICACIÓN DE SEIS PISOS DE HORMIGÓN ARMADO, realizado por Dennis Alexander Toapanta Chamba con documento de identificación N° 1400786628 y por Diego Rolando Vélez Llanos con documento de identificación N° 1400877302, obteniendo como resultado final el trabajo de titulación bajo la opción de Proyecto técnico que cumple con todos los requisitos determinados por la Universidad Politécnica Salesiana.

Cuenca, 30 de enero del 2024

Atentamente,

Kawallett

Mauro Andrés Vallejo Bojorque 0105736490

#### **Dedicatoria**

A mis padres Dolores Chamba y Byron L. Toapanta, quienes con su inmenso amor me han acompañado y guiado en esta etapa de mi vida. A mis hermanos Byron O. Toapanta y Gabriela Toapanta, quienes han llenado de alegría mis días. A mis abuelitos Oswaldo Toapanta y Zoila Otacoma, han sido como mis padres a lo largo de mi vida.

A todos ellos dedico este trabajo el cual es la expresión de mi esfuerzo, mi trabajo arduo. Aquí quiero plasmar toda mi gratitud y amor, por siempre darme el ánimo y apoyo para seguir adelante, brindarme su concejo y sabiduría para afrontar las dificultados, prestarme su compañía cuando la tristeza invadía mi vida, y sobre todo por nunca dejar de confiar en mí. Mi persona es el reflejo de ustedes y sé que siempre podré llegar más lejos junto a ustedes. Con mucho amor para ustedes les dedico este trabajo.

#### Dennis Alexander Toapanta

A mis padres, Rolando Vélez y Cumandá Llanos quienes han sido mi guía en esta travesía académica, quiero dedicarles este logro que hoy reposa entre mis manos. Vuestra influencia ha sido mi cimiento. En cada desafío, en cada duda, sus sabios consejos son los que me dieron aliento a seguir mi camino. A través de este trabajo, no solo celebro mi esfuerzo, sino también rindo homenaje a ustedes, mis pilares, por su constancia, dedicación y el regalo invaluable de un hogar lleno de amor. Este logro lleva vuestro sello.

A mis hermanos, Paúl y Christian, compañeros de risas y apoyo inquebrantable en cada momento que lo necesitaba. Han sido siempre las personas que me han cuidado. Agradezco de todo corazón.

#### **Agradecimientos**

Quiero expresar mi agradecimiento todos aquellos docentes que me han acompañado a lo largo de este camino y cuya sabiduría ha sido parte fundamental de mi crecimiento intelectual. A todos aquellos amigos y compañeros, son parte de esta hermosa etapa de mi vida y siempre los llevare conmigo. Un agradecimiento especial al ingeniero Mauro Vallejo que nos dio la oportunidad de llevar a cabo este trabajo, su guía fue fundamental para alcanzar nuestro objetivo, y aunque el tiempo es lo más preciado de cada persona, siempre estuvo ahí para ayudar. Muchas Gracias.

#### Dennis Alexander Toapanta

Quiero expresar mi más profundo agradecimiento a mis queridos abuelitos, José Miguel Llanos y Heralda Ricardina Ruiz, así como a toda mi familia, por el apoyo inquebrantable que me brindaron en los momentos cruciales de mi trayectoria académica. Especialmente, deseo destacar la invaluable contribución de mis dedicados tíos, Rober Llanos y Darwin Llanos, quienes, a pesar de la distancia, han sido fuentes constantes de ayuda, fortaleciendo mi confianza con su ejemplo vivo de cariño, esfuerzo y respeto hacia mi persona. Agradezco de todo corazón a mis tíos que me han respaldado de cerca, Milton Llanos, Edwin Llanos, y a mi tía Glenda Llanos.

Quiero dedicar un agradecimiento especial a mi abuelito que ahora se encuentra en el cielo, Roberto Vélez, quien me proporcionó momentos de alegría y apoyo a lo largo de mi vida. Le agradezco de todo corazón, y estoy seguro de que desde el cielo se siente muy feliz por este logro que es de ambos. Su influencia perdura en mi corazón y en este éxito académico que hoy celebro.

A mi mejor amigo y confidente, David Marín, agradezco profundamente por su constante apoyo y ánimo durante este viaje académico. Su amistad ha sido un faro de luz en los momentos más desafiantes, y su presencia ha sido la chispa que ha impulsado mi perseverancia.

Al ingeniero Mauro, nuestro guía en esta travesía académica, le dedico mi más sincero agradecimiento. Su experiencia y orientación han sido fundamentales para moldear esta tesis. Su paciencia y sabiduría han sido un regalo invaluable que ha enriquecido cada paso de este proceso.

A mis amigos cercanos, quienes han sido el soporte emocional en las altas y bajas de este trayecto, les agradezco por su amistad inquebrantable. Vuestro aliento y complicidad han convertido esta travesía en una experiencia significativa y memorable.

A mi compañero de tesis, Alexander Toapanta, quien compartió conmigo este desafío intelectual, agradezco su colaboración, dedicación y esfuerzo conjunto. Juntos hemos alcanzado metas que parecían inalcanzables, y por ello, mi gratitud es profunda y compartida.

Diego Rolando Vélez Llanos

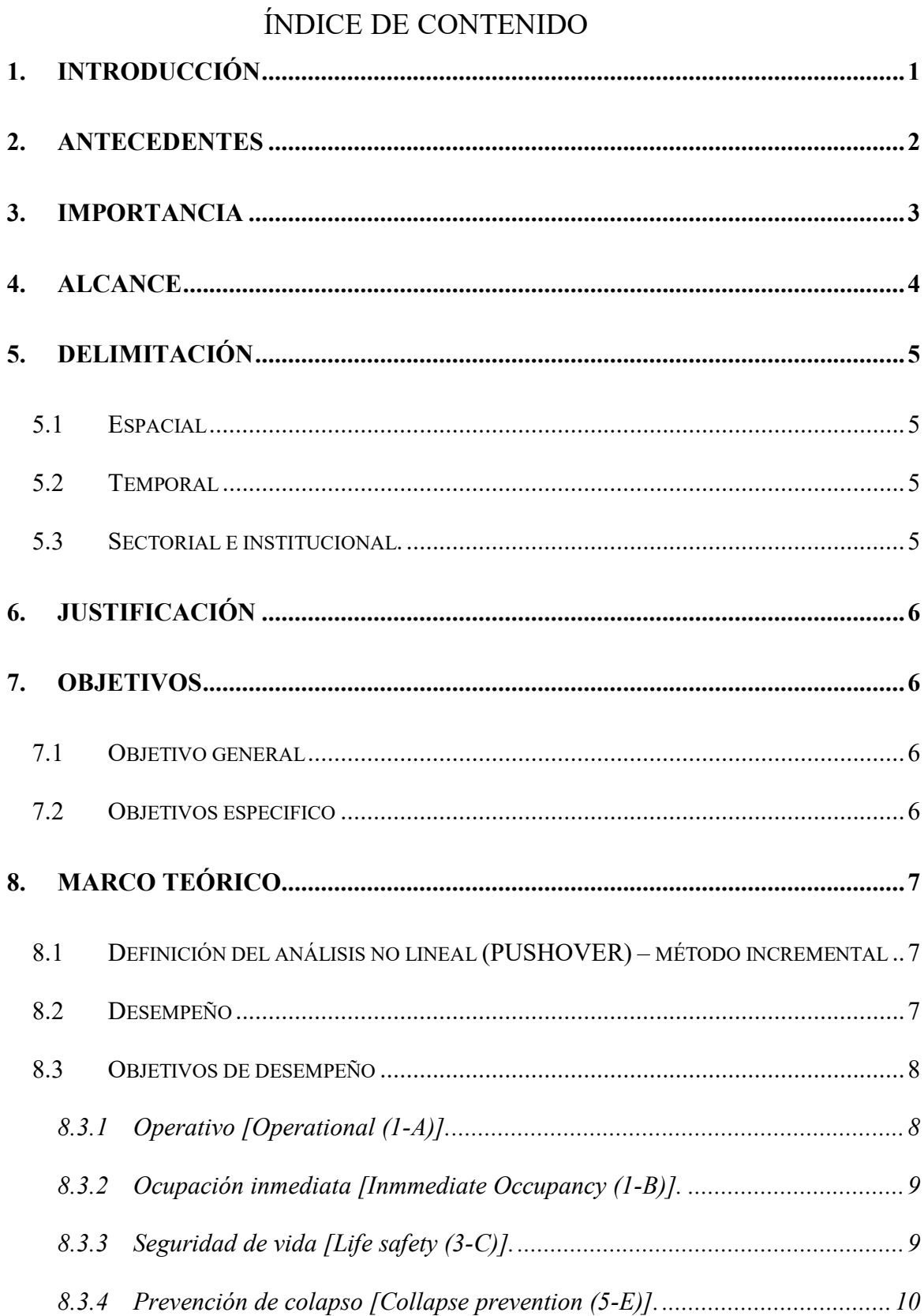

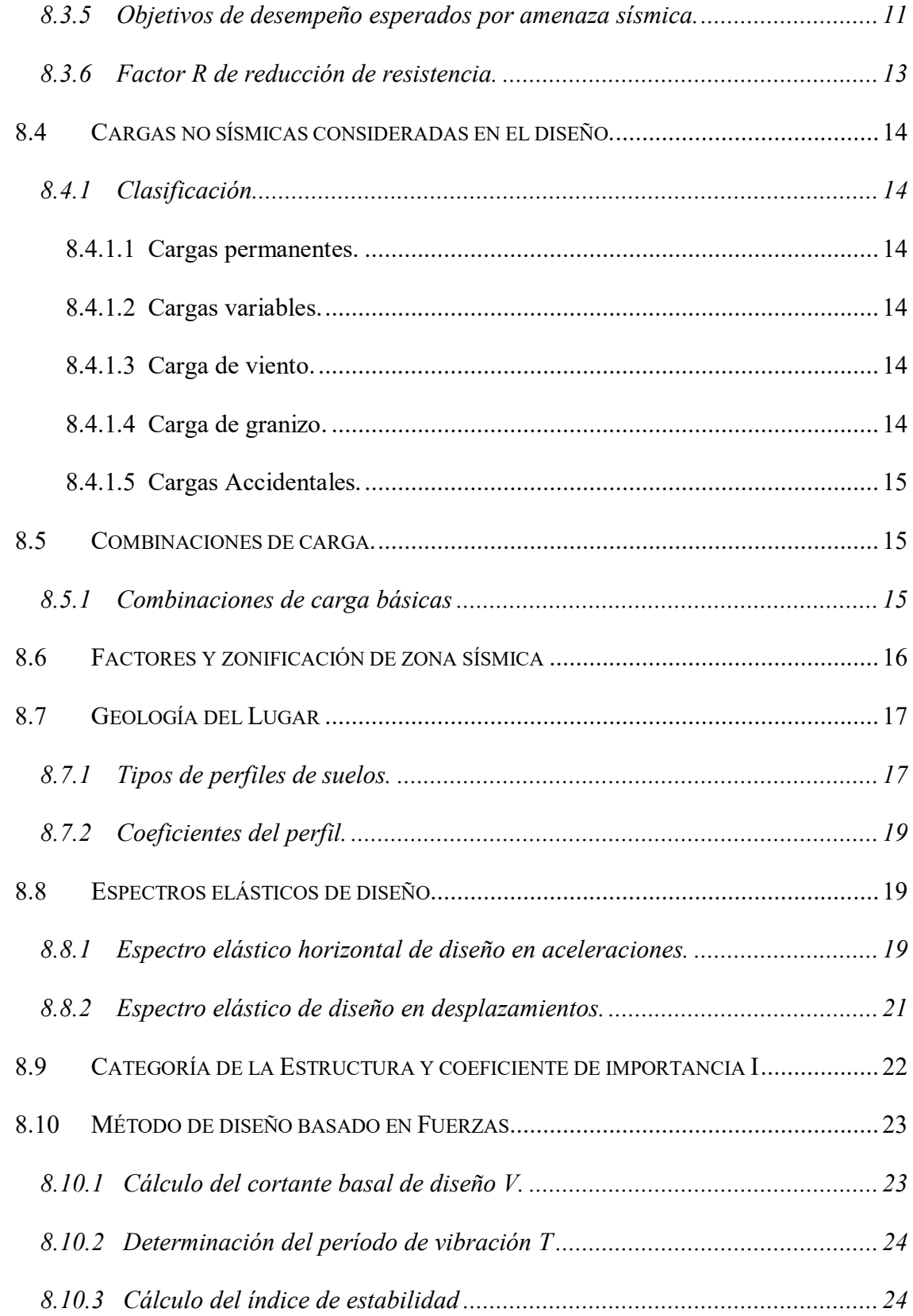

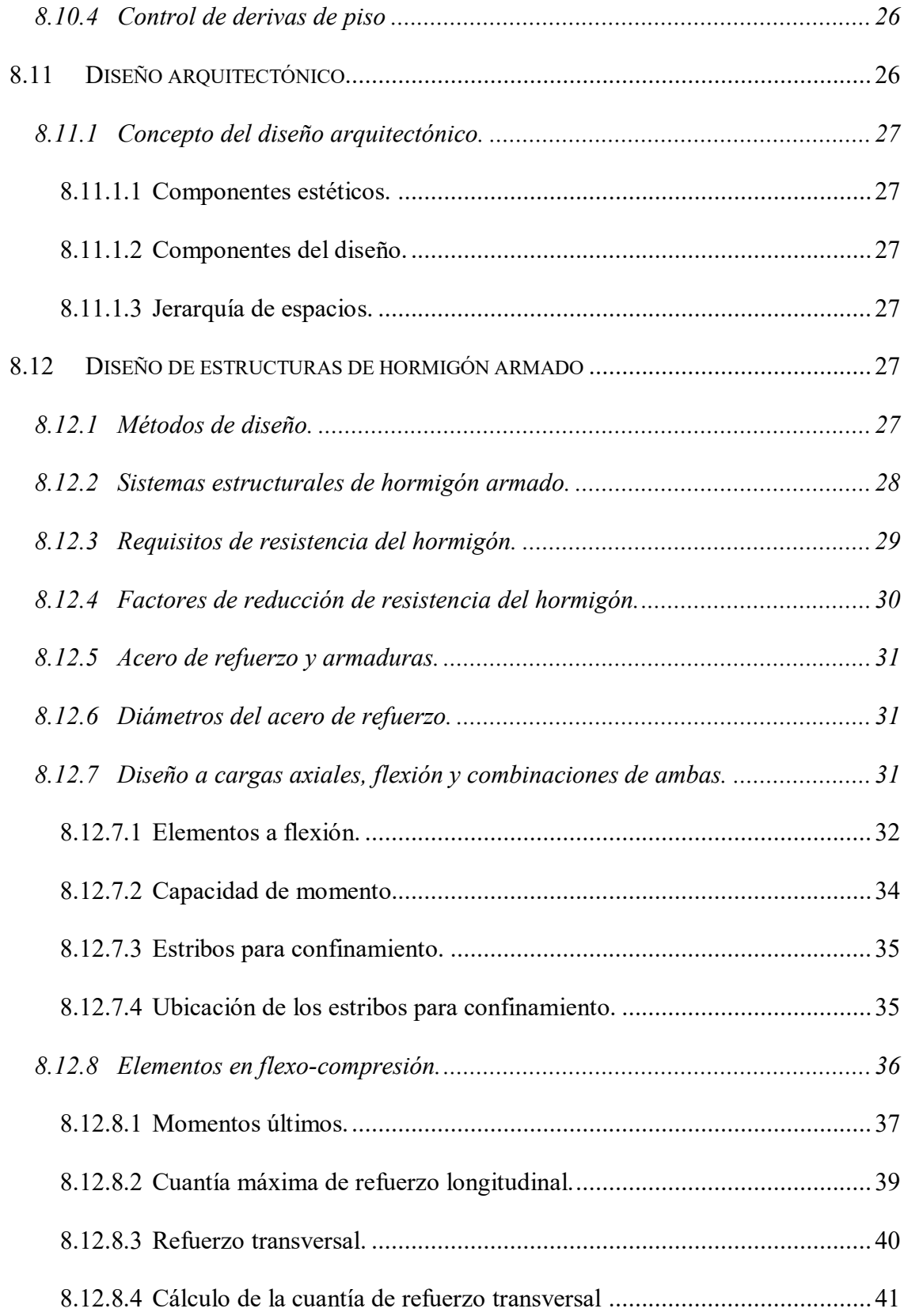

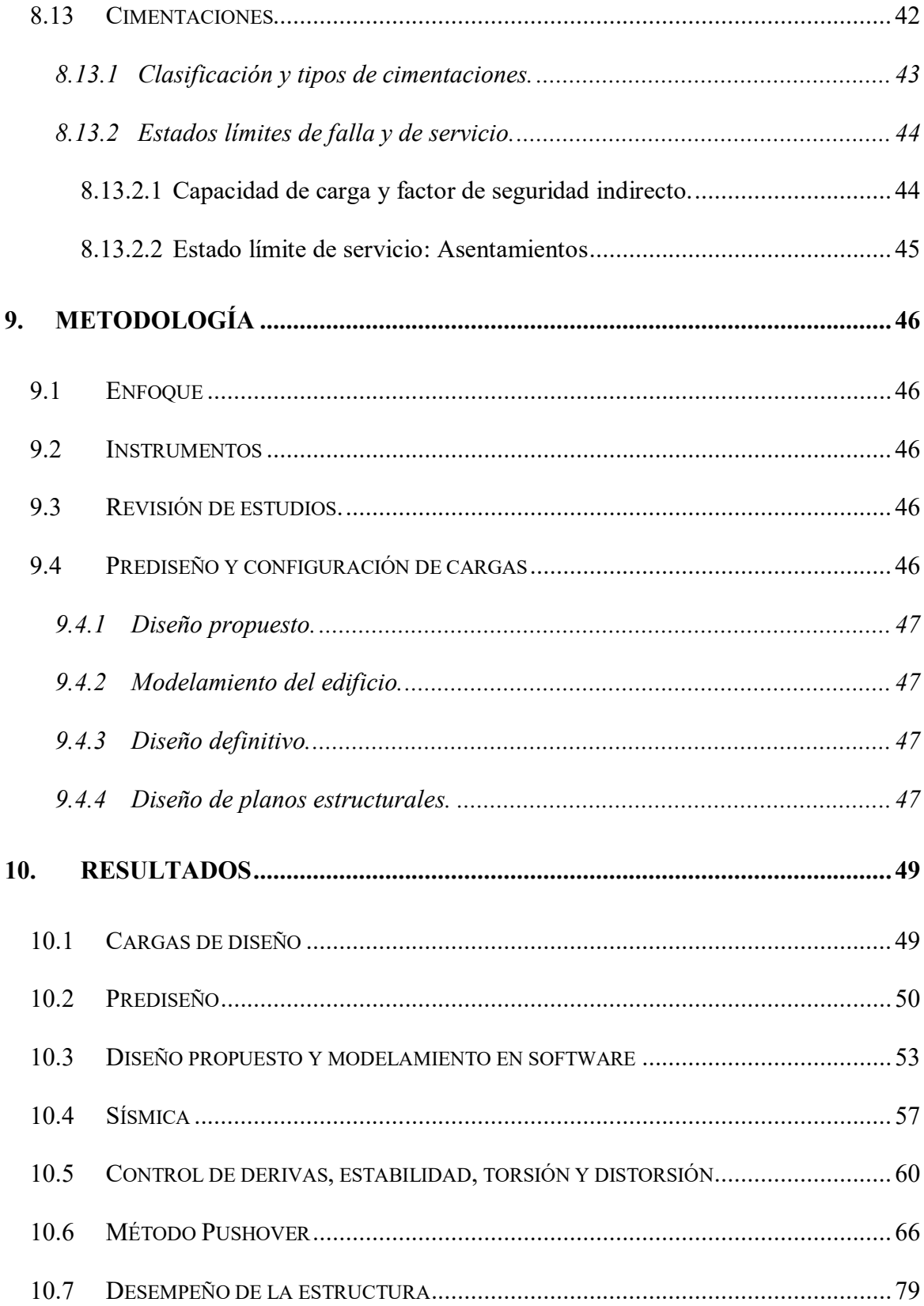

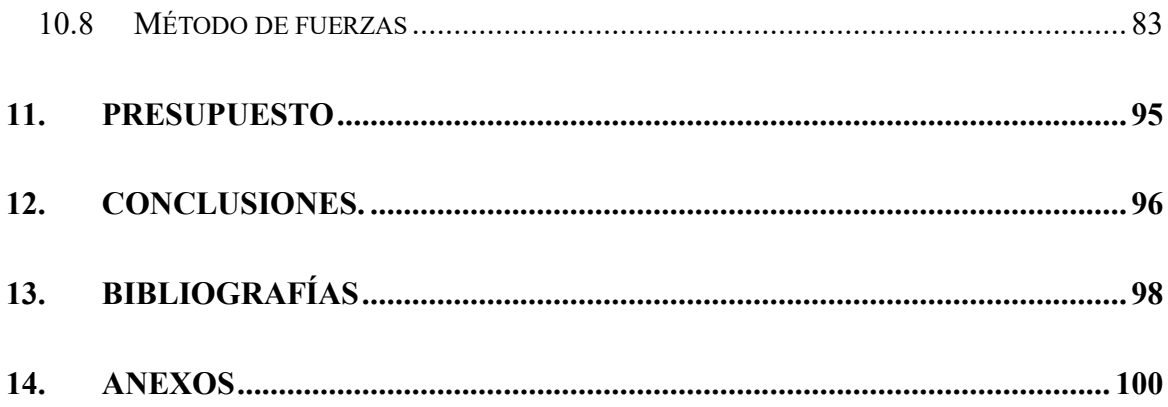

# **ÍNDICE DE FIGURAS**

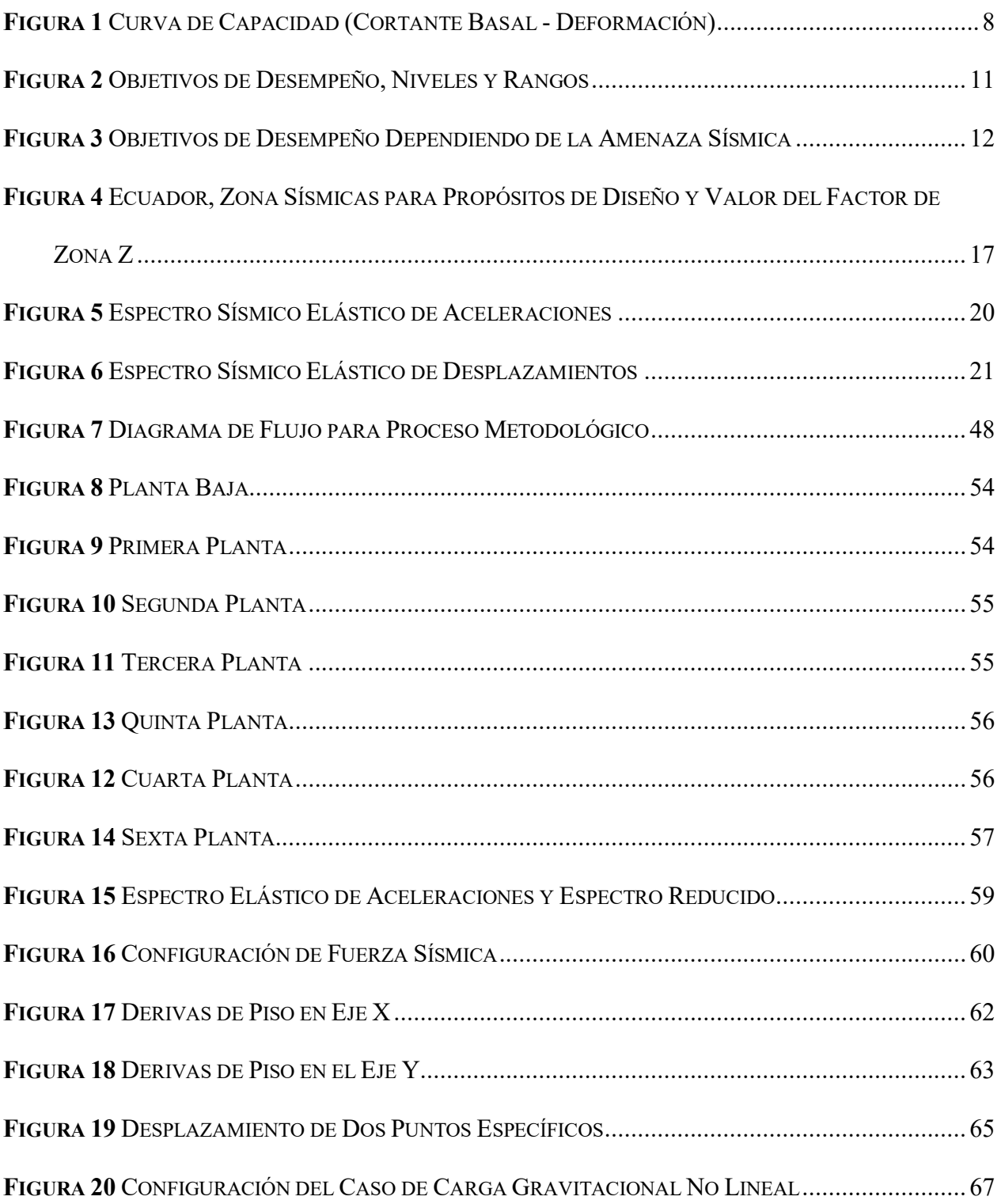

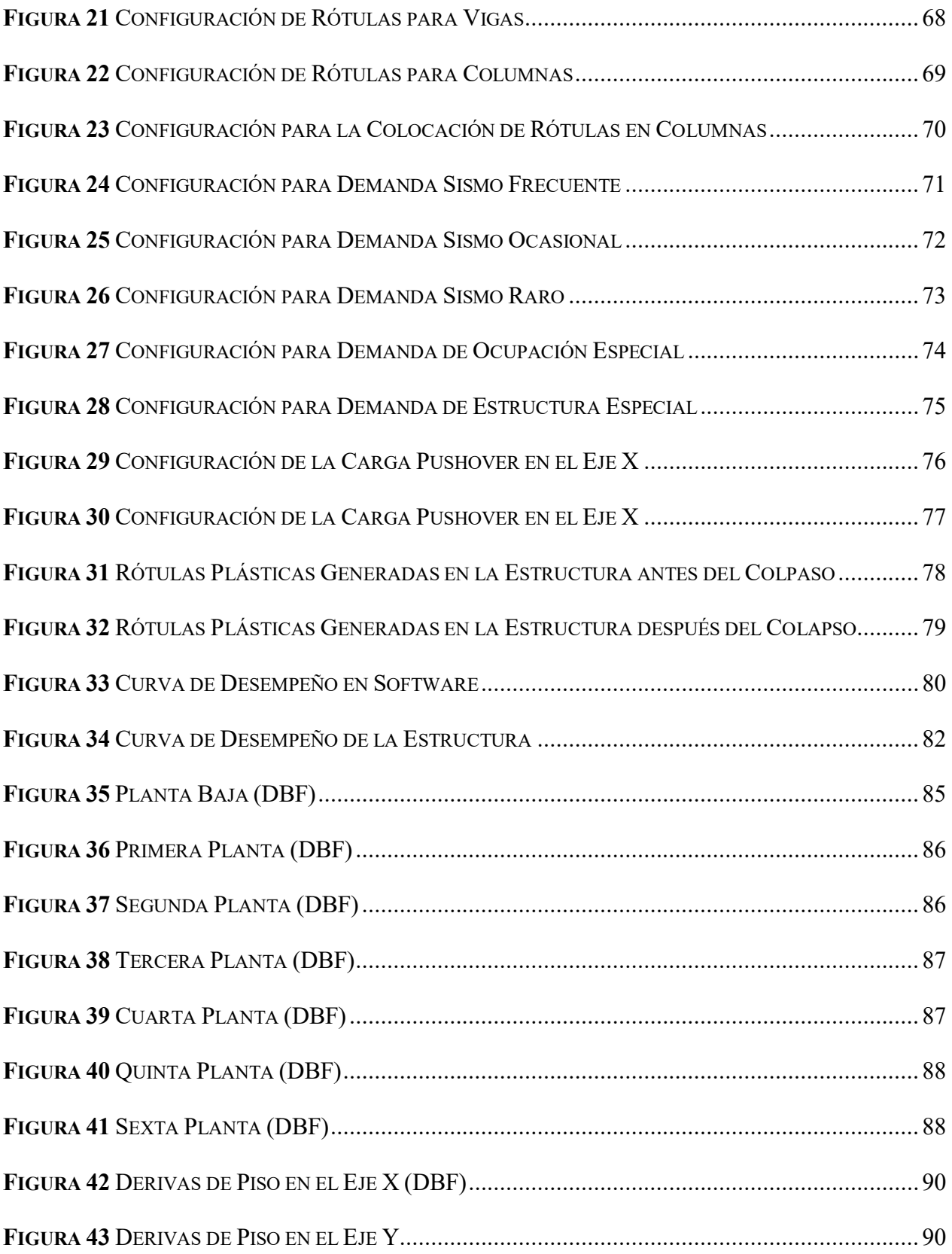

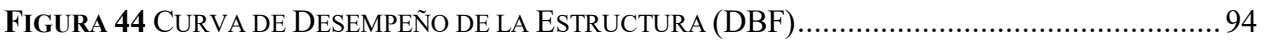

## **ÍNDICE DE TABLAS**

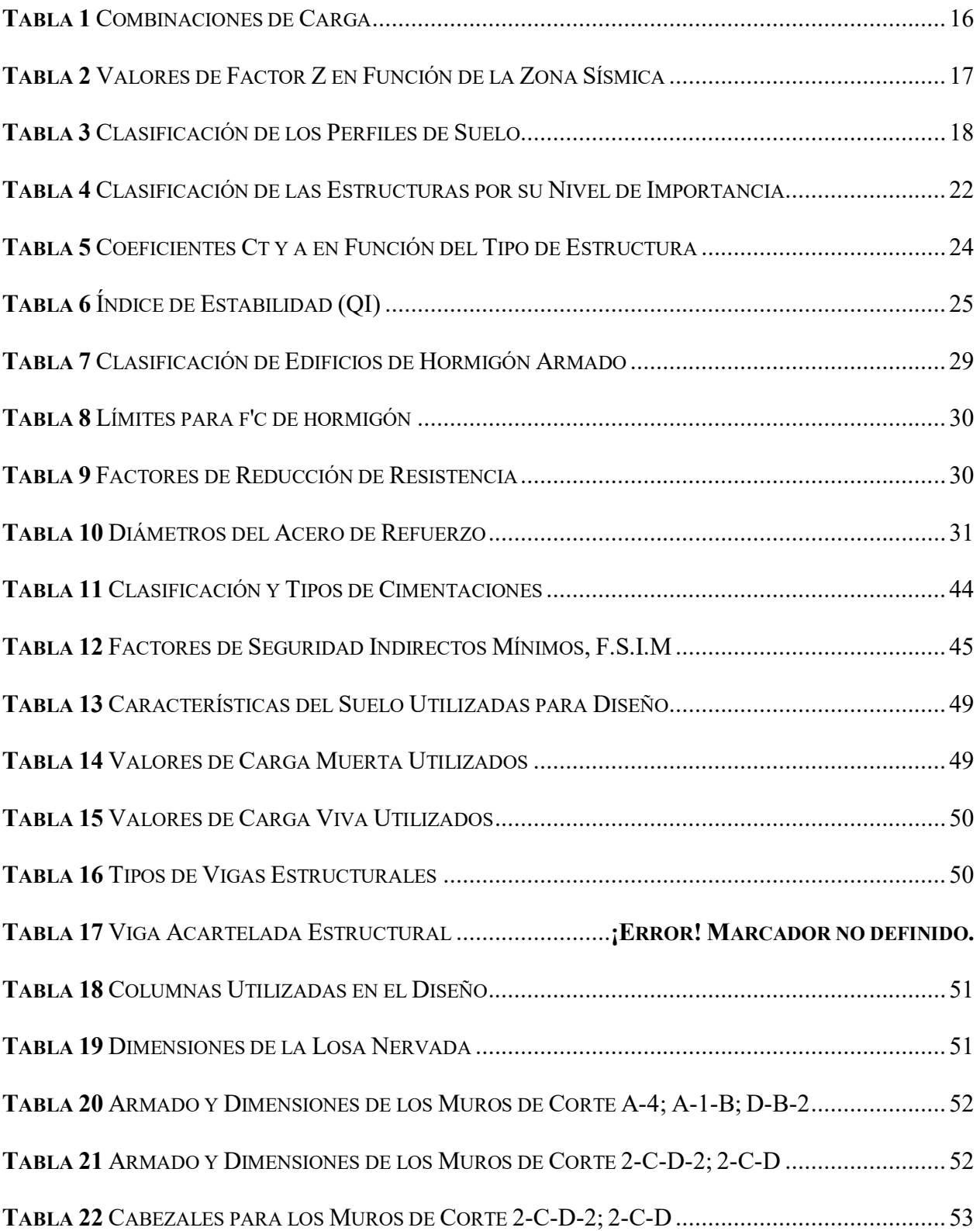

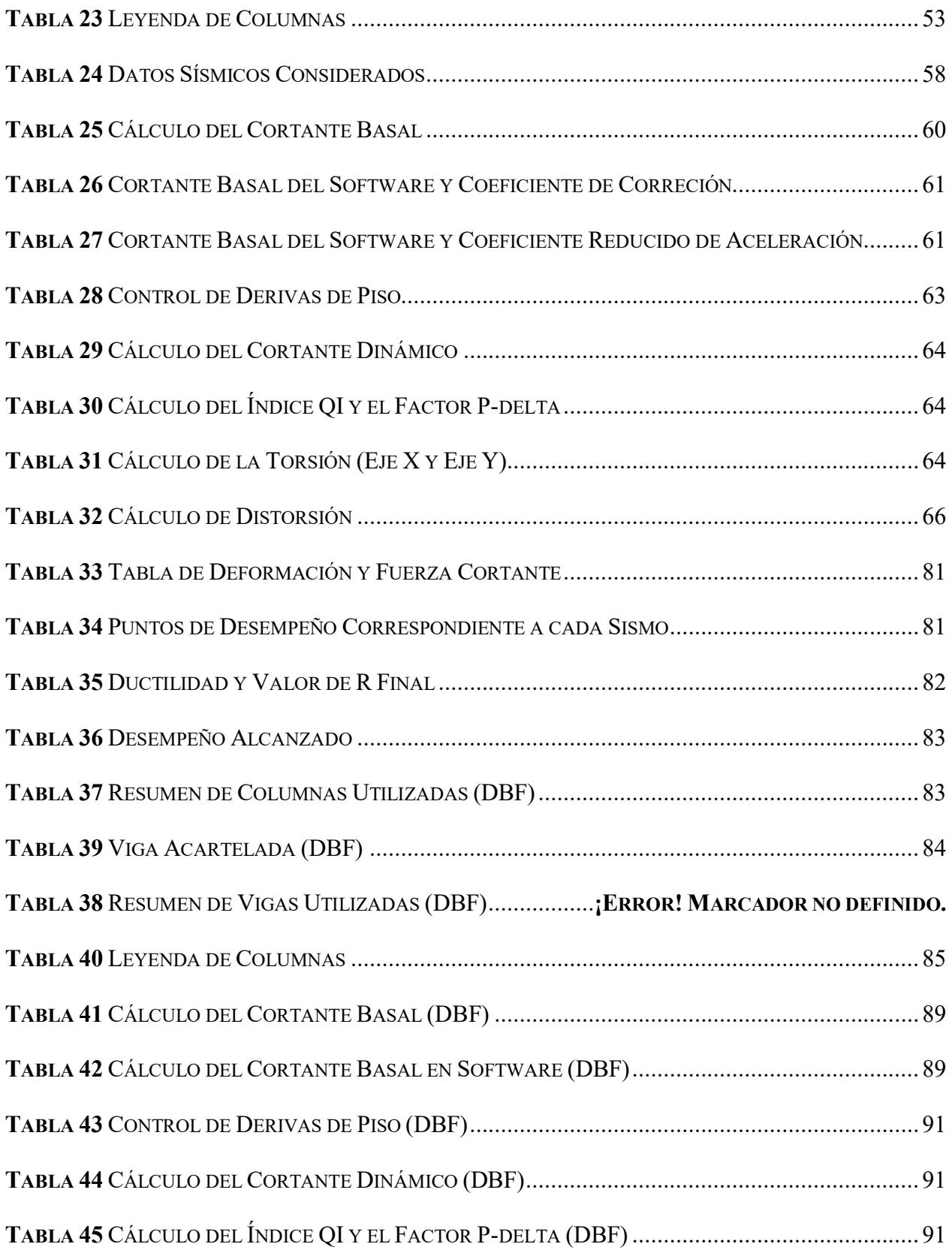

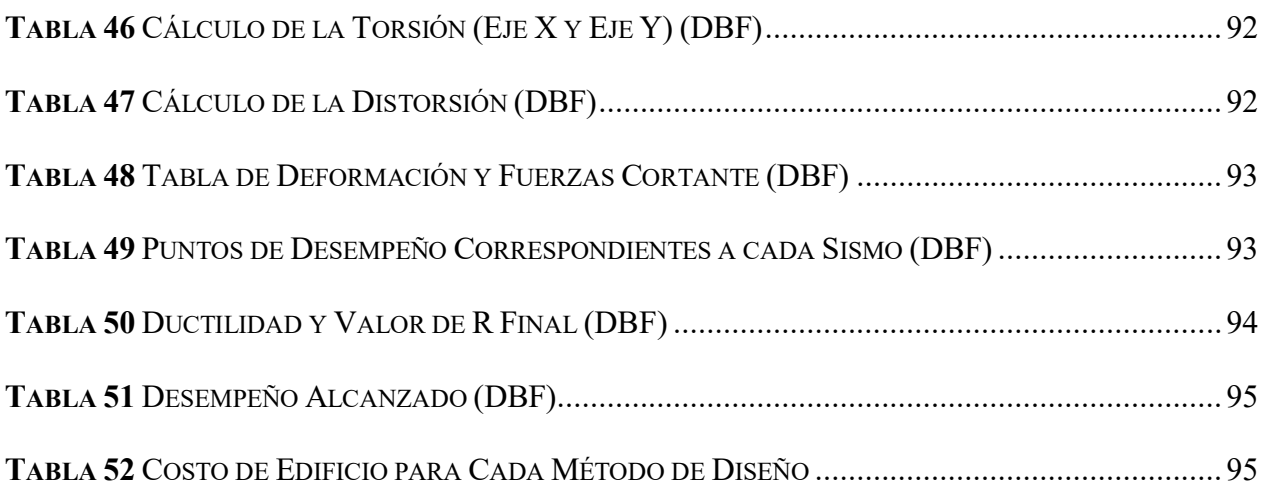

#### **Resumen**

Ecuador se encuentra en una zona de alta sismicidad por lo que es importante el diseño sismorresistente, partimos desde el hecho de que en el país la implementación de nuevos métodos de análisis sísmico - estructural es muy baja. La norma ecuatoriana de la construcción tiene sus limitaciones y es necesario abrir el camino a las nuevas metodologías a fin de realizar estructuras más seguras. Por tanto, el objetivo del presente trabajo de titulación es diseñar una estructura de seis pisos mediante la aplicación del análisis no lineal (Pushover),

En este trabajo se aplica las directrices del diseño estructural, así como la de sismo resistencia, con el fin de aplicar metodologías de análisis no lineal. Así mismo se realiza una comparación entre el diseño basado en fuerzas propuesto por la normativa ecuatoriana de diseño sísmico y el análisis no lineal Pushover con el propósito de contrastar las ventajas y desventajas de cada método.

Es importante destacar que ambos métodos cumplen el objetivo de generar estructuras sismo resistentes, sin embargo, el método de análisis no lineal alcanza los objetivos de desempeño con mayor precisión. En base a los resultados, el factor de reducción de carga sísmica de la edificación diseñada mediante el método Pushover es de 5.58, siendo un 7% menor al valor de 6 propuesto según las condiciones de la normativa NEC; por otro lado, el edificio diseñado mediante el método de fuerzas alcanza un valor de 4.20 siendo un 30% menor al valor de 6.

El costo de la estructura diseñada mediante Pushover es de 371,171.24 dólares americanos, resultando mayor al de la estructura que se obtiene mediante el método basado en fuerzas, siendo este de 359,679.66 dólares. Esto se debe a que en el método pushover implica secciones más robustas con la finalidad de satisfacer el nivel de desempeño sísmico mediante el análisis correcto de la generación de rótulas plásticas en elementos estructurales.

**Palabras clave: Pushover, Desempeño, Rótula plástica, Ductilidad, Factor de Reducción (R).**

#### **Abstract**

Ecuador is in a high seismic zone; therefore, seismic resistant design is crucial, we start from the fact that the application of new seismic - Structural analysis methods are very low in Ecuador. The Ecuadorian construction standard is limited, and it is necessary to pave the way for new methodologies to build safer structures. Therefore, the objective of this degree work is designing a six-floor structure with the non-linear analysis (Pushover).

In this thesis, structural design guidelines and seismic resistance guidelines are applied to implement nonlinear analysis methodologies. As well, a comparation is made between the design based on forces suggested by the Ecuadorian construction standard of seismic design and the nonlinear analysis Pushover in purpose to contrast the advantages and disadvantages of each method.

It is important to highlight that both methods achieve the objective of design seismicresistance structures, however, the nonlinear analysis method reaches the performance objectives whit more precision. The seismic load reduction factor in the building designed by the pushover method is 5.58, being a 7% less than 6 proposed, in other hand the building designed by the method based in forces reaches 4.20, being a 30% less than 6.

The building cost designed with pushover is 371,171.24 dollars, which is higher than the structure obtained by the method based on forces, with a cost of 359,679.66 dollars. This is because the pushover method implies more robust sections to satisfy the performance level using the correct analysis to generate plastic hinges in structural elements.

## **Key words: Pushover, Performance, Plastic hinge, Ductility, Reduction Factor (R)**

## <span id="page-21-0"></span>**1. INTRODUCCIÓN**

El presente proyecto técnico se sumerge en las nuevas metodologías del diseño sísmico que han surgido durante los últimos años y que en el Ecuador pasan desapercibidas por la gran mayoría de profesionales. Se busca cumplir con las normativas y así mismo destacar la viabilidad y la eficacia de las nuevas propuestas de diseño sísmico.

Aplicando los códigos de construcción y de diseño estructural, se propone una estructura de hormigón armado que, al momento de aplicarle una carga sísmica hasta llegar al punto de colapso, pueda demostrar su capacidad para alcanzar una alta deformación, resistiendo así las fuerzas sísmicas. Al final se obtienen resultados del desempeño de la edificación durante el sismo y se compara con el estándar que se quiere alcanzar dependiendo del tipo de uso que se dará al edificio.

Es importante recalcar que el método de análisis no lineal (PUSHOVER) aplica la filosofía de diseño "Columna fuerte – viga débil", se busca generar rotulas plásticas en las vigas, promoviendo así una respuesta estructural que salvaguarde las columnas ante fuerzas sísmicas significativas. Este trabajo aspira a mejorar la comprensión en el método no lineal (PUSHOVER) de forma aplicada, como referencia, guía o inspiración para los profesionales en Ecuador.

#### <span id="page-22-0"></span>**2. ANTECEDENTES**

El Ecuador se encuentra ubicado dentro del Cinturón de Fuego del Pacífico, una zona geográfica conocida por ser altamente sísmica y volcánica. La normativa constructiva sísmica en el Ecuador fue modificada después del terremoto ocurrido el 16 de abril de 2016 en la provincia de Manabí. Este terremoto, conocido como "El terremoto de Manabí", tuvo una magnitud de 7,8 en la escala de Richter y provocó una gran devastación en varias zonas del país.

Como resultado de este terremoto, se realizó una revisión exhaustiva de la Norma Ecuatoriana de la Construcción (NEC) para fortalecer las medidas de seguridad y resistencia sísmica en las construcciones.

La Construcción informal en el Ecuador ha generado un gran riesgo para la integridad de las personas que ocupan estás viviendas. Existen casos donde los propietarios siguieron el debido proceso para obtener los permisos de construcción, sin embargo, durante el periodo de construcción no se tomó en cuenta las regulaciones municipales y estudios previos. Según Alvarado Ullauri Edgar David (2016),"Existen viviendas que tuvieron permiso de construcción, pero no cumplieron el proceso adecuado de construcción entregando la obra a otra persona" (p. 35).

Los avances en la ingeniería estructural han llevado a la implementación de nuevos métodos de análisis y diseño que permiten evaluar el comportamiento sísmico de las estructuras de una manera más precisa y confiable. "Actualmente los códigos y cuerpos de normativas surgieren un procedimiento inapropiado e inexacto para obtener el valor del factor de reducción de resistencia sísmica" (Llano Iza Alex Wladimir, 2015,p. 1). Estos métodos de análisis lineal suponen un comportamiento elástico, donde el edificio obedece la ley de hook y las cargas son estáticas, aunque existe una simplificación en el comportamiento real de la edificación. Esto no sugiere que las normativas y códigos sean imprecisas a la hora de realizar un diseño, de hecho, la mayoría son actualizados constantemente de tal forma que brindan seguridad al momento de diseñar estructuras. Un análisis no lineal es necesario para obtener resultados más precisos.

#### <span id="page-23-0"></span>**3. IMPORTANCIA**

En el contexto presente de Ecuador, La implementación las nuevas tecnologías, metodologías e innovaciones deja mucho que desear. Como ya se ha destacado previamente, incluso la aplicación de normas y códigos no se cumple en la mayoría de las construcciones. El (Instituto Geofísico de la Escuela Politécnica Nacional, 2011) enfatiza que "Las edificaciones deberán ser diseñadas para minimizar los problemas paras las personas que las habitan, para limitar los daños".

Abrir las puertas a nuevas formas de realizar los análisis sísmicos de las estructuras no solo incrementará la visión y comprensión sobre lo que implica tener una estructura sismo resistente, sino que también permitirá una aplicación más efectiva de normativas y códigos existentes.

(Terán-Gilmore, n.d.) subraya cómo, a pesar de la aplicación de reglamentos modernos en algunas estructuras, estas no demostraron un desempeño satisfactorio durante eventos sísmicos significativos en otras partes del mundo México 1985; Loma Prieta 1989; Northbridge 1994; Kobe 1995; Chile 2010. Este hecho enfatiza la necesidad de innovación y aplicación de las metodologías de diseño que controlen de manera efectiva el daño provocado durante un sismo en las edificaciones.

En este contexto, el método Pushover ha ganado relevancia en Ecuador, siendo un método por desempeño que logra diseños más precisos ante cargas sísmicas. Según Palacios & Carrera, (2023),"los periodos de las estructuras en el método Pushover son más bajos, esto quiere decir que la estructura tiene una mejor configuración ante sismos" (p. 12).

Este proyecto busca contribuir al conocimiento y aplicación del análisis estático no lineal en el diseño de edificaciones de hormigón armado en Ecuador, con el fin de mejorar la seguridad y el desempeño sísmico de las construcciones en el país. Se destaca que, dada la complejidad del tema, se delimitarán las áreas específicas de enfoque para garantizar un análisis práctico en el ámbito del diseño sísmico

#### <span id="page-24-0"></span>**4. ALCANCE**

Este proyecto se centra exclusivamente en el diseño sísmico de edificaciones de hormigón armado en el contexto ecuatoriano, priorizando la aplicación práctica del método Pushover. Es fundamental destacar que, para la elaboración de este diseño sísmico, se parte de estudios de suelo y planos arquitectónicos existentes, los cuales fueron proporcionados para el desarrollo de este proyecto.

De igual manera, no se abordarán aspectos hidráulicos y sanitarios, ni de planos arquitectónicos, ni eléctricos en el diseño, y su costo no se encuentra contemplado en el presupuesto asociado a este proyecto. Nos dirigimos a una ejecución integral del diseño estructural de un edificio, llevando a cabo el diseño de vigas, columnas, losas y otros elementos estructurales necesarios para la estabilidad y funcionamiento de una edificación.

Como parte fundamental del diseño se encuentra el cálculo de la curva de desempeño del edificio. De esta forma podemos comprender de forma visual el comportamiento de la estructura durante un sismo de diseño.

Del análisis sísmico y la obtención del desempeño del edificio, se deriva el cálculo de valor de reducción de carga sísmica (R) real de la estructura. La obtención de este valor es necesario para el análisis profundo del desempeño de la estructura. Adicionalmente, se realiza una comparación entre el método de análisis no lineal y el diseño basado en fuerzas propuesto por la norma ecuatoriana. El valor de R ayuda a analizar la eficiencia de cada estructura y asegurarnos que se cumpla los estándares de seguridad y resistencia exigidos.

Se resalta que la realización de planos estructurales se llevará a cabo únicamente para el diseño elaborado mediante el método Pushover. Este enfoque se toma con el propósito de demostrar la aplicación práctica del diseño sísmico y la utilización efectiva del método Pushover, evitando así un alcance más amplio que pudiera diluir la atención y los recursos dedicados a la parte estructural.

## <span id="page-25-0"></span>**5. DELIMITACIÓN**

#### <span id="page-25-1"></span>*5.1 Espacial*

La estructura que se diseña se encuentra en la ciudad de Macas, en la provincia de Morona Santiago.

#### <span id="page-25-2"></span>*5.2 Temporal*

El proyecto tiene un tiempo de realización desde la primera semana de octubre hasta la primera semana de enero.

#### <span id="page-25-3"></span>*5.3 Sectorial e institucional.*

Va dirigido al sector académico y de la construcción, como referencia o apoyo. Siendo el diseño presentado en este documento propiedad de la Universidad Politécnica Salesiana.

#### <span id="page-26-0"></span>**6. JUSTIFICACIÓN**

La técnica de análisis Pushover es una herramienta valiosa para evaluar la respuesta sísmica de estructuras de manera realista. Su aplicación y comprensión adecuadas pueden contribuir significativamente al diseño de edificaciones más seguras y resilientes.

En muchas áreas urbanas de Ecuador, existe una creciente demanda de edificaciones debido a limitaciones de espacio y necesidades de densidad de población. El diseño adecuado de estas estructuras es esencial para el desarrollo sostenible.

El proyecto busca proporcionar a ingenieros y profesionales del diseño estructural un marco de referencia para la aplicación del análisis Pushover en el diseño de edificaciones. Se busca abordar una necesidad real en la ingeniería estructural en el Ecuador al mejorar la capacidad de diseñar edificaciones de hormigón armado, lo que contribuye a la seguridad de la población y al avance de la práctica profesional en el país.

#### <span id="page-26-1"></span>**7. OBJETIVOS**

### <span id="page-26-2"></span>*7.1 Objetivo general*

Diseñar una estructura sismorresistente de un edificio de 6 pisos de hormigón armado, con un área de construcción de 1562 m2 por el método de análisis no lineal – PUSHOVER

#### <span id="page-26-3"></span>*7.2 Objetivos especifico*

- Determinar las cargas que actúan en el edificio.
- Elaborar un prediseño del edificio de concreto reforzado, utilizando criterios básicos de diseño.
- Aplicar la ductilidad del edificio para calcular el factor de reducción de carga sísmica según el método de Covenin.
- Modelar en un programa de análisis estructural.
- Comparar los resultados entre el análisis estático líneal vs el análisis estático no lineal.
- Elaborar Memorias técnicas, planos estructurales y presupuesto referencial.

## <span id="page-27-0"></span>**8. MARCO TEÓRICO**

#### <span id="page-27-1"></span>*8.1 Definición del análisis no lineal (PUSHOVER) – método incremental*

Este procedimiento del análisis no lineal (PUSHOVER), consiste en someter a la estructura a unos desplazamientos laterales que se incrementan de manera monotónica hasta llegar al punto de colapso, es decir, las fuerzas laterales se aplican hasta que el edificio llegue a su capacidad máxima.

#### <span id="page-27-2"></span>*8.2 Desempeño*

Quinto y Chaverra (2022), "El desempeño de una estructura depende de su capacidad de resistir una demanda sísmica, y de su compatibilidad con los objetivos de diseño" (p. 15). Por lo tanto, La curva de capacidad de una estructura puede ser medido y representado mediante una gráfica. Para esto se compara la fuerza de cortante basal que actúa en la estructura y su desplazamiento hasta el momento en el que falla.

#### <span id="page-28-2"></span>**Figura 1**

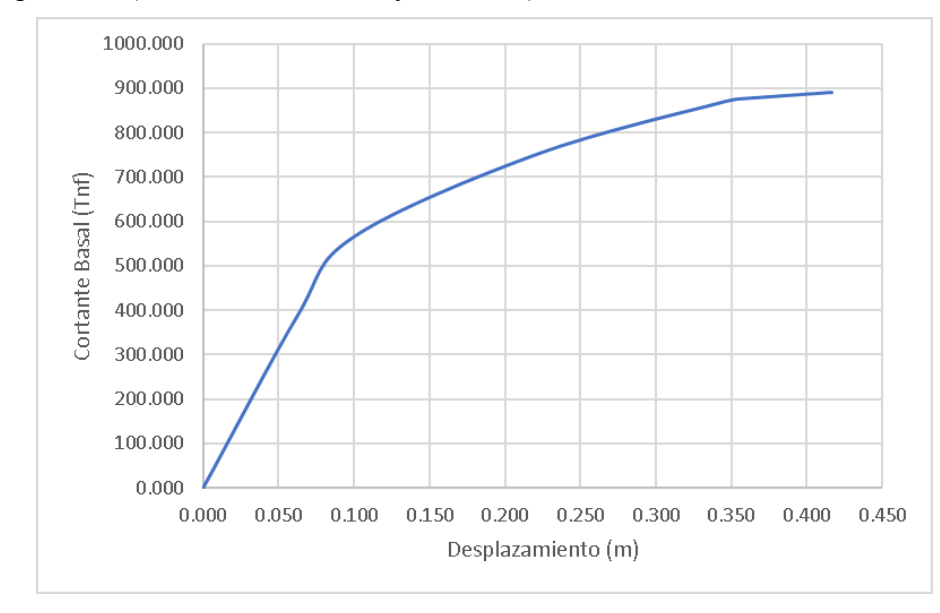

*Curva de Capacidad (Cortante Basal - Deformación)*

Fuente: Autoría propia.

#### <span id="page-28-0"></span>*8.3 Objetivos de desempeño*

(American Society of Civil Engineers & Structural Engineering Institute, n.d.). Expresa "El desempeño de una estructura puede describirse cualitativamente en términos de la seguridad que ofrece a sus ocupantes durante un sismo; el costo y lo factible que es restaurar el edificio a su estado anterior al evento sísmico" (p. 31).

Para una comprensión más detallada, la ASCE distingue varios niveles de objetivos de desempeño, cada uno asociado con la importancia y uso especifico de la estructura a diseñar o rehabilitar. La descripción de estos niveles por parte de la ASCE es fundamental para contextualizar como se establecen y evalúan los objetivos de desempeño.

#### <span id="page-28-1"></span>**8.3.1 Operativo [Operational (1-A)].**

(American Society of Civil Engineers & Structural Engineering Institute, n.d.). lo define como "La estructura permanece substancialmente igual al original en fuerza y rigidez. Agrietamiento menor de fachadas, paredes y techos, así como de los elementos estructurales" (p. 35).

Aquí se estable que, a pesar de la ocurrencia de un evento sísmico, la estructura se mantiene funcional y puede continuar operando de manera segura. La presencia de grietas menores no compromete la integridad de la construcción. Este nivel es particularmente importante para estructuras esenciales donde la continuidad de las operaciones es fundamental.

### <span id="page-29-0"></span>**8.3.2 Ocupación inmediata [Inmmediate Occupancy (1-B)].**

(American Society of Civil Engineers & Structural Engineering Institute, n.d.). lo expresa como "Se presenta daño estructural muy limitado. La construcción retiene casi toda su fuerza y rigidez previas al sismo. El riesgo de lesiones potencialmente mortales es casi nulo" (p. 36).

El objetivo principal de este nivel es asegurar la ocupación inmediata y segura del edificio. Aunque se ha producido cierto daño, este es mínimo y no compromete la integridad estructural ni la seguridad de los ocupantes.

#### <span id="page-29-1"></span>**8.3.3 Seguridad de vida [Life safety (3-C)].**

(American Society of Civil Engineers & Structural Engineering Institute, n.d.) lo define como:

"Se presenta daño significativo a la estructura, pero existe aún un margen de seguridad frente al colapso parcial o total. Algunos elementos componentes y elementos estructurales están severamente dañados. Es posible que ocurran lesiones, sin embargo, el riesgo general de que sean potencialmente mortales es bajo" (p. 39).

Aunque el daño es significativo, se destaca la presencia de un margen que permite considerar la posibilidad de rehabilitar la estructura, sin embargo, se debe realizar un análisis exhaustivo de la viabilidad de dicha reparación, ya que, en ocasiones los costos asociados pueden ser exorbitantes. Este nivel subraya la importancia de equilibrar la seguridad de los ocupantes con la eficiencia económica.

#### <span id="page-30-0"></span>**8.3.4 Prevención de colapso [Collapse prevention (5-E)].**

La (American Society of Civil Engineers & Structural Engineering Institute, n.d.) lo define como:

"La construcción se encuentra al borde del colapso parcial o total. Se presenta daño substancial en la estructura, incluyendo una degradación significativa en la rigidez y fuerza del sistema de resistencia para cargas laterales, grandes deformaciones permanentes, y degradación en la capacidad del sistema para resistir cargas verticales. Existe el riesgo de lesiones significativas causados por la caída de escombros" (p. 39).

Representa la condición más crítica después de un evento sísmico, indica que la estructura se encuentra prácticamente al límite de su capacidad resistente. Es importante destacar que, en este punto, la estructura es técnicamente irreparable y no puede utilizarse, ya que hacerlo podría inducir un colapso total. Se enfatiza la importancia de la seguridad, destacando que la preservación de la vida tiene prioridad sobre la continuidad operativa en situaciones de alto riesgo o colapso.

### <span id="page-31-1"></span>**Figura 2**

*Objetivos de Desempeño, Niveles y Rangos*

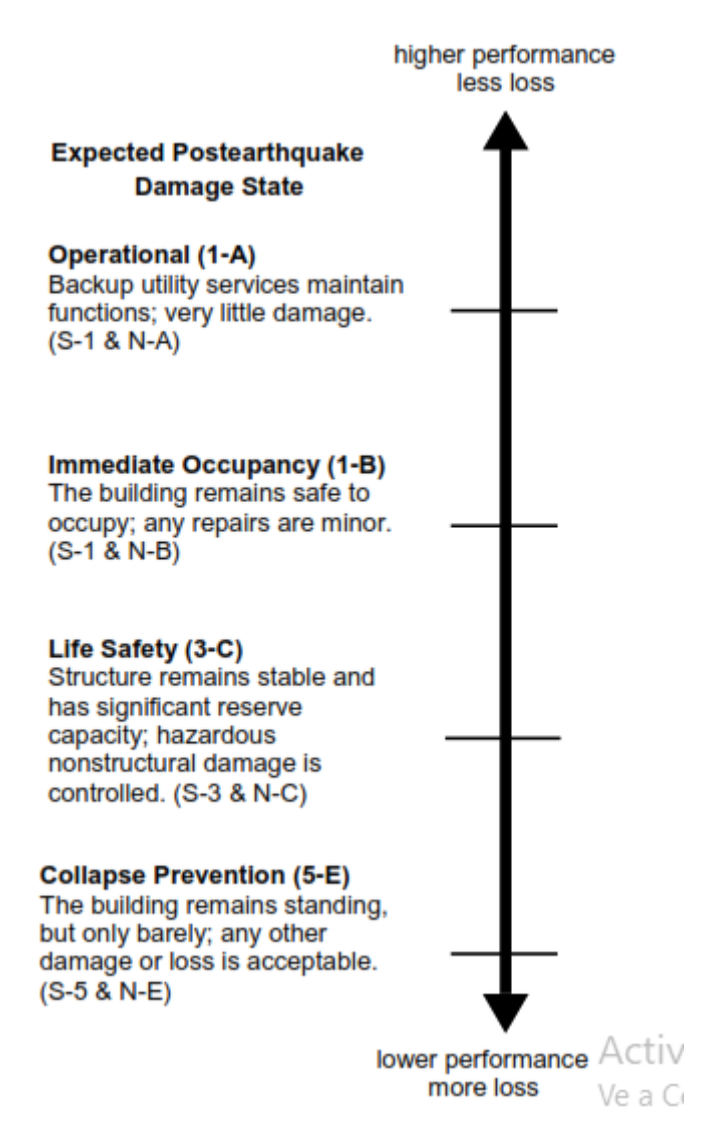

Fuente: (American Society of Civil Engineers & Structural Engineering Institute, n.d.)

#### <span id="page-31-0"></span>**8.3.5 Objetivos de desempeño esperados por amenaza sísmica.**

La Structural engineers association of california ofrece un cuadro, donde se relaciona de manera sencilla, los objetivos de desempeño, los sismos de diseño y el tipo de construcción que se realiza. Se puede determinar de manera sencilla el desempeño esperado para una estructura existente o nueva.

### <span id="page-32-0"></span>**Figura 3**

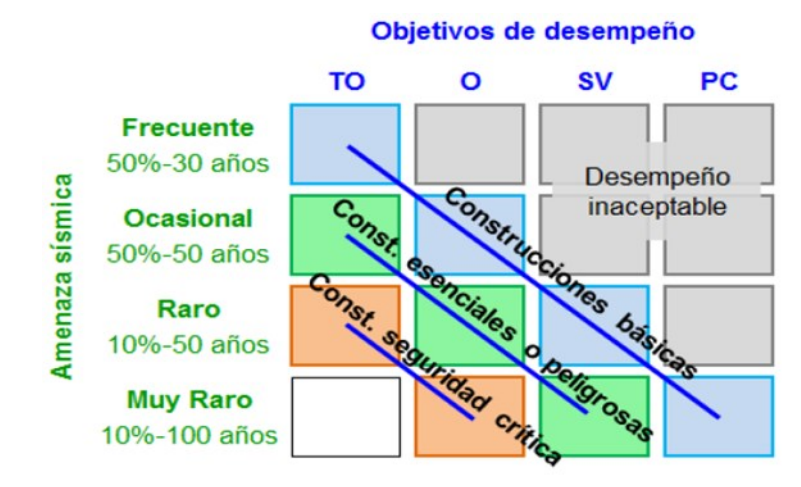

*Objetivos de Desempeño Dependiendo de la Amenaza Sísmica*

Fuente: (SEAOC, 1995)

- Totalmente operativo (TO): (SEAOC, 1995) "Construcción en servicio continuo con daño despreciable en elementos estructurales y no estructurales. Respuesta elástica y deformación remante despreciable".
- Operativo (O):(SEAOC, 1995) "Daño ligero. El uso puede ser reanudado luego del terremoto. Fisuración o fluencia menor en algunos elementos estructurales. Deformación remanente despreciable".
- Seguridad de vidas (SV): (SEAOC, 1995) "Daño moderado. La estructura permanece estable, pero con reducción en la resistencia y rigidez. Deformaciones remanentes. El edificio puede quedar fuera de servicio y ser evacuado. Reparación es posible a un costo elevado".
- Prevención de colapso (PC):(SEAOC, 1995) "Daño severo, pero se evita el colapso. Elementos no-estructurales puede caer o fallar. Deformaciones remanentes apreciables".

#### <span id="page-33-0"></span>**8.3.6 Factor R de reducción de resistencia.**

(NEC - Norma Ecuatoriana & Construcción, 2014) menciona:

"El factor R permite una reducción de las fuerzas sísmicas de diseño, lo cual es permitido siempre y cuando las estructuras junto con sus conexiones se diseñen para desarrollar un mecanismo de falla previsible y con adecuada ductilidad, donde el daño se concentre en secciones especialmente detalladas para funcionar como rótulas plásticas". (p. 63)

El valor del factor R, puede estimarse en función de la ductilidad específica que presente el edificio. En este contexto, la ductilidad se convierte en un indicador crucial para determinar la capacidad de la estructura para deformarse plásticamente de manera controlada durante un evento sísmico, asegurando así la capacidad de absorber y disipar energía. (Covenin, 2001) Nos ofrece la siguiente fórmula para la obtención del factor R:

$$
R_{\mu}=1.25\mu
$$

Donde:

 $R_{\mu}$ : Factor de reducción calculado en función de la ductilidad de la edificación.

 $\mu$ : Ductilidad del edificio.

Así mismo la ductilidad del edificio se puede calcular de la siguiente forma:

$$
\mu = \frac{d_u}{d_y}
$$

Donde:

 $\mu$ : Ductilidad del edificio.

 $d_u$ : Desplazamiento último del edificio

 $d_{\nu}$ : Desplazamiento de fluencia del edificio

#### <span id="page-34-0"></span>*8.4 Cargas no sísmicas consideradas en el diseño.*

#### <span id="page-34-1"></span>**8.4.1 Clasificación.**

Según la NEC – Norma Ecuatoriana Construcción, (2014) considera tres tipos diferentes de cargas. Las cargas permanentes, Cargas Variables y cargas accidentales.

#### <span id="page-34-2"></span>*8.4.1.1 Cargas permanentes.*

La NEC – Norma Ecuatoriana & Construcción, (2014) también conocidas como cargas muertas, son todos los elementos que forman parte de la estructura. Ya sea elementos, como vigas, columnas y losas o elementos de instalaciones sanitarias y eléctricas. Todos los elementos permanentes en la estructura que generen peso.

#### <span id="page-34-3"></span>*8.4.1.2 Cargas variables.*

NEC – Norma Ecuatoriana & Construcción, (2014) conocidas como cargas vivas, es la sobrecargar que se aplicara al edificio por la ocupación que se de en el mismo. Se toma en cuenta el peso de las personas, muebles y equipos móviles o temporales, entre otras.

#### <span id="page-34-4"></span>*8.4.1.3 Carga de viento.*

NEC – Norma Ecuatoriana & Construcción, (2014) el viento es considerado una carga viva y dependerá de la altura y forma del edificio, la velocidad con la que el viento interactúa con la estructura y la zona donde se encuentra la edificación.

#### <span id="page-34-5"></span>*8.4.1.4 Carga de granizo.*

Según NEC – Norma Ecuatoriana & Construcción, (2014), "se considera una carga por acumulación en un corto tiempo. Se toma en cuenta en zonas del país con altura mayor a 1500 msnm" (p. 17).

<span id="page-35-0"></span>NEC – Norma Ecuatoriana & Construcción, (2014) aquí se toma en cuenta las cargas que se dan en un sismo.

#### <span id="page-35-1"></span>*8.5 Combinaciones de carga.*

NEC – Norma Ecuatoriana & Construcción, (2014) de acuerdo con los diferentes tipos de carga debe tomarse en cuenta la siguiente notación.

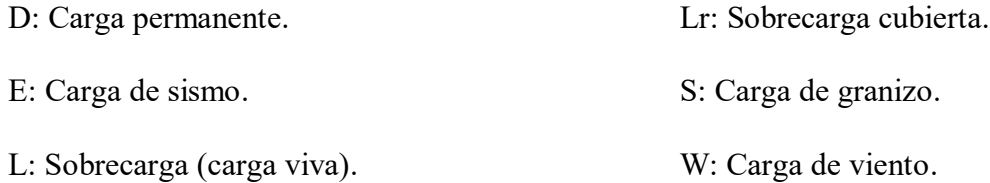

#### <span id="page-35-2"></span>**8.5.1 Combinaciones de carga básicas**

Todos los elementos que forman parte de la estructura se diseñan de manera que su resistencia real sea mayor o igual a las combinaciones de carga. Es necesario enfatizar que, la combinación de carga más desfavorable debe ser utilizada para el diseño de la estructura.
#### **Tabla 1**

*Combinaciones de Carga*

| Combinación 1 | 1.4D                                     |
|---------------|------------------------------------------|
| Combinación 2 | $1.2D + 1.6L + 0.5max(Lr; S; R)$         |
| Combinación 3 | $1.2D + 1.6max(Lr; S; R) + max(L; 0.5W)$ |
| Combinación 4 | $1.2D + 1.0W + L + 0.5max(Lr; S; R)$     |
| Combinación 5 | $1.2D + 1.0E + L + 0.2S$                 |
| Combinación 6 | $0.9D + 1.0W$                            |
| Combinación 7 | $0.9D + 1.0E$                            |

Fuente: NEC – Norma Ecuatoriana & Construcción (2014).

#### *8.6 Factores y zonificación de zona sísmica*

En Ecuador, la zonificación sísmica es un componente crítico en el diseño estructural, y establece a través de seis zonas sísmicas, cada una asociada con su respectivo valor de factor Z. Estos valores se derivan del estudio de peligro sísmico realizado en Ecuador. NEC – Norma Ecuatoriana & Construcción, (2014), "El peligro sísmico para un 10% de excedencia en 50 años (Periodo de retorno 475 años)" (p. 27).

Este mapa de zonificación sísmica presenta de forma detallada el riesgo sísmico presente en diferentes regiones del país, Los factores Z asignados a cada zona reflejan la intensidad sísmica esperada y sirven como base para la determinación de las fuerzas sísmicas de diseño. Está formación es vital para la seguridad estructural, de esta forma se nos da la certeza que las estructuras son diseñadas y construidas de manera adecuada para resistir las fuerzas sísmicas de su ubicación geográfica

# **Figura 4**

*Ecuador, Zona Sísmicas para Propósitos de Diseño y Valor del Factor de Zona Z*

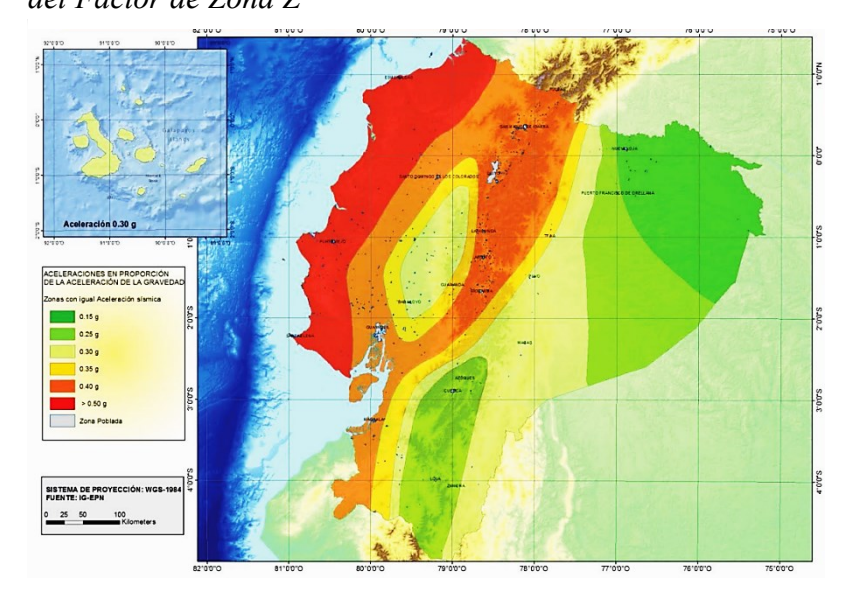

Fuente: NEC – Norma Ecuatoriana & Construcción (2014).

A continuación, se presenta los valores de Z para las diferentes zonas sísmicas.

# **Tabla 2**

*Valores de Factor Z en Función de la Zona Sísmica*

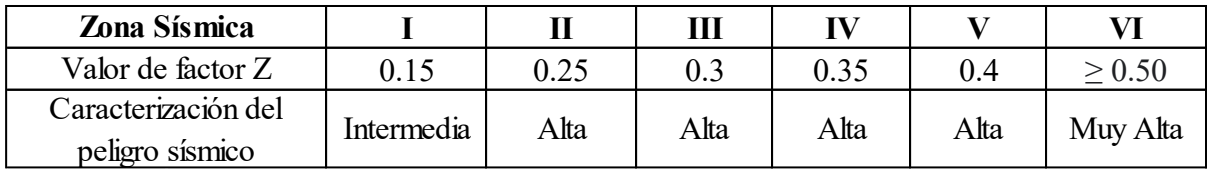

Fuente: NEC – Norma Ecuatoriana & Construcción (2014).

# *8.7 Geología del Lugar*

# **8.7.1 Tipos de perfiles de suelos.**

La distinción en la clasificación de perfiles refleja la complejidad del comportamiento sísmico del suelo y resalta la necesidad de considerar características especificadas para una evaluación precisa. Tomando en cuenta las características geológicas del lugar de diseño, se mejora la precisión en la evaluación del riesgo sísmico y la aplicación de medidas de diseño estructural.

La NEC – Norma Ecuatoriana Construcción, (2014) expresa que se encuentran definidos seis perfiles diferentes. Se clasifican correspondiente a los 30 metros en la parte superior del perfil para los perfiles tipo A, B, C, D y E. El perfil F requiere de criterios diferentes, donde la respuesta no debe limitarse a los 30 m en la parte superior del perfil en los casos de perfiles con un suelo de espesor importante

## **Tabla 3**

#### *Clasificación de los Perfiles de Suelo*

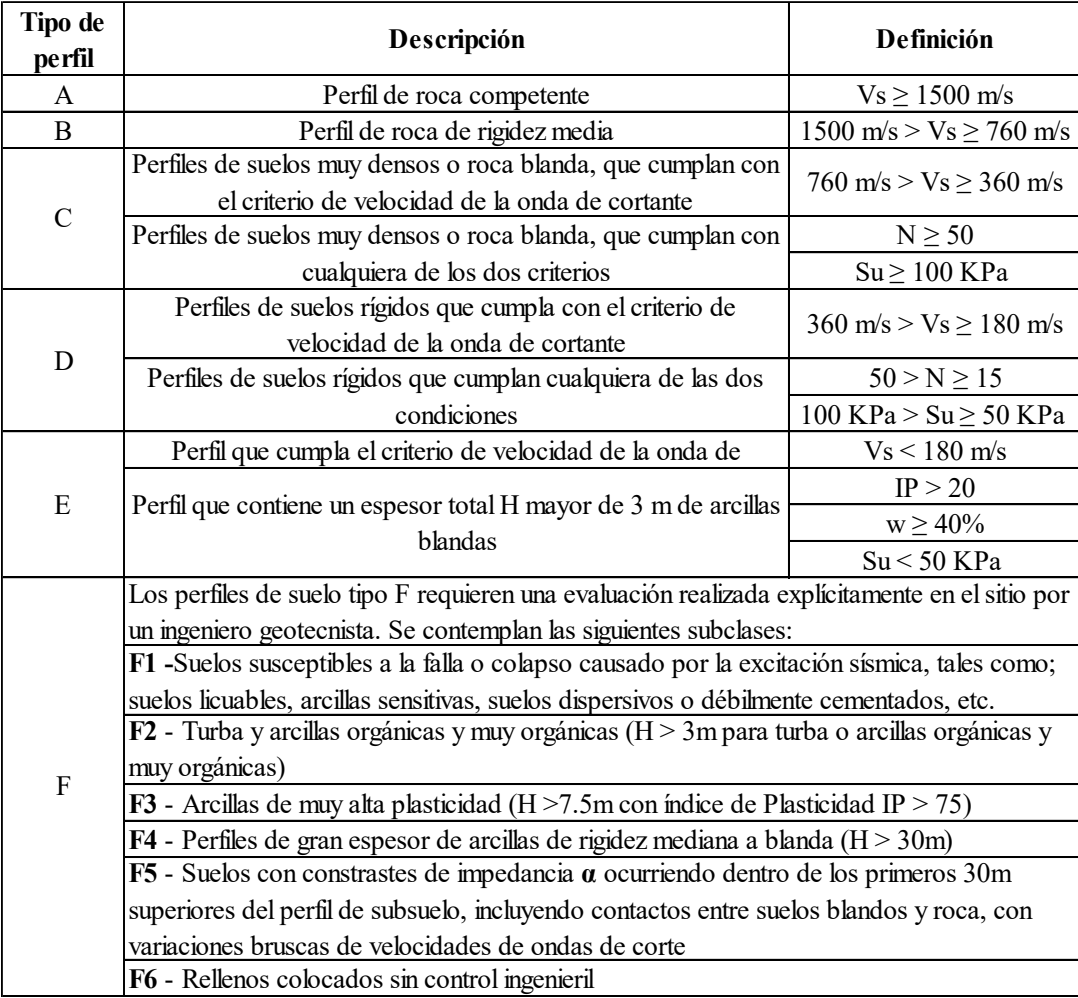

Fuente: NEC – Norma Ecuatoriana & Construcción (2014).

## **8.7.2 Coeficientes del perfil.**

Existen tres diferentes tipos de coeficiente para cada perfil de suelo, los cuales son necesarios para el diseño sísmico. Los valores de cada coeficiente vienen dados en la normativa y dependen del Tipo de perfil del subsuelo y su zona sísmica.

- a. Coeficiente de amplificación de suelo en la zona de periodo corto (Fa)
- b. Amplificación de las ordenadas del espectro elástico de respuesta de desplazamientos para diseño en roca (Fd).
- c. Comportamiento no lineal de los suelos (Fs)

## *8.8 Espectros elásticos de diseño*

## **8.8.1 Espectro elástico horizontal de diseño en aceleraciones.**

El espectro de respuesta elástico refleja la respuesta de la estructura frente a las diferentes frecuencias de vibración provocadas por un evento sísmico. Esta metodología es una herramienta fundamental para el diseño sísmico.

NEC – Norma Ecuatoriana & Construcción, (2014), "Es el espectro de respuesta elástico Sa, que se expresa como fracción de la aceleración de la gravedad. Se calcula a partir de la zona sísmica Z, el tipo del suelo del sitio de construcción, los valores de los coeficientes de amplificación del suelo (Fa, Fd, Fs)" (p. 32).

Los coeficientes de amplificación representan la influencia de la zona sísmica y las propiedades del suelo. Son datos cruciales a la hora de construir el espectro sísmico, y nos ayudan determinar como la estructura absorberá y responderá a las fuerzas sísmicas.

#### **Figura 5**

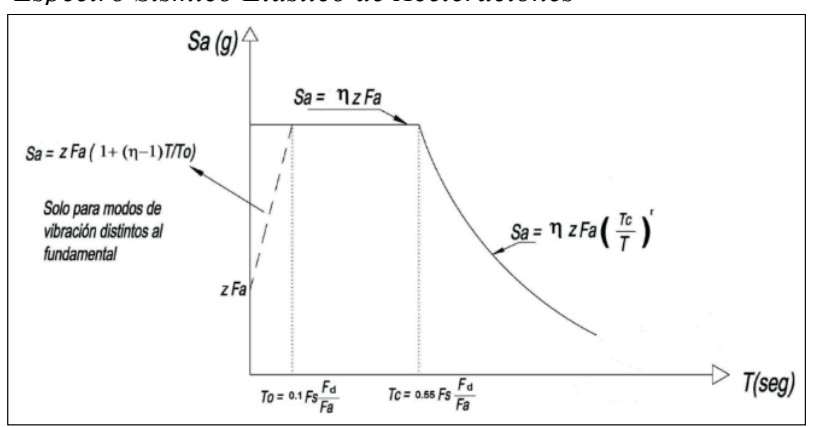

*Espectro Sísmico Elástico de Aceleraciones*

Fuente: NEC – Norma Ecuatoriana & Construcción (2014).

# Donde:

η: Razón entre la aceleración espectral Sa(T=0.1s) y el PGA para el período de retorno seleccionado.

Fa : Coeficiente de amplificación de suelo en la zona de período corto.

F<sub>d</sub>: Coeficiente de amplificación de suelo.

Fs : Coeficiente de amplificación de suelo. Considera el comportamiento no lineal de los suelos.

- Sa : Espectro de respuesta elástico de aceleraciones.
- T: Período fundamental de vibración de la estructura.

T<sub>0</sub>: Período límite de vibración en el espectro sísmico elástico.

De aceleraciones que representa el sismo de diseño.

 $T<sub>C</sub>$ : Período límite de vibración en el espectro sísmico elástico

de aceleraciones que representa el sismo de diseño se considera que el espectro obedece una

fracción de amortiguamiento con respecto al crítico de 5%.

## **8.8.2 Espectro elástico de diseño en desplazamientos.**

NEC – Norma Ecuatoriana & Construcción (2014) para definir los desplazamientos elásticos espectrales, se debe partir desde el espectro elástico de aceleración.

$$
S_d = S_a(g) * \left(\frac{T}{2\Pi}\right)^2 \text{ para } 0 \le T \le TL
$$
  

$$
S_d = S_a(g) * \left(\frac{TL}{2\Pi}\right)^2 \text{ para } T \ge TL
$$

## **Figura 6**

*Espectro Sísmico Elástico de Desplazamientos*

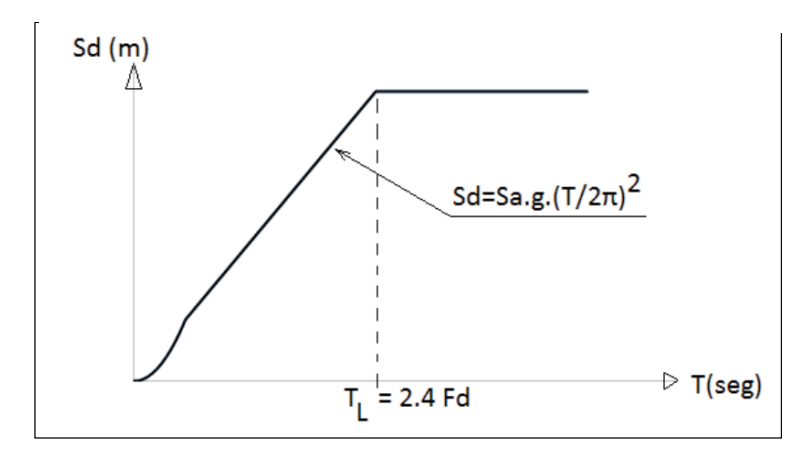

Fuente: NEC – Norma Ecuatoriana & Construcción (2014).

Donde:

- : Aceleración de la gravedad.
- $S_d$ : Es el espectro elástico de diseño de desplazamientos.
- : Coeficiente de amplificación de suelo.
- $S_a$ : Es el espectro elástico de aceleraciones.
- : Período fundamental de vibración de la estructura.

# *8.9 Categoría de la Estructura y coeficiente de importancia I*

Las edificaciones se clasifican en distintas categorías según su tipo de uso, destino e importancia, y se les asignara un valor de coeficiente I correspondiente. A continuación, se presenta la siguiente tabla.

# **Tabla 4**

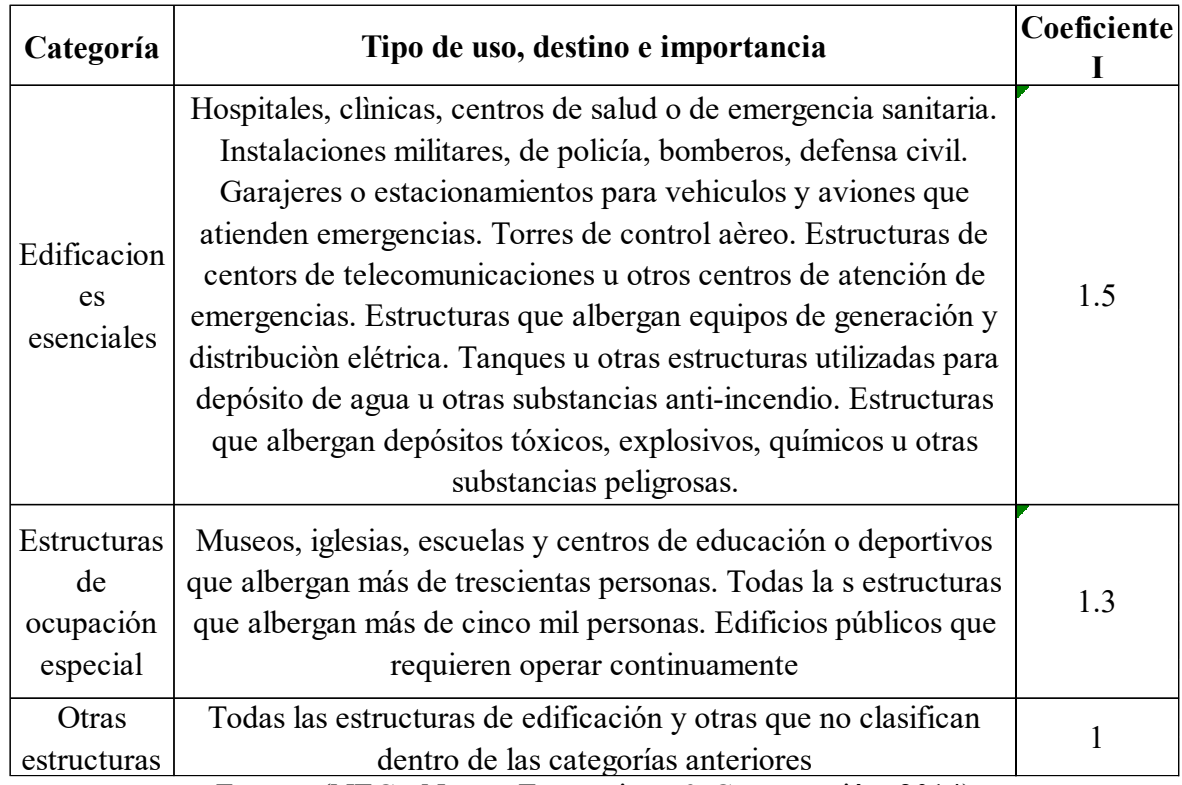

*Clasificación de las Estructuras por su Nivel de Importancia*

Fuente: (NEC - Norma Ecuatoriana & Construcción, 2014)

Estos coeficientes I son fundamentales, ya que reflejan la importancia relativa de cada tipo de edificación en términos de resistencia y capacidad para soportar fuerzas sísmicas.

La (NEC - Norma Ecuatoriana & Construcción, 2014) proporciona varias reglas que permitan a las estructuras alcanzar su factor de importancia, es fundamental comprender que una estructura sismos resistente es aquella que ante un evento sísmico es capaz de disipar energía de forma adecuada.

- Estructura con capacidad para resistir las fuerzas sísmicas
- Las derivas  $\Delta_M$  de piso no deben sobre pasar el 0.02
- La estructura debe ser capaz de disipar energía de deformación inelástica.

#### *8.10 Método de diseño basado en Fuerzas*

#### **8.10.1 Cálculo del cortante basal de diseño V.**

El cortante basal total de diseño, refleja la fuerza sísmica que debe soportar la edificación durante un sismo, esta se aplica en la base de la estructura, y es la sumatoria de las fuerzas laterales que se presentan en cada piso durante un evento sísmico. Se calcula de la siguiente manera.

$$
V = \frac{IS_a(T_a)}{R\phi_p\phi_E}W
$$

 $S_a(T_a)$ : Espectro de diseño en aceleración.

 $\emptyset_p$  y  $\emptyset_E$ : Coeficientes de configuración en planta y elevación.

- : Coeficiente de importancia.
- : Factor de reducción de resistencia Sísmica.
- : Cortante basal total de diseño.
- : Carga sísmica reactiva (Peso de la estructura)
- $T_a$ : Período de vibración

La fórmula proporcionada por la (NEC - Norma Ecuatoriana & Construcción, 2014) refleja la relación entre diversos factores, como la importancia de la estructura, el espectro de aceleración elástica, y factores de reducción de resistencia y ductilidad, para determinar la fuerza sísmica total actuante.

### **8.10.2 Determinación del período de vibración T**

La (NEC - Norma Ecuatoriana & Construcción, 2014) nos proporciona una fórmula para determinar el periodo de vibración T de un edificio. Este método, aunque, no tiene en cuenta la forma de la estructura, facilita una aproximación acercada a la realidad que luego puede ser comprobada mediante softwares.

$$
T=C_t(h_n)^\alpha
$$

Donde:

 $C_t$ : Coeficiente que depende del tipo de edificio.

 $h_n$ : Altura máxima de la edificación de n pisos, medida desde la base de la estructura, en metros.

: Período de vibración.

 $\alpha$ : Coeficiente que depende del tipo de edificación

A continuación, la tabla para determinar los coeficientes Ct y  $\alpha$ :

#### **Tabla 5**

*Coeficientes Ct y α en Función del Tipo de Estructura*

| Tipo de estructura                                        | Ct    | α    |
|-----------------------------------------------------------|-------|------|
| <b>Estructuras de acero</b>                               |       |      |
| Sin arriostramientos                                      | 0.072 | 0.8  |
| Con arriostramientos                                      | 0.073 | 0.75 |
| Pórticos especiales de hormigón armado                    |       |      |
| Sin muros estructurales ni diagonales rigidizadoras       | 0.055 | 0.9  |
| Con muros estructurales o diagonales rigidizadoras y para |       |      |
| otras estructuras basadas en muros estructurales y        | 0.055 | 0.75 |
| mampostería estructural                                   |       |      |

Fuente: (NEC - Norma Ecuatoriana & Construcción, 2014)

# **8.10.3 Cálculo del índice de estabilidad**

Es crucial evaluar la estabilidad de un edificio ante cargas laterales. Este índice es fundamental para decidir si deben considerarse o no los efectos P-delta en el análisis estructural. Los efectos P-delta surgen debido a las deformaciones laterales producidas por las cargas, pueden afectar significativamente a la estabilidad global de una edificación. Se debe calcular el valor QI para cada piso y tener en cuenta la siguiente tabla para tomar una decisión.

## **Tabla 6**

*Índice de Estabilidad (QI)*

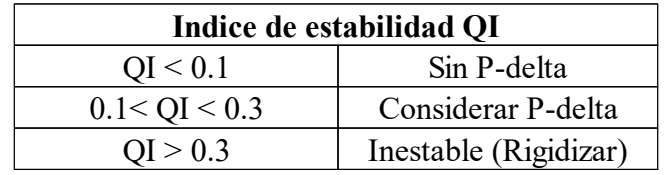

Fuente: (NEC - Norma Ecuatoriana & Construcción, 2014)

$$
Q_i = \frac{P_i \Delta_i}{V_i h_i}
$$

Donde:

 $Q_i$ : índice de estabilidad del piso i, es la relación entre el momento de segundo orden y el momento de primer orden.

 $P_i$ : Suma de la carga vertical total sin mayorar, incluyendo el peso muerto y la sobrecarga por carga viva, del piso i y de todos los pisos localizados sobre el piso i

∆ : Deriva del piso i calculada en el centro de masas del piso.

 $V_i$ : Cortante sísmico del piso i.

 $h_i$ : Altura del piso i considerado.

Calcula del factor de mayoración por efectos P-delta

$$
f_{P-\Delta} = \frac{1}{1 - Q_i}
$$

Donde:

 $f_{P-\Delta}$ : Factor de mayoración.

 $Q_i$ : Índice de estabilidad del piso i, es la relación entre el momento de segundo orden y el momento de primer orden.

El factor P-delta se multiplica para cada piso en las diferentes, derivas de piso, fuerzas internas y momentos actuantes en la estructura. Es necesario recalcar que una edificación inestable es potencialmente peligrosa y de ninguna forma debe ser construida sin antes realizar procesos de rigidización.

#### **8.10.4 Control de derivas de piso**

El control de deformaciones es fundamental en el diseño sísmico. Este proceso garantiza que las estructuras puedan deformarse de manera controlada y segura durante un evento sísmico Según la (NEC - Norma Ecuatoriana & Construcción, 2014) "Se hará un control de deformaciones, a través del cálculo de las derivas inelásticas máximas de piso" (p. 69). De esta forma siempre tenemos la certeza que las deformaciones se encuentran dentro de límites aceptables y predecibles durante un evento sísmico. Se podrá calcular la deriva mediante:

$$
\Delta_M = 0.75 R \Delta_E
$$

∆: Deriva máxima inelástica.

 $\Delta_E$ : Desplazamiento obtenido en aplicación de las fuerzas laterales de diseño reducidas.

: Factor de reducción de resistencia.

### *8.11 Diseño arquitectónico*

Antes del proceso de diseño estructural se debe contar con un diseño arquitectónico que refleje las necesidades de la vivienda o edificación que se piensa construir. Según Marulanda, (2018), "el diseño arquitectónico es el que busca satisfacer las necesidades de espacios habitables para el ser humano". (p. 44).

## **8.11.1 Concepto del diseño arquitectónico.**

Beltrán (2011) dispone que el diseño arquitectónico contiene varios componentes que se deben tener en cuenta.

#### *8.11.1.1 Componentes estéticos.*

Beltrán (2011) nos dice que se tiene en cuenta la tendencia o estilo a emplear.

# *8.11.1.2 Componentes del diseño.*

Beltrán (2011) expresa que los elementos arquitectónicos, son aquellos elementos que conforman la edificación en su totalidad. Pueden ser: muros, pisos, columnas, puertas, ventanas, techos, etcétera.

## *8.11.1.3 Jerarquía de espacios.*

Beltrán (2011) en el diseño, el orden es clave, los elementos deben ser ubicados de manera ergonómica, dando a los usuarios comodidad y facilidad durante el uso. Para esto se pueden tomar en cuenta:

- La orientación • La circulación
- Asoleamiento
- Vistas interiores exteriores
- Elementos fijos en el espacio

#### *8.12 Diseño de estructuras de hormigón armado*

# **8.12.1 Métodos de diseño.**

NEC – Norma Ecuatoriana Construcción (2014) en el diseño de hormigón armado se utiliza el diseño por resistencia o Ultima resistencia. Esto método implica que las resistencias nominales

- 
- La organización
- Equilibrio

a carga axial, a momento flector, y a cortante deben ser mayores o iguales a las resistencias últimas requeridas multiplicadas por el factor de reducción. Estás relaciones se expresan de la siguiente manera.

Donde:

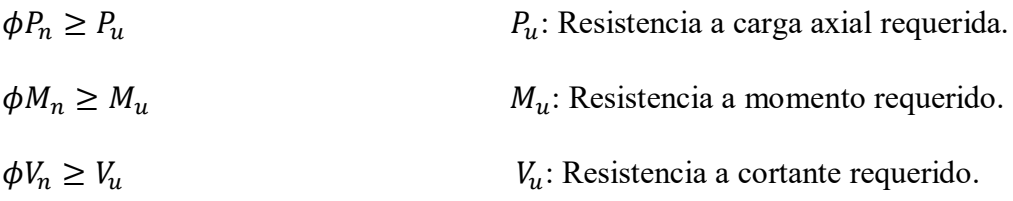

Se busca garantizar que las resistencias nominales de los elementos estructurales sean suficientes para resistir las cargas últimas esperadas, considerando un factor de seguridad implícito en el factor de reducción  $\phi$ .

# **8.12.2 Sistemas estructurales de hormigón armado.**

La normativa ecuatoriana de construcción nos proporciona una tabla con los diferentes sistemas estructurales de hormigón armado y junto con sus características distintivas. Cabe destacar que no es estrictamente necesario ceñirse a un solo sistema, es posible combinar enfoques si el proyecto lo requiere.

Es posible realizar aplicación de elementos estructurales como muros de corte, diagonales y otros elementos que puedan beneficiar a la estabilidad de la estructura.

# **Tabla 7**

*Clasificación de Edificios de Hormigón Armado*

| Sistema<br>estructural | <b>Elementos que</b><br>resisten sismo | Ubicación de<br>rótulas plásticas | Objetivo del detallamiento |
|------------------------|----------------------------------------|-----------------------------------|----------------------------|
|                        |                                        |                                   |                            |
|                        |                                        |                                   |                            |
|                        |                                        |                                   |                            |
|                        |                                        |                                   |                            |
|                        |                                        |                                   |                            |
|                        |                                        |                                   |                            |
|                        |                                        |                                   |                            |
|                        |                                        |                                   |                            |

Fuente: NEC – Norma Ecuatoriana Construcción (2014)

# **8.12.3 Requisitos de resistencia del hormigón.**

El hormigón utilizado en los sistemas estructurales debo cumplir con valores mínimos y máximos de resistencia establecidos en la normativa. La consideración cuidadosa del tipo de hormigón que se emplea en el diseño es fundamental, ya que la propia resistencia inherente de la estructura depende de los materiales que se emplean.

La normativa establece estos parámetros no solo como requisito técnico, sino también como un aspecto crítico para la seguridad y la durabilidad a lo largo del tiempo.

# **Tabla 8**

| Aplicación                                   | Concreto                 | f'c<br><b>Mínimo</b><br>$\frac{\text{kg}}{\text{cm2}}$ | f'c máximo<br>(kg/cm2) |
|----------------------------------------------|--------------------------|--------------------------------------------------------|------------------------|
| General                                      | Peso normal<br>y liviano | 175                                                    | Ninguno                |
| Pórticos especiales resistentes a            | Peso normal              | 210                                                    | Ninguno                |
| momentos y muros estructurales<br>especiales | Liviano                  | 210                                                    | 350                    |

*Límites para f'c de hormigón*

Fuente: American Concrete Institute (2019)

# **8.12.4 Factores de reducción de resistencia del hormigón.**

La reducción de la resistencia nominal es imperativa cuando los elementos de hormigón se ven afectados por diferentes tipos de carga. La normativa incorpora un margen de seguridad en el diseño, asegurando que la carga ultima nunca supere la resistencia nominal del elemento.

Siendo una medida de seguridad, también se aborda la naturaleza variable y dinámica de las cargas que actúan sobre la estructura. Estos factores consideran las incertidumbres inherentes en el proceso constructivo y las condiciones reales de servicio que enfrenta una estructura durante su vida útil.

## **Tabla 9**

| <b>Solicitaciones</b>                         | Factores de reducción<br>de resistencia Ø |
|-----------------------------------------------|-------------------------------------------|
| Secciones controladas por tracción            | 0.9                                       |
| Tracción axial                                | 0.9                                       |
| Secciones controladas por compresión          |                                           |
| Elementos con refuerzo transversal en espiral | 0.75                                      |
| Otros elementos reforzados                    | 0.65                                      |
| Cortate y torsión                             | 0.75                                      |
| Aplastamiento                                 | 0.65                                      |

*Factores de Reducción de Resistencia*

Fuente: American Concrete Institute (2019)

### **8.12.5 Acero de refuerzo y armaduras.**

La NEC – Norma Ecuatoriana Construcción (2014) establece propiedades mecánicas fundamentales del acero de refuerzo. Que son esenciales para el diseño estructural. Las principales características del acero que se debe tener en cuenta son las siguientes:

 $E_s$ : Módulo de elasticidad del acero de refuerzo y del acero estructural; igual a 2100000 kg/cm2

 $f_v$ : Resistencia especificada a la fluencia del acero (kg/cm2)

#### **8.12.6 Diámetros del acero de refuerzo.**

Asegurando el funcionamiento correcto y seguro de los elementos de hormigón armado la (NEC - Norma Ecuatoriana Construcción, 2014) establece diámetros mínimos y máximos para el acero de refuerzo que se coloca en los elementos estructurales. A continuación, la siguiente tabla muestra los valores mínimos y máximos.

> **Tabla 10** *Diámetros del Acero de Refuerzo*

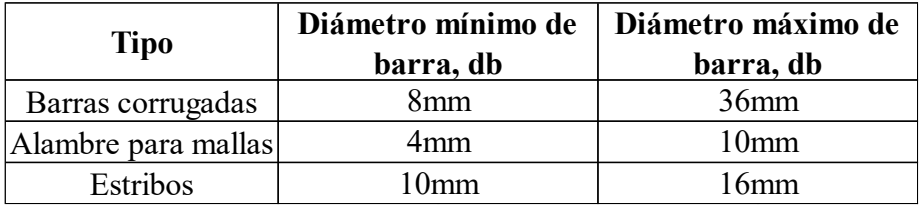

Fuente: NEC – Norma Ecuatoriana Construcción (2014)

### **8.12.7 Diseño a cargas axiales, flexión y combinaciones de ambas.**

La NEC – Norma Ecuatoriana Construcción (2014) establece criterios específicos para el diseño de secciones transversales que se encuentran sometidas a cargas axiales, flexión o una combinación de ambas, utilizando un enfoque de diseño basado en el equilibrio y la compatibilidad de deformaciones. Las hipótesis fundamentales que guían este proceso son las siguientes:

- Deformaciones unitarias en el refuerzo y hormigón son directamente proporcionales a la distancia desde el eje neutro. Para vigas de gran altura, se debe considerar un análisis no lineal.
- La deformación unitaria máxima en la fibra extrema en el hormigón sometida a compresión se supone de 0.003.
- La resistencia a la tracción del hormigón no se considera en los cálculos para flexión y carga axial.
- Se debe suponer una distribución rectangular equivalente de los esfuerzos de compresión en el hormigón:
	- $\checkmark$  Un esfuerzo en el hormigón de 0.85f'c, distribuido uniformemente en una zona de compresión equivalente, limitada por los bordes de la sección transversal y por una línea recta paralela al eje neutro, a una distancia a= β1\*c de la fibra de deformación unitaria máxima en compresión.
	- La distancia desde la fibra de deformación unitaria máxima al eje neutro, C, se mide en dirección perpendicular al eje neutro.
	- $\checkmark$  Para f'c entre 17 y 28 Mpa, β1 es de 0.85 para f'c superior a 28 Mpa, se debe disminuir de forma lineal a razón de 0.05 por cada 7 Mpa aumentado. Β1 no debe ser menor a 0.65

#### *8.12.7.1 Elementos a flexión.*

La NEC – Norma Ecuatoriana Construcción (2014) establece requisitos mínimos para vigas y otros elementos estructurales de pórticos sujetos a flexión, asegurando que cumplan con las condiciones esenciales para su correcto desempeño estos requerimientos son los siguientes:

- Ser parte de sistemas resistentes a cargas sísmicas
- Resistir esas fuerzas fundamentalmente por flexión
- Las fuerzas axiales mayoradas de compresión del elemento, Pu, no deben exceder 0.10 f'c Ag en ninguna combinación de carga.

## Donde:

f'c: Resistencia a la compresión del hormigón (Mpa)

Ag: Área bruta de la sección (mm^2)

- La luz libre sea mayor que cuatro veces la altura útil de la sección transversal.
- El ancho mínimo b sea de 250mm.
- El peralte mínimo cumpla con los requisitos del ACI 318 sección 9.5 (control de deflexiones).
- El  $\theta V_n$  de vigas y columnas que resisten efectos sísmicos, E, no debe ser menor que el menor de:
	- a. Suma del cortante asociado con el desarrollo de los momentos nominales del elemento en cada extremo restringido de la luz libre y el cortante calculado para cargas gravitacionales mayoradas.
	- b. El cortante máximo obtenido de las combinaciones de carga de diseño que incluyan E, considerando E como el doble del prescrito por la NEC-SE-DS.
- La distancia entre apoyos laterales no debe superar 50 veces el menor ancho b del ala o cara a compresión.
- Se debe colocar como mínimo dos barras de refuerzo longitudinal en la parte superior e inferior de la sección.
- El refuerzo longitudinal mínimo debe ser de:

Donde:

$$
A_s \ge \max\left[\frac{1.4}{f_y}b_w d; A_{s,min} = \frac{\sqrt{f'c}}{4f_y}b_w d\right]
$$

 $A_{s,min}$ : Área mínima de refuerzo de flexión  $(mm^2)$ 

 $b_w$ : Ancho del alma o diámetro de la sección circular (mm)

: Distancia desde la fibra extrema en compresión hasta el centroide del refuerzo longitudinal en tracción (mm)

 $f_{\nu}$ : Resistencia especificada a la fluencia del refuerzo (Mpa)

f'c: Resistencia especificada a la compresión del hormigón (Mpa)

Si cumplen estos requisitos, se garantiza que los elementos estructurales cumplan con los estándares de seguridad y desempeño establecidos por la normativa ecuatoriana, contribuyendo a la integridad y estabilidad de la estructura en condiciones sísmicas y de carga normales.

# *8.12.7.2 Capacidad de momento.*

Aquí se establece criterios para la capacidad de momento en elementos estructurales, asegurando un comportamiento adecuado frente a cargas y solicitaciones.

Según NEC – Norma Ecuatoriana Construcción (2014), "el momento positivo M+ en cada uno de los extremos del elemento, no debe ser inferior a la mita de la capacidad del momento negativo M- en ese extremo" (p. 46).

 $M^+ \geq 0.5M^-$ 

"La capacidad de momentos positivos o negativos no deben ser inferiores al 25% de la mayor capacidad de momento del elemento en la cara de cualquiera de los dos nudos, esto en cualquier sección del elemento" (NEC – Norma Ecuatoriana Construcción, 2014, p. 46).

### *8.12.7.3 Estribos para confinamiento.*

En este apartado se establece directrices específicas para el uso de estribos con el objetivo de garantizar el confinamiento adecuado de elementos estructurales. "Los estribos para confinamiento deben tener un diámetro mínimo de 10mm, en toda la longitud de traslape" (NEC – Norma Ecuatoriana Construcción, 2014, p. 48).

El espacio máximo entre estribos para zonas de traslape no debe ser mayor a d/4 o 100mm. No se deben realizar traslapes en:

- Los nudos.
- Una distancia menor que 2h de los extremos del elemento, donde h es su peralte.
- Sitios donde el análisis indique la posibilidad de formación de rótulas plásticas.

Cumpliendo estás directrices aseguramos que el confinamiento proporcionado por los estribos sea efecto y cumpla con los requisitos necesarios para garantizar la resistencia y estabilidad de los elementos estructurales. El diámetro mínimo, el espaciado y las restricciones para los traslapes se diseñan para optimizar el comportamiento sísmico y de cargas en la estructura.

#### *8.12.7.4 Ubicación de los estribos para confinamiento.*

La ubicación estratégica de estribos para confinamiento es esencial para garantizar la integridad estructural. Existen zonas en los elementos donde por las características propias de como el elemento se comporta al ser sometido a una carga, son más susceptibles a presentar fallas,

por lo tanto, se requiere de una cantidad de refuerzo mayor para asegurar su resistencia. En la (NEC - Norma Ecuatoriana Construcción, 2014a) se especifica que para estructuras de cualquier tipo se debe colocar estribos para confinamiento en las siguientes regiones.

- Extremos del elemento, el primer estribo se coloca a 50mm y el último a una distancia de 2h de la cara del nudo.
- En longitudes de 2h a cada lado de una sección en la que se pueden formar rótulas plásticas.
- En las regiones de confinamiento el espacio máximo entre estribos no debe sobre pasar:
	- $\circ$  d/4
	- o 6 veces el diámetro menor del refuerzo longitudinal
	- o 200mm
- Se debe colocar un refuerzo mínimo de confinamiento de 10mm de diámetro con espaciamiento máximo de d/2

Siempre cuando se cumpla con la normativa, los estribos serán colocados en zonas estratégicas, proporcionando el refuerzo necesario en áreas críticas para resistir cargas y mejorar la capacidad de la estructura para hacer frente a solicitaciones sísmicas.

## **8.12.8 Elementos en flexo-compresión.**

Para los elementos que se encuentran bajo solicitaciones de flexo-compresión, la NEC – Norma Ecuatoriana Construcción (2014) establece criterios específicos que se aplican a columnas, elementos de pórticos rígidos y otros componentes estructurales que presenten las siguientes características:

- Ser parte de sistemas estructurales resistentes a cargas sísmicas.
- Soporten fuerzas axiales que excedan 0.10 f'c Ag en combinaciones de carga que participen cargas sísmicas.
- La razón entre la dimensión menor de la sección transversal y la dimensión en la dirección ortogonal sea mayor que 0.40 o que su altura libre sea mayor que cuatro veces la dimensión mayor de la sección transversal del elemento.
- Dimensión más pequeña de la sección transversal, medida sobre una línea reta que pasa por su centroide geométrico, no sea menor que 300mm.

Estos criterios garantizan que los elementos puedan resistir eficientemente cargas sísmicas y cumplan con requisitos específicos de dimensiones y proporciones que aseguren su estabilidad y rendimiento estructural.

#### *8.12.8.1 Momentos últimos.*

El diseño de los extremos de las columnas implica considerar la combinación más desfavorable de momentos en ambas direcciones horizontales y carga axial

Los momentos últimos para el diseño no deben ser menores a los calculados mediante la ecuación:

$$
S_{cp}=\phi^{\circ}\omega_f S_E
$$

Donde:

 $S_{cp}$ : Momentos últimos para el diseño

 $S_E$ : Fuerza sísmica obtenida en un análisis elástico

 $\phi$ °: Factor de sobre resistencia de las rótulas plásticas en las vigas que llegan al nudo junto a la sección que se diseña.

 $\omega_f$ : Factor de amplificación dinámica

Como se puede observar, es necesario el cálculo de dos factores para obtener el valor del momento último, estos dependen de la ductilidad total de la estructura y la resistencia de las vigas que llegan al nudo de la columna a diseñar.

# **a. Factor de sobre resistencia**

El factor de sobre resistencia se puede definir como la relación que existe entre la capacidad máxima de momento de las vigas que llegan al nudo y la capacidad de momento que se requiere en el análisis.

Se calcula de la siguiente forma:

$$
\phi^\circ = \frac{M_o^- + M_o^+}{M_{req}^- + M_{req}^+}
$$

Donde:

 $M<sub>o</sub>$ : Capacidad en sobre resistencia de las rótulas plásticas en las vigas que llegan al nudo junto a la sección que se diseña

 $M_{req}$ : Capacidad requerida

La sobre resistencia de una viga se obtiene mediante el análisis a flexión de la sección del elemento, es importante enfatizar que se debe considerar la cuantía real de refuerzo que se coloca durante el proceso constructivo. Mediante la siguiente formula se determina la sobre resistencia para una sección doblemente armada.

$$
M_o = 1.25 A_s f_y (d - d')
$$

Donde:

 $M<sub>o</sub>$ : Capacidad en sobre resistencia de las rótulas plásticas en las vigas que llegan al nudo junto a la sección que se diseña.

 $A_s$ : Área de refuerzo longitudinal no preesforzado a tracción (mm^2)

: Distancia desde la fibra extrema en compresión hasta el centroide del refuerzo longitudinal en tracción (mm)

 $f_v$ : Resistencia especificada a la fluencia del refuerzo (Mpa)

 $d'$ : Distancia desde la fibra extrema en compresión al centroide del refuerzo longitudinal en compresión (mm).

### **b. Factor de amplificación dinámica para flexión.**

La NEC nos especifica que este factor depende de la ductilidad en la estructura y debe aplicarse desde el nivel 1 hasta un nivel a ¾ de la altura de la estructura. El factor de amplificación dinámica no puede ser menor que 1.15, si se analiza matemáticamente, como resultado siempre se aplica un aumento al momento de diseño de columnas, proporcionando mayor seguridad a la estructura en general.

$$
\omega_f = 1.15 + 0.13 \left(\frac{\mu}{1.8} - 1\right) > 1.15
$$

Donde:

 $\omega_f$ : Factor de amplificación dinámica

 $\mu$ : Coeficiente de ductilidad

# *8.12.8.2 Cuantía máxima de refuerzo longitudinal.*

La cuantía longitudinal se encuentra limitada a un rango especifico, según la normativa. Siempre que se cumpla con los límites de la cuantía, los elementos sometidos a compresión presentaran un comportamiento dúctil cuando se encuentre en su límite de falla.

Debe cumplirse con el siguiente requisito:

$$
0.01 \le \frac{\rho_g}{A_g} \le 0.03
$$

Donde:

 $\rho_a$ : Área del refuerzo longitudinal

 $A_q$ : Área bruta de la sección

# *8.12.8.3 Refuerzo transversal.*

# **a. Refuerzo transversal.**

En el diseño de refuerzo transversal, se implementa un confinamiento especial en una sección de longitud  $L_0$  medida desde la cara de cada nudo en ambos lados. Mediante este enfoque se garantiza un adecuado confinamiento para la sección crítica. La longitud Lo no debe ser menor que:

- Una sexta parte de la luz libre del elemento
- La máxima dimensión de su sección transversal
- 450mm

# **b. Separación.**

Con el fin de garantizar una distribución adecuada del refuerzo transversal a lo largo del eje longitudinal del elemento, se establece que la separación no debe exceder la menor de:

- 1. La cuarta parte de la dimensión mínima del elemento
- 2. Seis veces el diámetro de la barra de refuerzo longitudinal menor
- 3.  $S_0$  defino por:

$$
S_o = 100 + \left(\frac{350 - h_x}{3}\right)
$$

Donde:

 $S<sub>o</sub>$ : Espaciamiento centro a centro del refuerzo transversal dentro de una longitud L0 (mm);  $S<sub>o</sub>$  no debe ser mayor a 150mm y no es necesario tomarlo menor a 100 mm

 $h<sub>x</sub>$ : Espaciamiento de los ganchos suplementarios o ramas con estribos de confinamiento rectilíneos

Además, fuera de la longitud Lo, la columna debe tener refuerzo de confinamiento mínimo a una separación s que no exceda al menor de seis veces el diámetro de las barras longitudinales de la columna o 150mm. Cumpliendo con todas las directrices establecidas anteriormente, se asegura que, el refuerzo transversal colocado proporciona una adecuada resistencia y ductilidad ante cargas sísmicas.

## *8.12.8.4 Cálculo de la cuantía de refuerzo transversal*

En la NEC – Norma Ecuatoriana Construcción (2014), se especifica ecuaciones que proporcionan la cuantía para el refuerzo en espiral de confinamiento en columnas, Se establece que la cuantía no puede ser menor que:

$$
\rho_s = 0.45 \left( \frac{A_g}{A_{ch}} - 1 \right) \frac{f'c}{fyt}
$$

$$
\rho_s = 0.12 \frac{f'c}{fyt}
$$

Donde:

 $A_q$ : Área bruta (mm^2)

 $A_{ch}$ : Área de la conexión interior confinada (mm<sup> $\sim$ </sup>2).

fyt: Esfuerzo de fluencia del acero transversal (Mpa)

Así mismo podemos encontrar en la NEC – Norma Ecuatoriana Construcción (2014) ecuaciones para obtener la cuantía de refuerzo rectangular necesario, Es necesario que el valor de cuantía sea el mayor del valor obtenido mediante las siguientes expresiones:

$$
A_{sh} = 0.3 \frac{sb_c f'c}{fyt} \left[ \frac{A_g}{A_{ch}} - 1 \right]
$$

$$
A_{sh} = 0.09 \frac{sb_c f'c}{fyt}
$$

Donde:

 $A_{sh}$ : Área total de las varillas que forman los estribos y amarres suplementarios con separación s y perpendicular a la dimensión b\_c, (mm^2)

: Separación, centro a centro, entre estribos, mm

 $b_c$ : Distancia máxima, medida centro a centro, entre esquinas del estribo, en mm.

Además, fuera de la longitud Lo, la columna debe tener refuerzo de confinamiento mínimo a una separación s que no exceda al menor de seis veces el diámetro de las barras longitudinales de la columna o 150mm.

## *8.13 Cimentaciones*

Una cimentación es un componente esencial en una estructura, desempeñando la función de transferir las cargas desde la edificación hacia el subsuelo. Las cimentaciones deben estar diseñadas de manera que, puedan soportar de forma eficaz las cargas como:

- Cargas muertas y vivas de la edificación
- Cargas sísmicas del edificio
- Cargas sísmicas generadas por el suelo

Así mismo, el diseño debe tener en cuenta las propiedades del suelo sobre el cual se coloca la cimentación. Esto implica garantizar un comportamiento adecuado frente a aspectos cruciales como:

- Resistencia al corte
- El asentamiento de la estructura generados por el subsuelo
- La resistencia no debe sobre pasar los estados límites de falla (capacidad de carga) y de servicio (asentamientos).

# **8.13.1 Clasificación y tipos de cimentaciones.**

Las cimentaciones se clasifican en superficiales y profundas. Esta distinción se basa en la relación entre la profundidad de desplante  $Df$  y el ancho de la cimentación  $B$ . El criterio para distinguir entre ambas clasificaciones se presenta a continuación:

Cimentación superficial = 
$$
\frac{Df}{B} \le 4
$$

Cimentación profunda = 
$$
\frac{Df}{B} > 4
$$

Donde:

Df: Profundidad de desplante

: Ancho de la cimentación

La elección entre una cimentación superficial o profunda depende de diversos factores como las características del suelo, las cargas aplicadas y los requisitos específicos del proyecto. La mejor elección es aquella que garantiza la estabilidad y la seguridad, es económicamente viable y constructivamente sencilla. En la siguiente tabla se presenta algunos ejemplos de cimentaciones:

#### **Tabla 11**

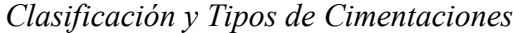

| Clasificación | Tipo de cimentación |  |
|---------------|---------------------|--|
| Cimentación   | Zapatas aisladas    |  |
|               | Zapatas combinadas  |  |
| superficial   | Losas               |  |
| Cimentación   | Pilotes             |  |
| profunda      | Pilas prebarrenadas |  |

Fuente: NEC – Norma Ecuatoriana Construcción (2014)

#### **8.13.2 Estados límites de falla y de servicio.**

Los estados límites de falla y de servicio son aspectos cruciales en el diseño de cimentaciones, ya que determinan la capacidad de carga y la eficiencia de la estructura.

# *8.13.2.1 Capacidad de carga y factor de seguridad indirecto.*

La capacidad de carga última se refiere a la capacidad máxima que puede soportar el suelo antes de entrar en un estado límite de falla. De acuerdo con la NEC – Norma Ecuatoriana Construcción (2014) la capacidad de carga ultima o también conocida como resistencia al cortante del suelo, debe ser analizada y controlada por las cimentaciones.

Para que el límite de falla no se exceda por las fuerzas que transmite la cimentación, se debe utilizar un factor de seguridad asociado a una combinación de carga. Utilizando las consideraciones presentadas a continuación, se garantiza que la cimentación funcionara adecuadamente.

#### **Tabla 12**

| Combinación                                   | F.S.I.M. |
|-----------------------------------------------|----------|
| Carga Muerta + Carga Viva Normal              | 3.0      |
| Carga Muerta + Carga Viva Máxima              | 2.5      |
| Carga Muerta + Carga Viva Normal<br>$+$ Sismo | 1.5      |

*Factores de Seguridad Indirectos Mínimos,* 

Fuente: (NEC – Norma Ecuatoriana Construcción, 2014)

## *8.13.2.2 Estado límite de servicio: Asentamientos*

El control de asentamientos inmediatos y a lo largo del tiempo, es crítico para garantizar la seguridad de la estructura. La (NEC - Norma Ecuatoriana Construcción, 2014) establece el tipo de asentamiento que deben ser controlados, así como valores permisibles máximos. Por lo tanto, se debe controlar, la suma total de los siguientes asentamientos:

- Asentamientos inmediatos
- Asentamientos por consolidación
- Asentamientos por sismos

Se estable tolerancias específicas de tolerancia, para un tipo especifico de edificación, en un lapso de 25 años no se debe superar un asentamiento de:

- 20cm para construcciones aisladas
- Para construcciones entre medianero 10cm

Además, se debe controlar los asentamientos diferenciales, que se dan entre diferentes puntos de la estructura. Una deformación provocada por este tipo de asentamientos puede causar daños estructurales considerable y comprometer el comportamiento óptimo de la edificación frente a cargas verticales y laterales.

# **9. METODOLOGÍA**

#### *9.1 Enfoque*

La metodología utilizada para lograr los objetivos del proyecto técnico es Cuantitativa. Se fundamenta en la necesidad de obtener los datos numéricos de estudios realizados previos a la concepción del edificio, así como de los cálculos que se obtienen a partir de estos datos.

La misma naturaleza técnica del diseño sísmico, nos impulsa a emplear herramientas numéricas avanzadas para llevar a cabo simulaciones detalladas, modelado estructural y análisis exhaustivos. La cuantificación de los resultados facilitará una comprensión rigurosa del comportamiento de la estructura durante un sismo.

# *9.2 Instrumentos*

Para la colección de información y análisis de datos se utilizaron hojas de cálculo virtuales y softwares de modelado BIM. Las de cálculo se aplican para agilizar el cálculo estructural y presentar la información de forma concisa mediante tablas y gráficos. Los softwares de modelado fueron empleados para la simulación de las condiciones sísmicas y la respuesta del edificio, así también como para la realización de planos.

## *9.3 Revisión de estudios.*

Antes de realizar el diseño estructural se necesita contrastar la información de sitio y arquitectónica. Así pues, es fundamental, obtener información de la geología del lugar, ubicación geográfica y social, conocer los permisos y ordenanzas, así como la concepción arquitectónica del edificio.

# *9.4 Prediseño y configuración de cargas*

Completado la revisión de estudios, se empieza realizando una aproximación de las cargas que actúan en el edificio. Esta parte es fundamental ya que nos aproxima la configuración de vigas, columnas, losas, muros y cimentación que el edificio podría o no necesitar. Se establecen parámetros como la forma, dimensiones y tipo de elementos estructurales que se emplearan.

#### **9.4.1 Diseño propuesto.**

Aquí se presenta el diseño el cual será modelado y analizado; si el prediseño se realiza de forma correcta, es posible que requiera de cambios puntuales para alcanzar los resultados esperados. La configuración final nos permite estimar datos como el periodo de vibración, la ductilidad y el factor de reducción sísmica R. Lo cuales serán necesarios para realizar el análisis sísmico del edificio y que será contrastado una vez se modele la estructura.

#### **9.4.2 Modelamiento del edificio.**

Con la ayuda de un software de modelado BIM se concibe una simulación de cómo será el edificio real; es importante mencionar que los resultados dependen de la información de prediseño, aquí se realiza el análisis Pushover y se obtienen las curvas de desempeño final del edificio. Una vez contrastado, analizado y comparado los resultados, se determina que los resultados no cumplen con la normativa utilizada, se deben realizar ajustes en nuestro diseño. Es necesario volver a la parte de prediseño y configurar los cambios requeridos.

#### **9.4.3 Diseño definitivo.**

Una vez se ha completada la fase de modelado se procede a realizar una estimado del costo de la estructura, estos costos son referenciales y nos ayudaran a dar una idea del valor real.

#### **9.4.4 Diseño de planos estructurales.**

Se configuran planos estructurales, memorias de cálculo y se presentan resultados. Aquí se presentarán las conclusiones obtenidas del proyecto técnico

A continuación, se presenta un flujograma del procedimiento metodológico a utilizar:

# 48

# **Figura 7**

*Diagrama de Flujo para Proceso Metodológico*

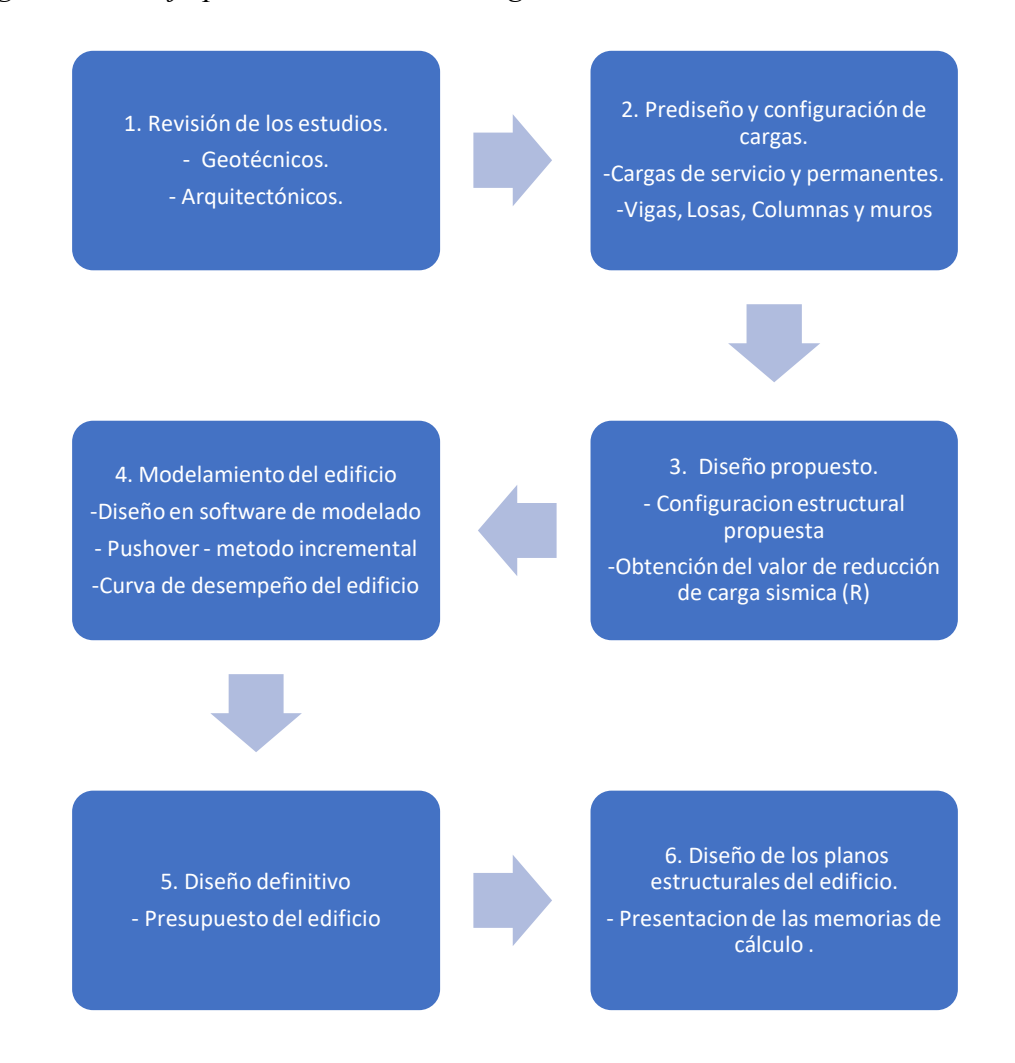

Fuente: Autoría propia

# **10. RESULTADOS**

Del estudio de suelos se extraen los resultados necesarios para el diseño estructural:

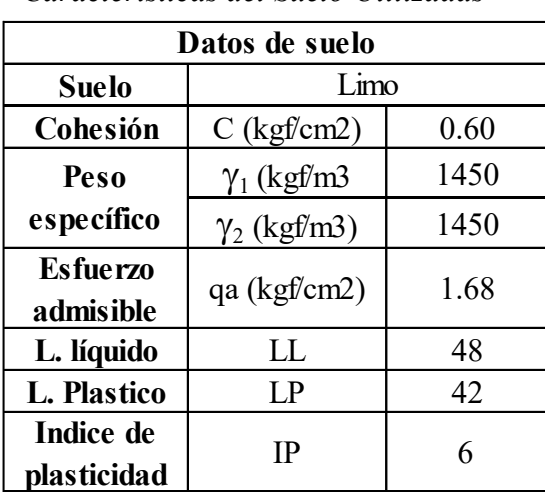

*Características del Suelo Utilizadas* 

**Tabla 13**

Fuente: autoría propia.

# *10.1 Cargas de diseño*

Antes de adentrarnos al prediseño del edificio, se determinan las cargas que se involucran directamente con la estructura, estos valores establecen en gran parte la configuración estructural del edificio.

Se propone valores de carga muerta estimados, que se verifican una vez se realiza el modelado del edificio (El valor de carga muerta es un valor estimado que incluye peso de muros,

pisos).

# **Tabla 14**

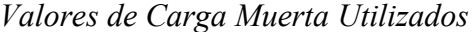

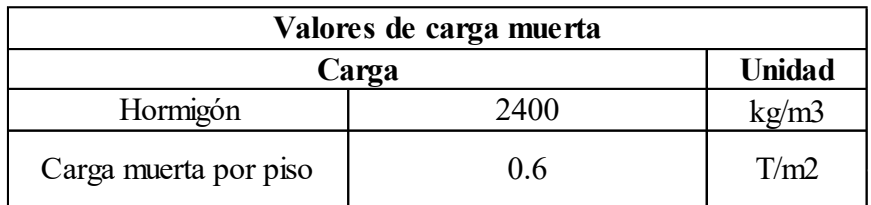

Fuente: Autoría propia.

La edificación tiene una planificación de uso para hotel, el cual cuenta con áreas de concentración como sala de eventos, restaurante y terraza recreativa. Las cargas vivas se presentan asociadas al uso del edificio se presentan a continuación.

| Valores de carga Viva       |       |                                |              |        |
|-----------------------------|-------|--------------------------------|--------------|--------|
| Carga                       | Valor | Unidad                         | <b>Valor</b> | Unidad |
| Hoteles                     | 0.20  | $\text{ton/m2}$                | 2.00         | kN/m2  |
| Terraza                     | 0.48  | $\text{ton}/\text{m2}$         | 4.80         | kN/m2  |
| Salones de<br>concentración | 0.48  | $\frac{\text{ton}}{\text{m2}}$ | 4.80         | kN/m2  |
| Restaurante                 | 0.48  | $\frac{\text{ton}}{\text{m2}}$ | 4.80         | kN/m2  |

*Valores de Carga Viva Utilizados*

**Tabla 15**

Fuente: (NEC - Norma Ecuatoriana & Construcción, 2014).

# *10.2 Prediseño*

Durante el prediseño de vigas y columnas se obtiene varios elementos de diferentes características, a fin de mantener una complejidad simple en la configuración del edificio, se propone un número de tipos de vigas y columnas bajo. Los cálculos respectivos al diseño de cada elemento se encuentran adjuntos en la zona de anexos. A continuación, se presenta una tabla resumen con las vigas propuestas.

# **Tabla 16**

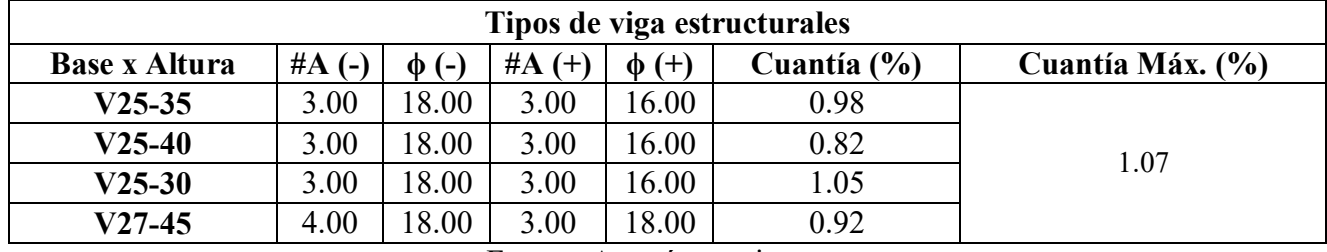

*Tipos de Vigas Estructurales*

Fuente: Autoría propia

También se propone el uso de una viga acartelada situada en los balcones.

# **Tabla 17**

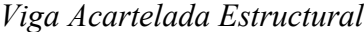

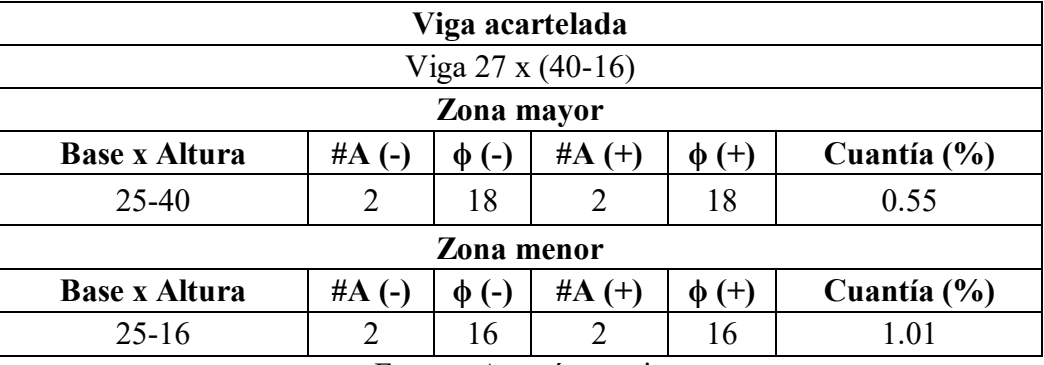

Fuente: Autoría propia

A continuación, se presentan la tabla de columnas utilizadas en la estructura.

# **Tabla 18**

*Columnas Utilizadas en el Diseño*

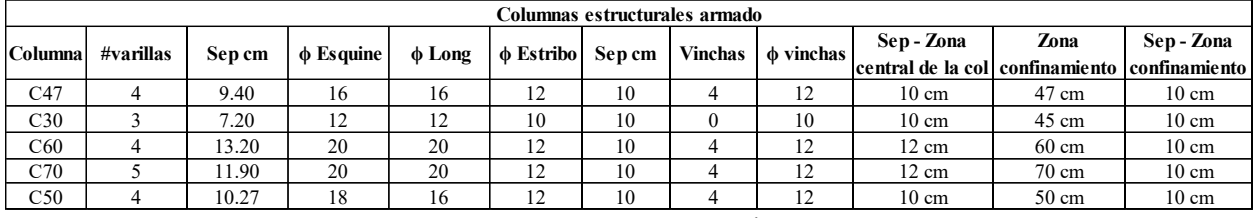

Fuente: Autoría propia

La losa que se utiliza en la estructura es nervada y su diseño se propone para un metro

cuadrado. A continuación, se presenta una tabla con la configuración de esta.

## **Tabla 19**

*Dimensiones de la Losa Nervada*

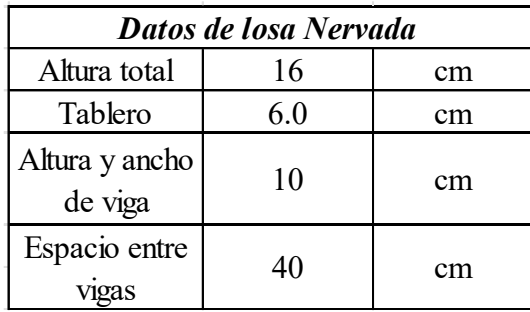

Fuente: Autoría propia.
El último elemento estructural que se propone con el fin de rigidizar el edificio y controlar derivas junto con las torsiones es, el muro de corte. A continuación, se presenta el muro de corte **A-4; A-1-B y D-B-2,** los cuales al tener las mismas dimensiones y soportar cargas similares tienen el mismo armado, estos muros no necesitan cabezales.

#### **Tabla 20**

*Armado y Dimensiones de los Muros de Corte A-4; A-1-B; D-B-2*

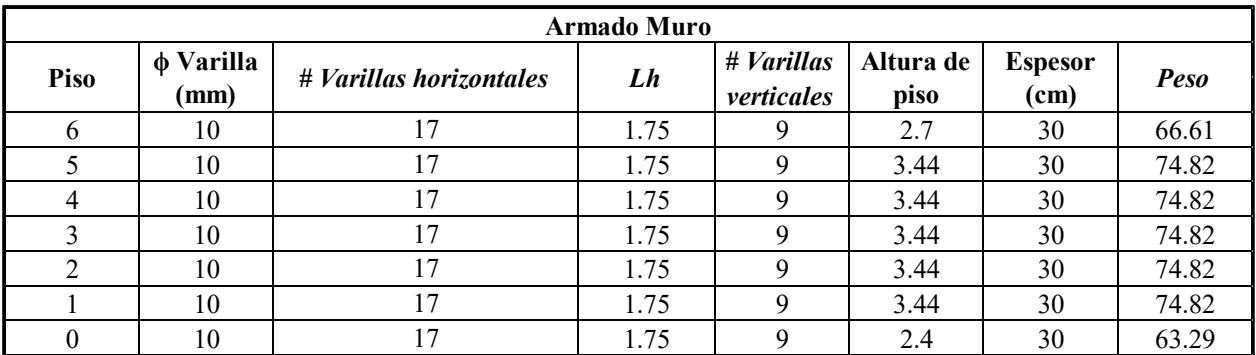

Fuente: Autoría propia

A continuación, se presenta la configuración de los muros de corte 2-C-D-2 y 2-C-D.

#### **Tabla 21**

*Armado y Dimensiones de los Muros de Corte 2-C-D-2; 2-C-D*

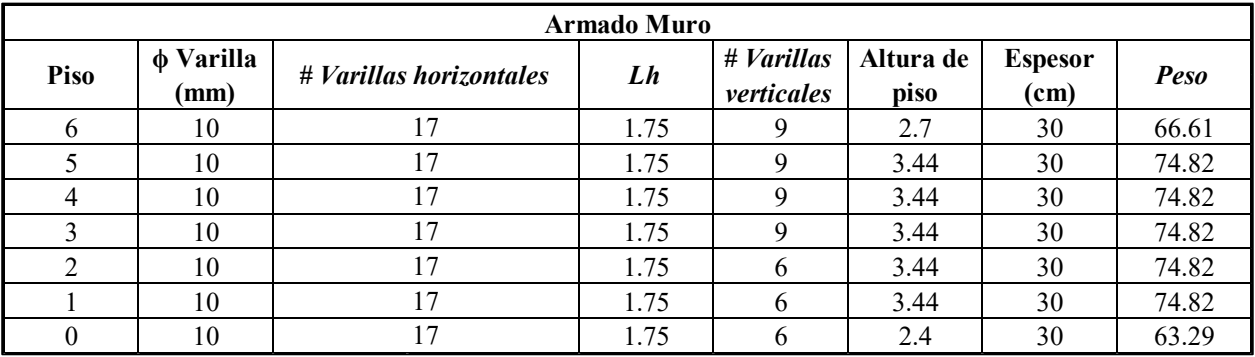

Fuente: Autoría propia

A continuación, las características de los cabezales para los muros de crote 2-C-D-2 Y 2-

C-D.

## **Tabla 22**

*Cabezales para los Muros de Corte 2-C-D-2; 2-C-D*

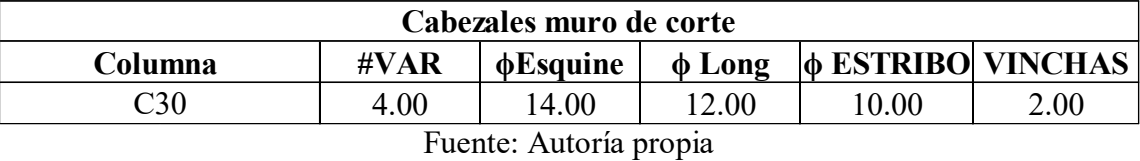

Los cabezales confinan el muro y se colocan desde el piso cero hasta el tercero, esto se

realiza de acuerdo con el cálculo.

#### *10.3 Diseño propuesto y modelamiento en software*

Una vez se termina la fase de prediseño, se obtiene la configuración que se propone en el

edificio. A continuación, se presenta piso por piso la configuración final

#### **Tabla 23**

*Leyenda de Columnas*

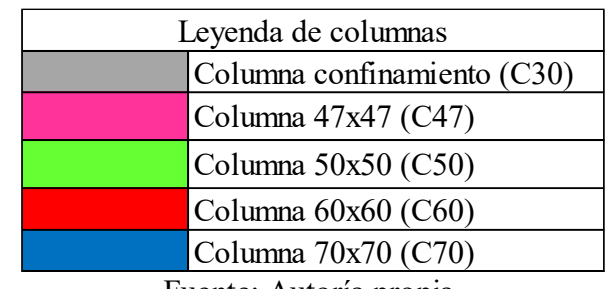

Fuente: Autoría propia.

*Planta Baja*

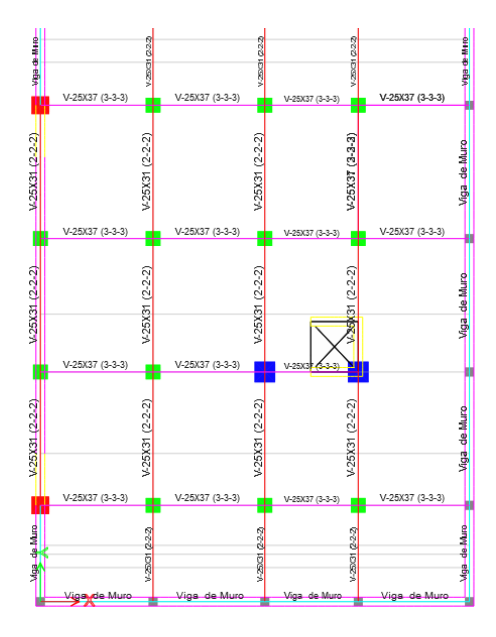

Fuente: Autoría propia.

## **Figura 9**

*Primera Planta*

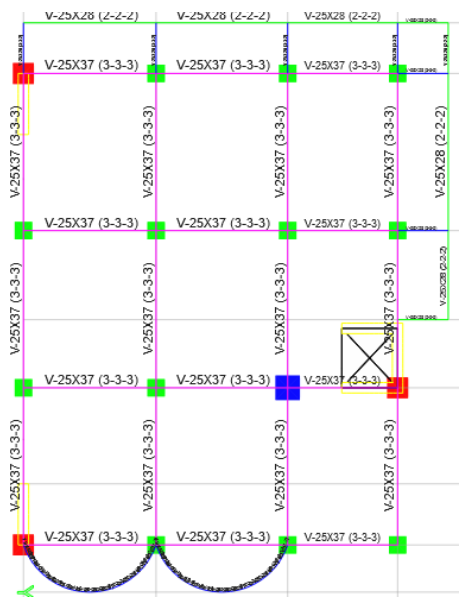

Fuente: Autoría propia.

## *Segunda Planta*

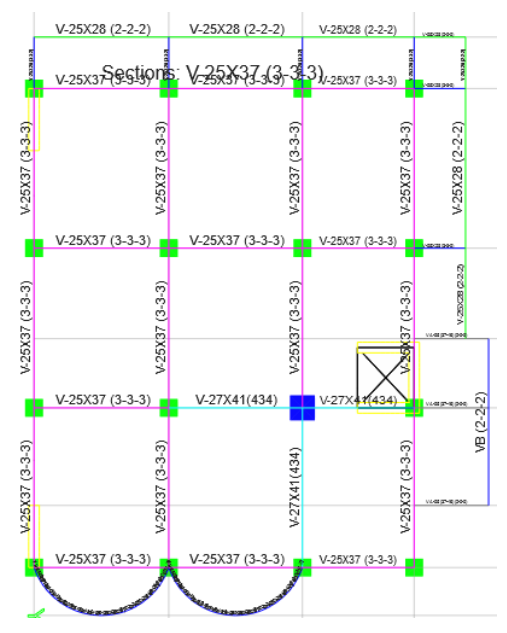

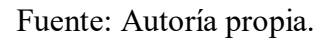

## **Figura 11**

*Tercera Planta*

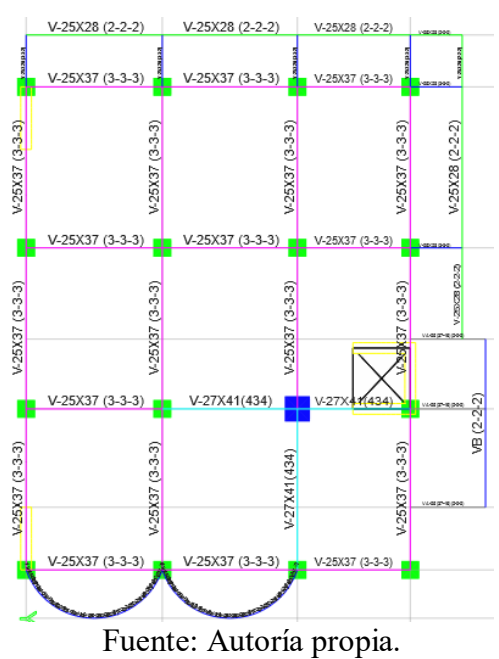

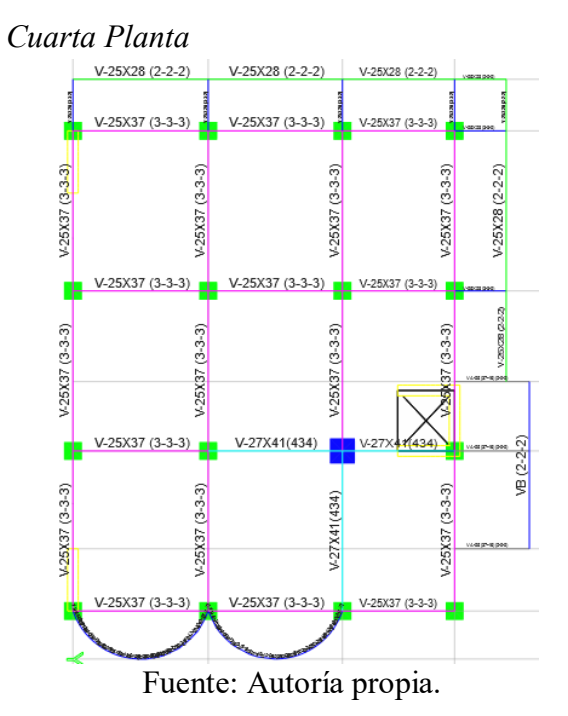

**Figura 12**

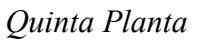

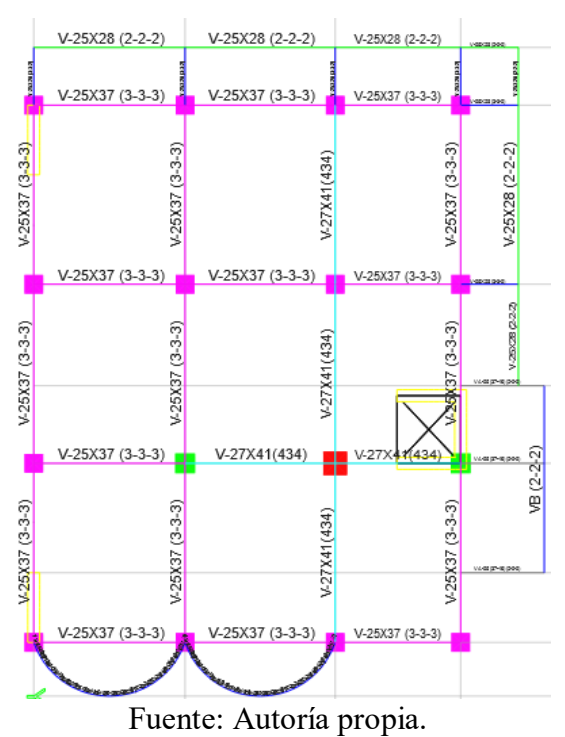

*Sexta Planta*

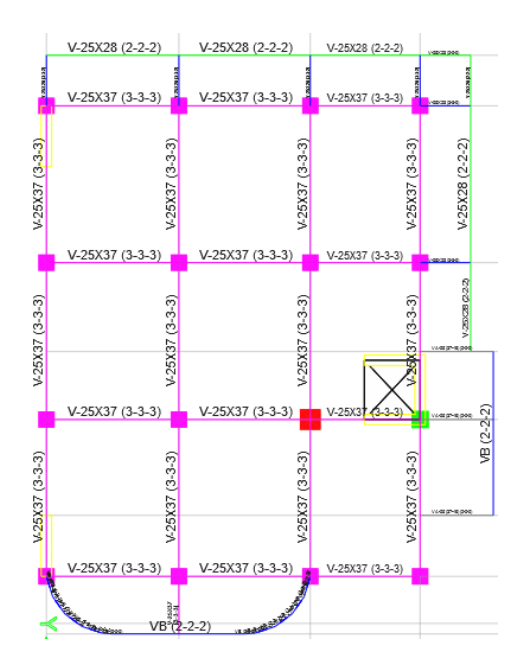

Fuente: Autoría propia.

### *10.4 Sísmica*

Se procede a calcular los datos sísmicos que actúan en la ubicación geográfica del edificio, entre estos se encuentran el factor de importancia I, las irregularidades en planta (ϕp Φe), el factor de reducción de carga sísmica R, el periodo de vibración del edificio y el espectro elástico de aceleraciones (Sa). La siguiente tabla presenta de forma resumida los factor y valores que se consideran en el cálculo.

#### **Tabla 24**

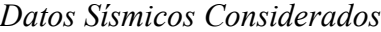

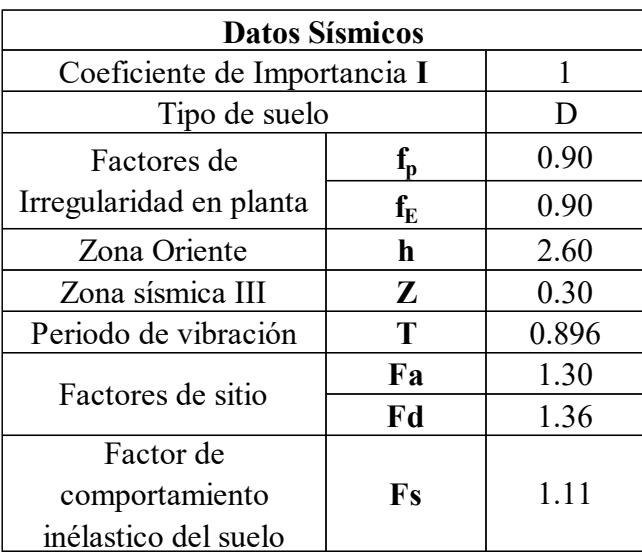

Fuente: Autoría propia.

Estos valores dependen del uso que se da a la estructura, la zona sísmica y geográfica, así como la forma de la edificación. Para obtener el factor R, la norma ecuatoriana nos proporciona una tabla donde, se elige el valor dependiendo el tipo de estructura. Para nuestro diseño se toma una postura más conservadora, sabiendo que aquellos valores representan situaciones ideales de diseño y construcción.

Con estos valores se procede a construir el espectro elástico de aceleraciones. A continuación, se presenta la gráfica del especto, junto con la reducción de esta misma.

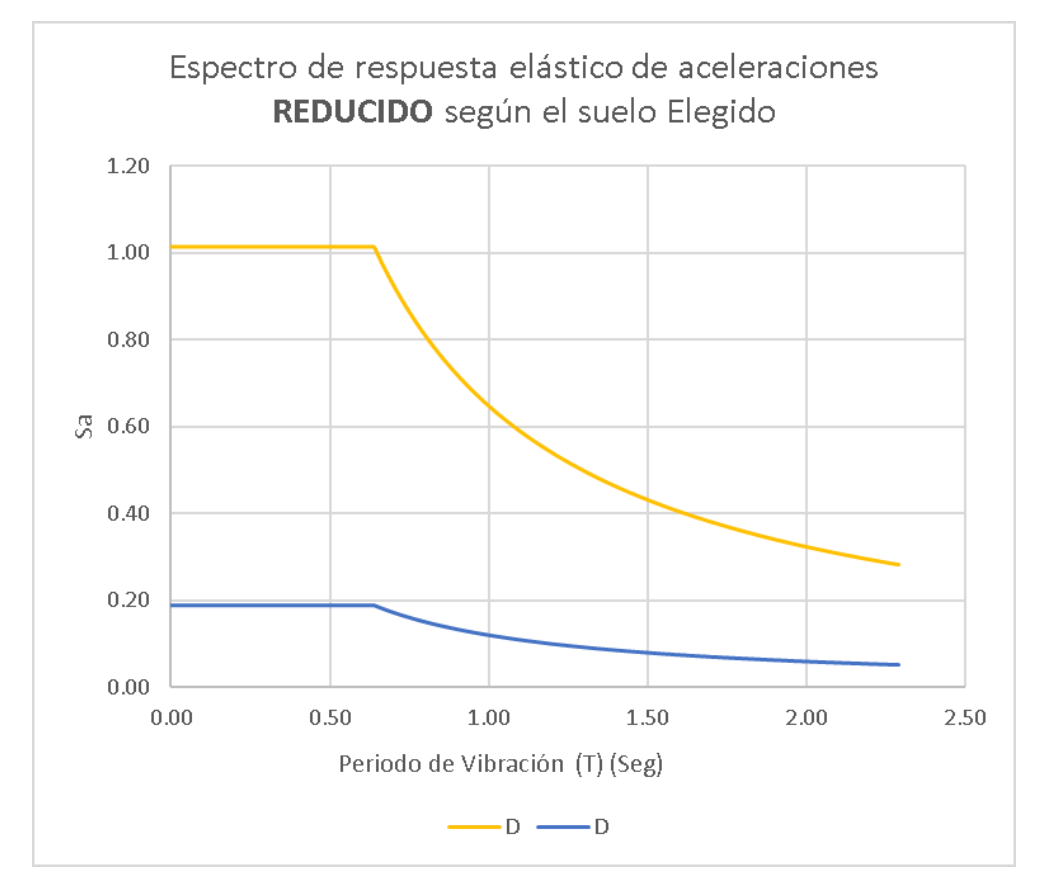

*Espectro Elástico de Aceleraciones y Espectro Reducido*

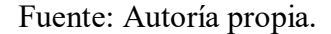

Una vez se obtiene el espectro de aceleraciones se puede obtener la fuerza de cortante basal. Para esto se realiza una comparación entre el cortante basal calculado y el que se obtiene del programa de modelamiento.

Para el cálculo del cortante basal se obtiene el coeficiente de aceleración, el factor de látigo

K y el peso de la estructura.

### **Tabla 25**

*Cálculo del Cortante Basal*

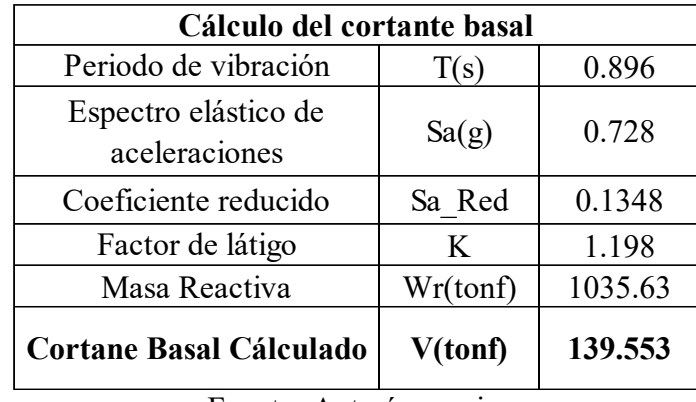

Fuente: Autoría propia.

### *10.5 Control de derivas, estabilidad, torsión y distorsión*

Se ingresan al programa de modelado los datos calculados de sismo, se configura la carga sísmica. Los valores que se configura serán los mismos para la carga en sentido X e Y. se debe especificar la dirección en el apartado **Direction and Eccentricity**

### **Figura 16**

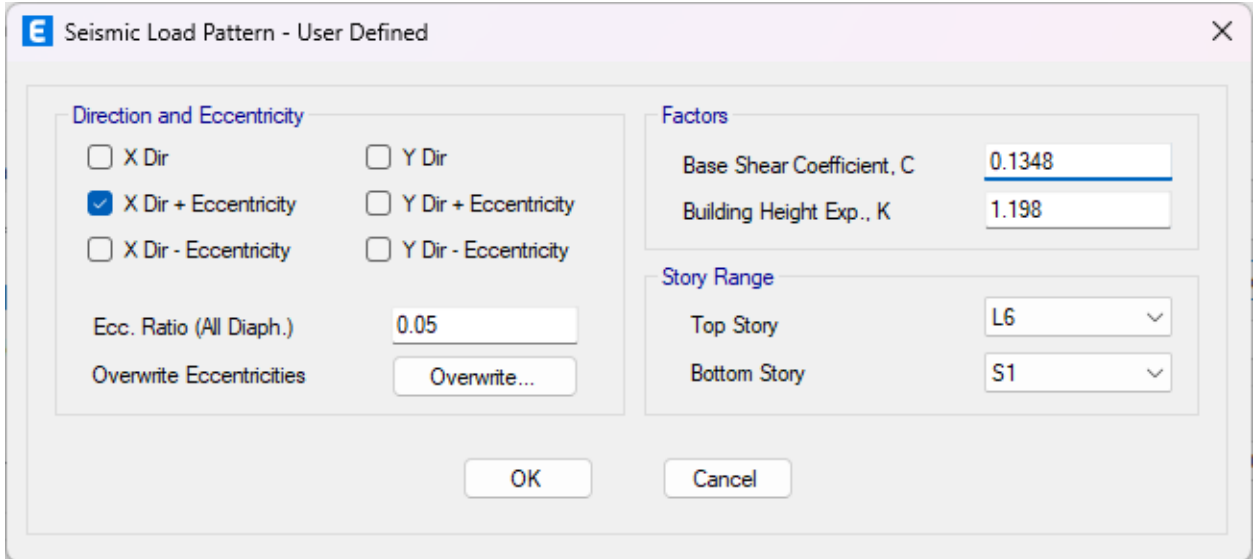

*Configuración de Fuerza Sísmica*

Fuente: Autoría propia.

Los valores obtenidos del programa se presentan en la siguiente tabla.

#### **Tabla 26**

*Cortante Basal del Software y Coeficiente de* 

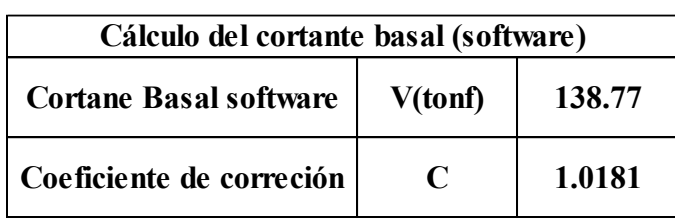

Fuente: Autoría propia.

Al existir una variación entre el cortante basal calculado y el que el software nos proporciona, se puede realizar una corrección siempre que la diferencia no supere el 10%

El nuevo coeficiente corregido se presenta en la siguiente tabla, junto con el cortante basal del programa

### **Tabla 27**

*Cortante Basal del Software y Coeficiente Reducido* 

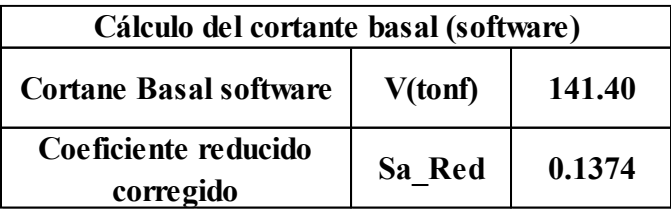

Fuente: Autoría propia.

Una vez se realiza el análisis, se determinan las derivas de piso máximas, el índice Qi, las torsiones y distorsiones.

A continuación, se presenta la gráfica de derivas de piso por la fuerza sísmica en el eje X.

*Derivas de Piso en Eje X*

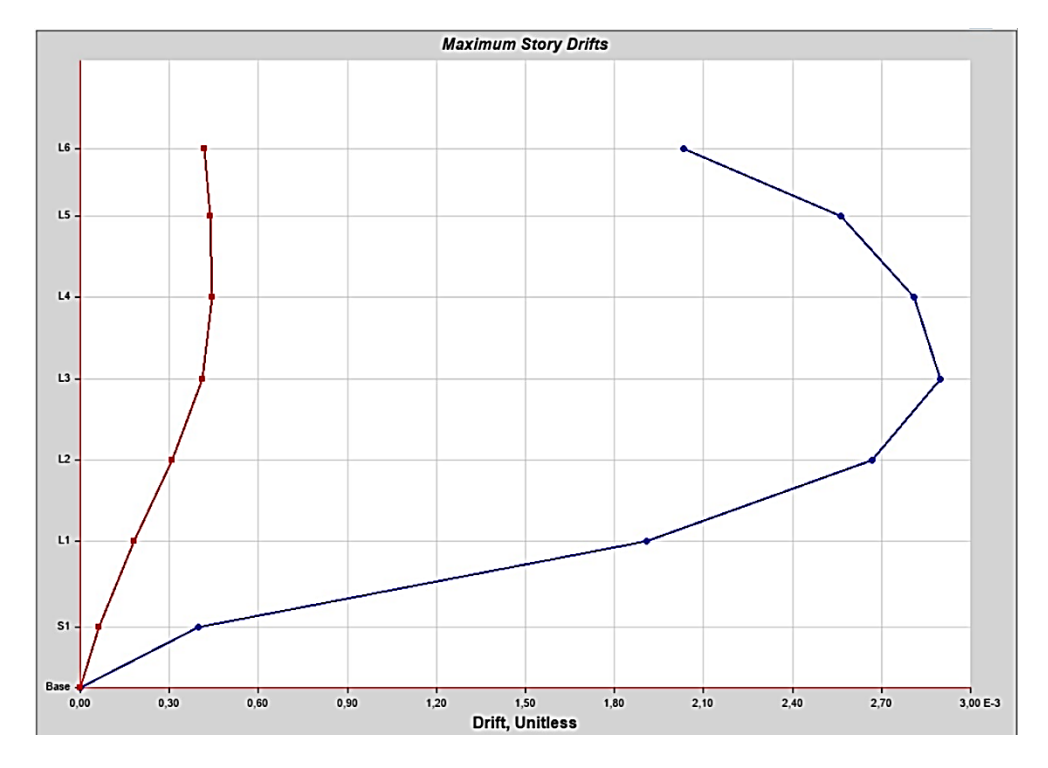

Fuente: Autoría propia.

A continuación, se presenta la gráfica de derivas de piso por la fuerza sísmica en el eje Y.

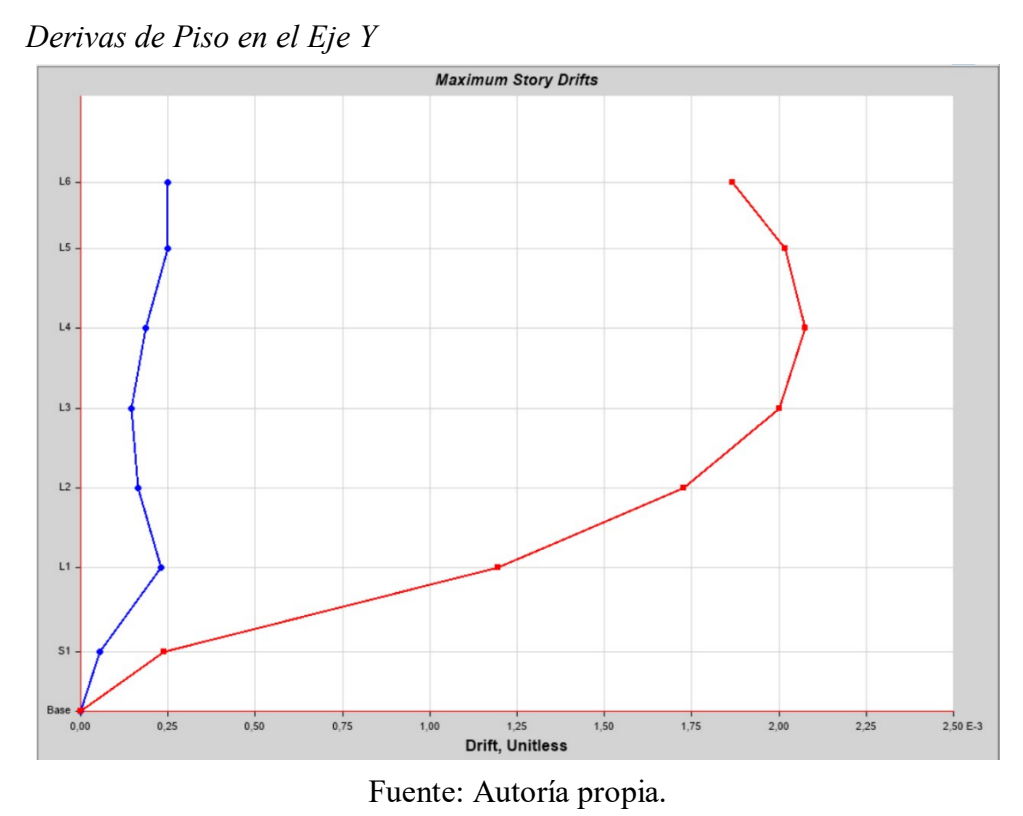

Para comprobar las derivas se toma el valor máximo en cada eje. A continuación, se presenta una tabla resumen de las derivas de piso.

#### **Tabla 28**

*Control de Derivas de Piso*

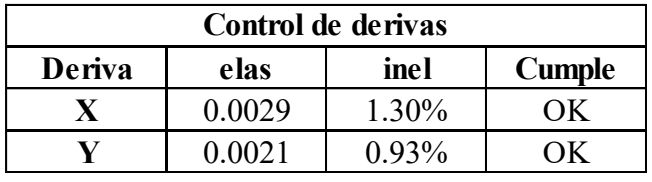

Fuente: Autoría propia.

Es necesario comprobar que el cortante basal dinámico calculado coincida con el que se

obtiene en el software. El cortante dinámico se tomó como el 85% del cortante estático.

### **Tabla 29**

*Cálculo del Cortante Dinámico*

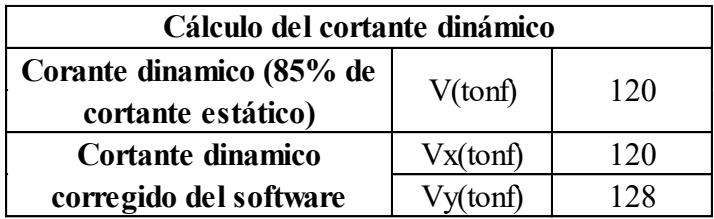

Fuente: Autoría propia.

Una vez se controla las derivas de piso, se procede a calcular el índice Qi y el factor P-

delta.

### **Tabla 30**

*Cálculo del Índice QI y el Factor P-delta*

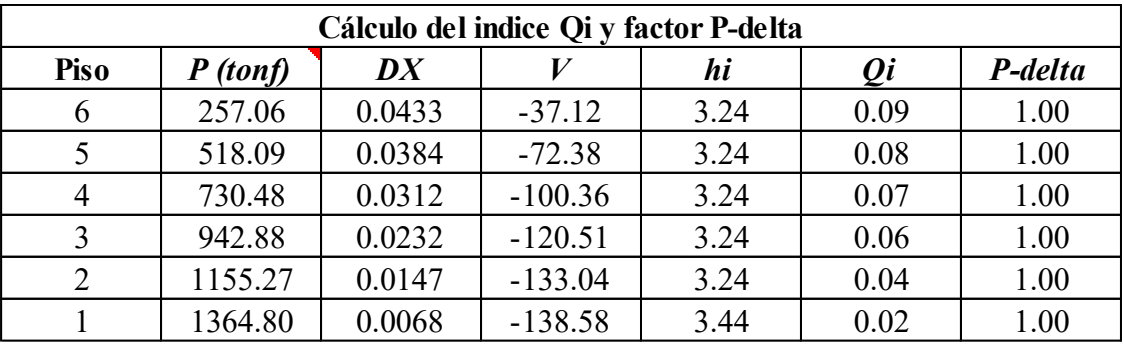

Fuente: Autoría propia

El cálculo del factor Qi determina que no es necesario activar los efectos P-delta.

Continuamos con el cálculo de la torsión.

#### **Tabla 31**

*Cálculo de la Torsión (Eje X y Eje Y)*

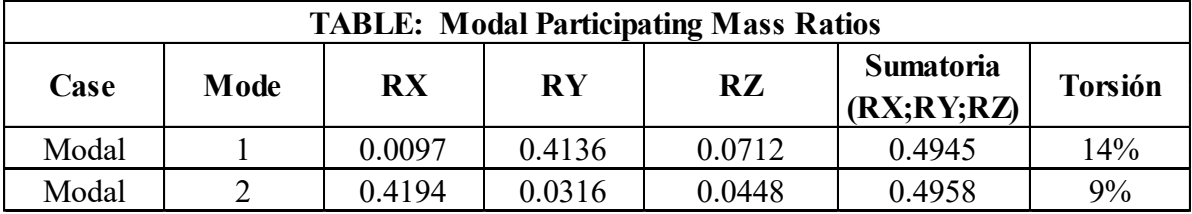

Fuente: Autoría propia.

El cálculo de la distorsión se realiza en el eje más débil de la estructura, a continuación, se presenta los puntos donde se obtiene los valores de desplazamientos.

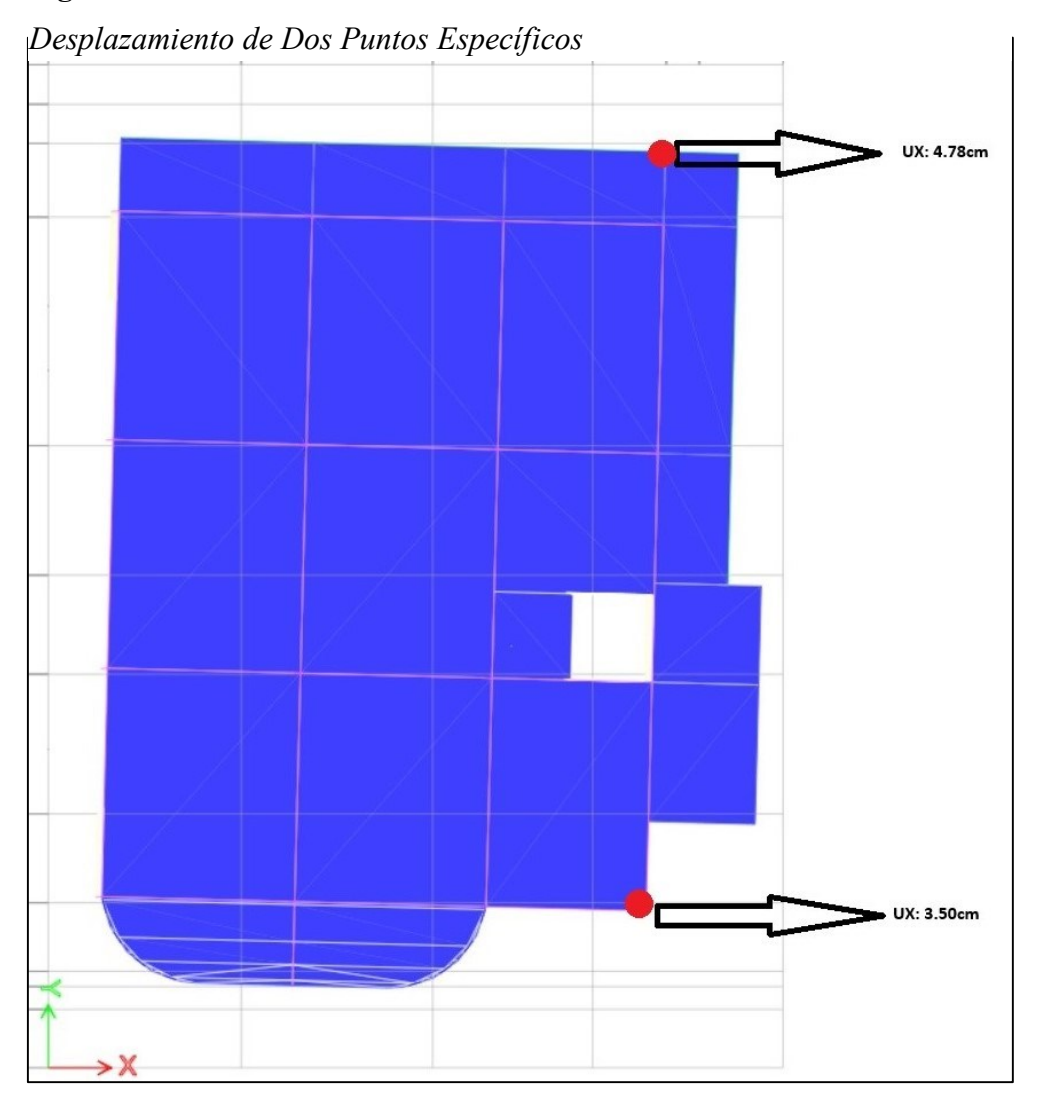

### **Figura 19**

Fuente: Autoría propia

El cálculo de la de la distorsión se presenta en la siguiente tabla.

### **Tabla 32**

*Cálculo de Distorsión*

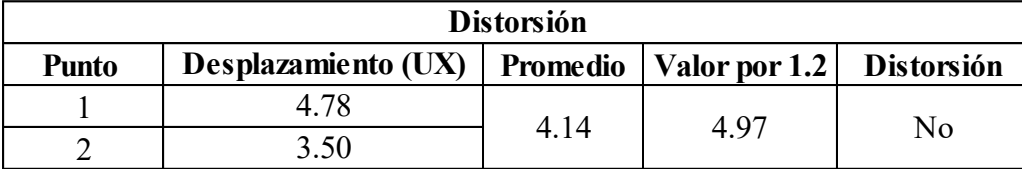

Fuente: Autoría propia.

#### *10.6 Método Pushover*

Se procede a realizar el método Pushover en el software. Es necesario tener controlado todos los parámetros, como derivas de piso, torsión y efectos P-delta. Primero ingresamos la carga gravitacional no lineal. Esta es una carga no lineal que empieza con la carga muerta desde cero, es importante al momento de configurar las rotulas plásticas

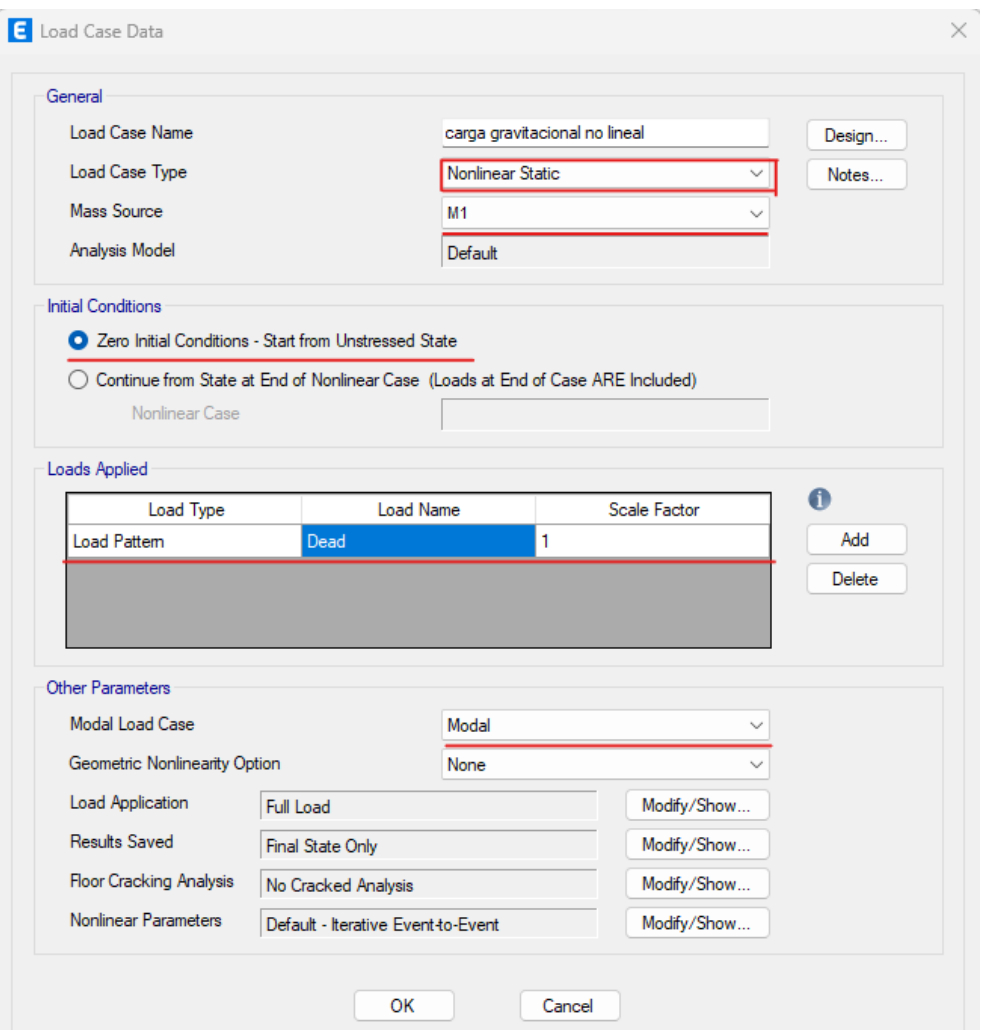

*Configuración del Caso de Carga Gravitacional No Lineal*

Fuente: Autoría propia.

Ahora se deben colocar las rótulas plásticas. Para esto se recomienda colocar el armado de las vigas y columnas que se utiliza en el diseño en los apartados de refuerzo en el software, si esto no se realiza se debe colocar el valor de forma manual al momento de configurar las rótulas.

De esta forma el software puede realizar los cálculos de forma automática al momento de colocar las rotulas. A continuación, se muestra el colocado de rotulas en vigas y su configuración.

Las rotulas deben ser colocadas en la cara de la columna, el software nos permite realizar esto sin ningún problema.

## **Figura 21**

*Configuración de Rótulas para Vigas*

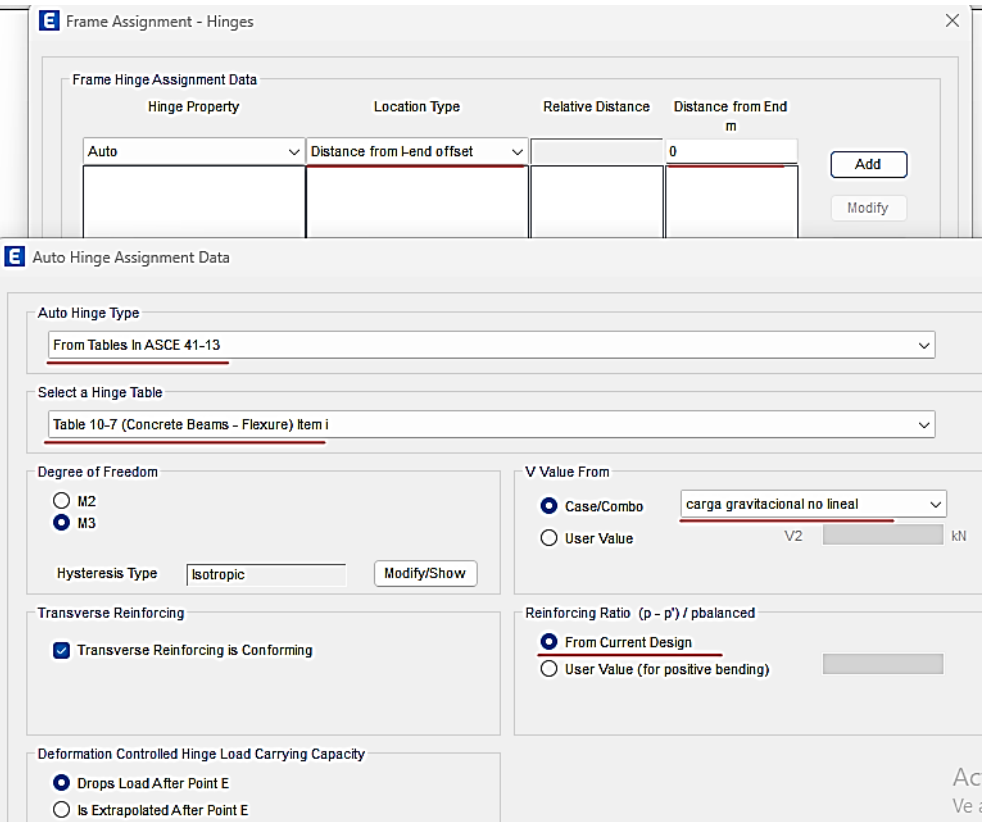

### Fuente: Autoría propia.

Se debe colocar las rótulas a ambos lados de la viga donde haya una columna. La siguiente rótula se encuentra en la cara del otro nudo. Se configura de la misma forma que la rótula anterior

Al momento de colocar las rótulas en las columnas se debe tener en cuenta la siguiente configuración.

### *Configuración de Rótulas para Columnas*

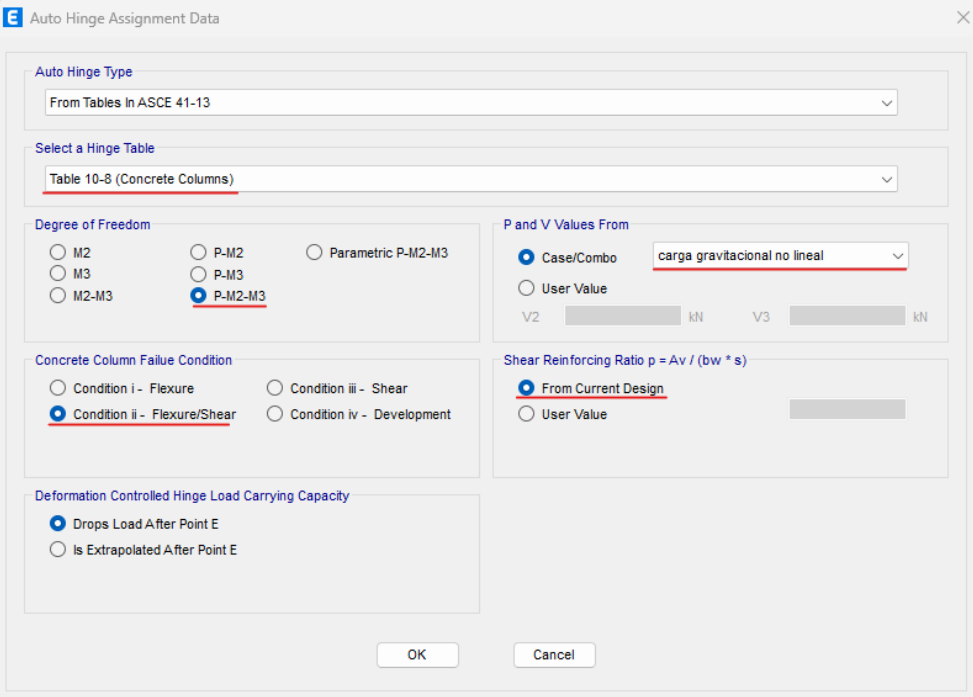

Fuente: Autoría propia.

Las rótulas que se encuentra al nivel del suelo deben presentar una pequeña separación de este ya que el programa lo toma con una rigidez infinita. La rotula en la parte superior se coloca en la cara de la conexión, en lugar donde empieza la viga.

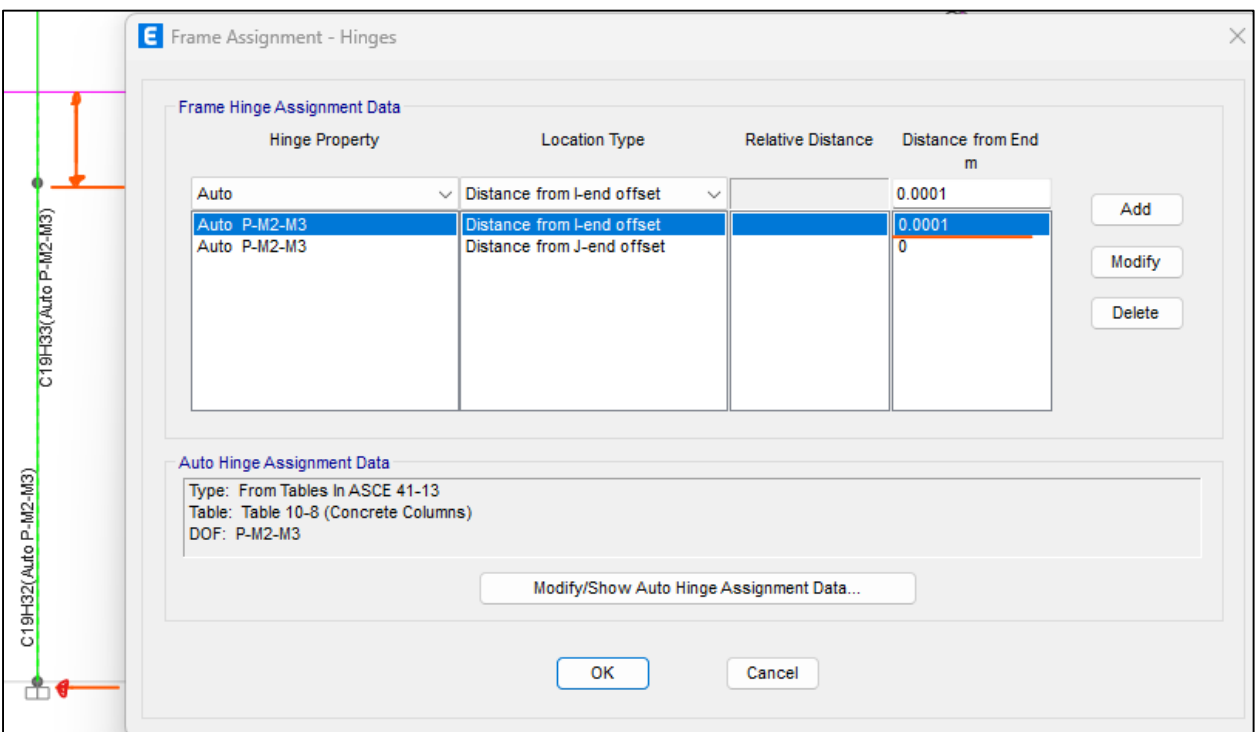

*Configuración para la Colocación de Rótulas en Columnas*

Fuente: Autoría propia.

Ahora se procede a agregar las demandas sísmicas que se considera en el diseño. Agregamos una función con la configuración de la norma ecuatoriana de diseño sísmico, agregamos las demandas.

A continuación, se muestra la configuración para sismo frecuente. Los valores que se ingresan son aquellos se calculan para el análisis sísmico, con la diferencia de que R se toma con valor de uno y el factor de importancia varía.

*Configuración para Demanda Sismo Frecuente*

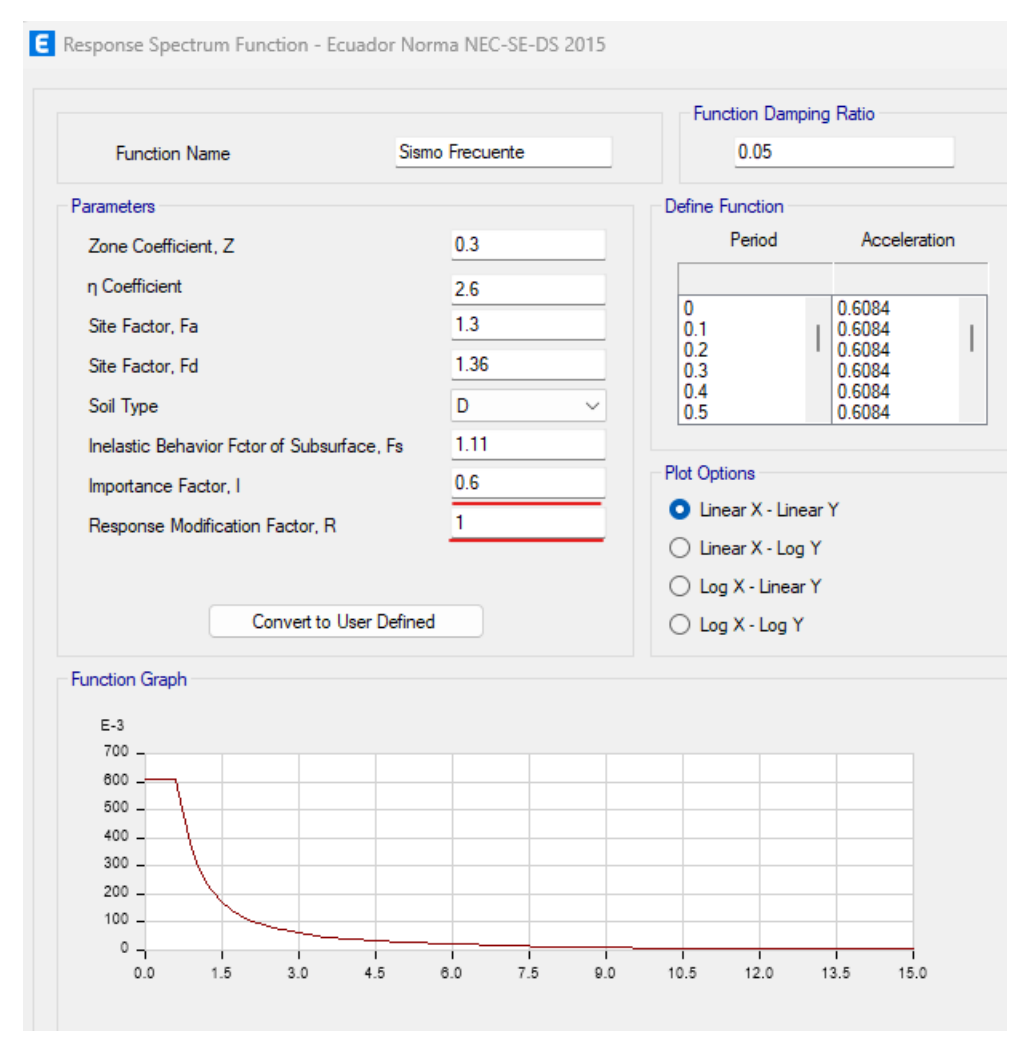

Fuente: Autoría propia.

A continuación, se presenta la configuración para un sismo ocasional.

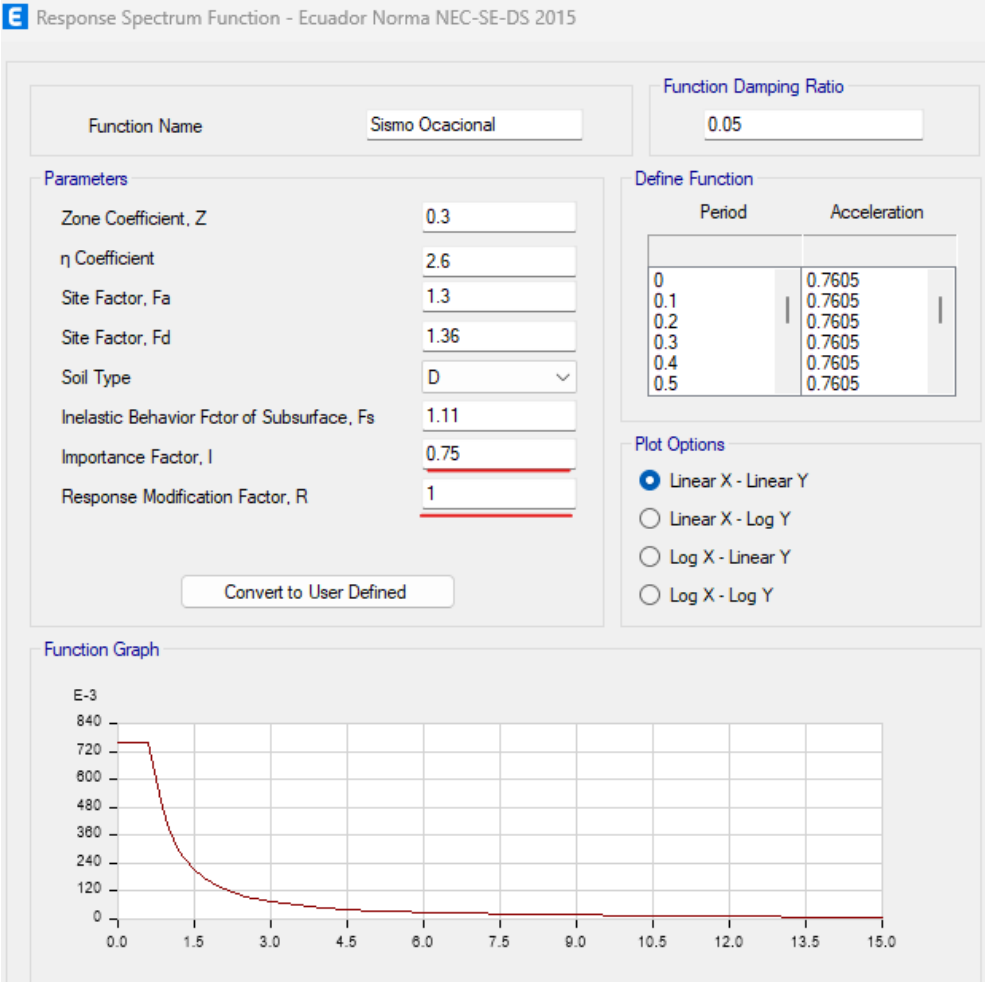

*Configuración para Demanda Sismo Ocasional*

Fuente: Autoría propia.

A continuación, se presenta la configuración para un sismo raro.

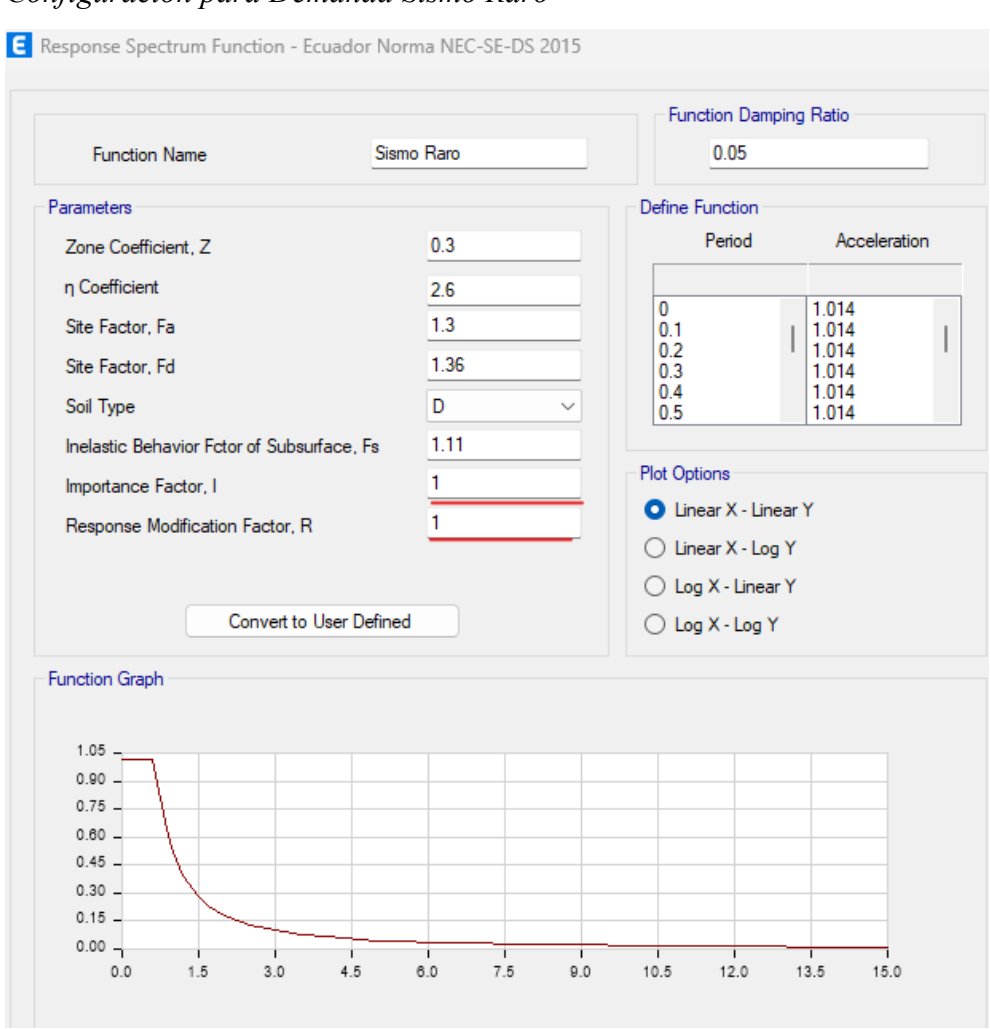

*Configuración para Demanda Sismo Raro*

Fuente: Autoría propia.

A continuación, se presenta la configuración para una Ocupación especial.

### *Configuración para Demanda de Ocupación Especial*

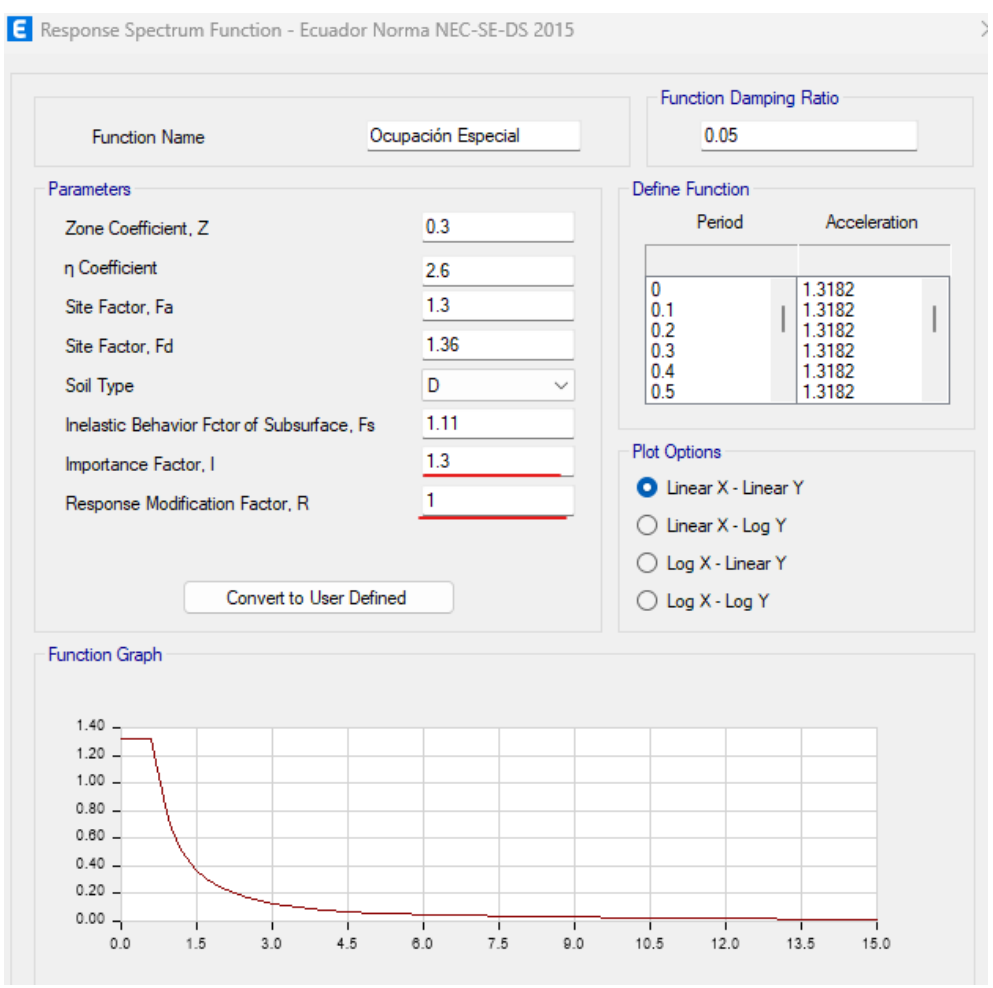

Fuente: Autoría propia.

A continuación, es presenta la configuración para una demanda de estructura esencial.

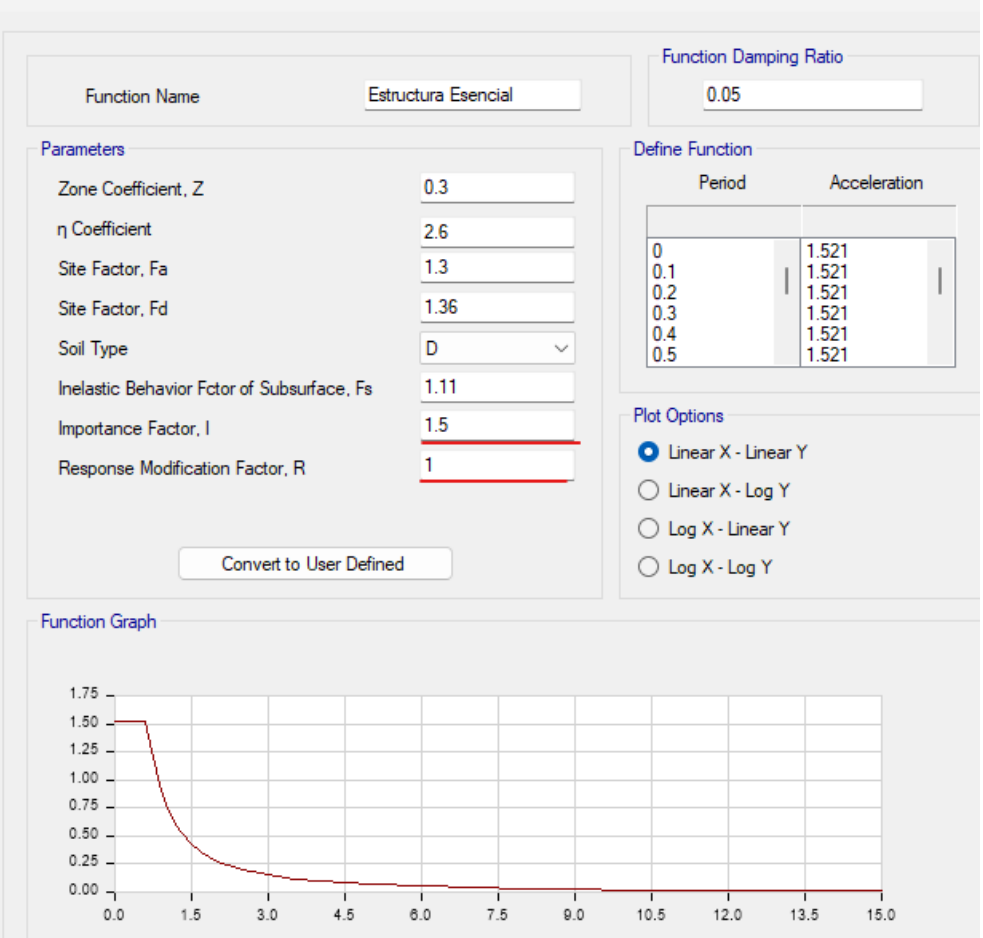

*Configuración para Demanda de Estructura Especial*

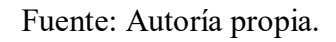

Una vez se configura las demandas sísmicas, se debe ingresar la carga de Pushover, una carga no lineal que empieza desde la carga gravitacional no lineal.

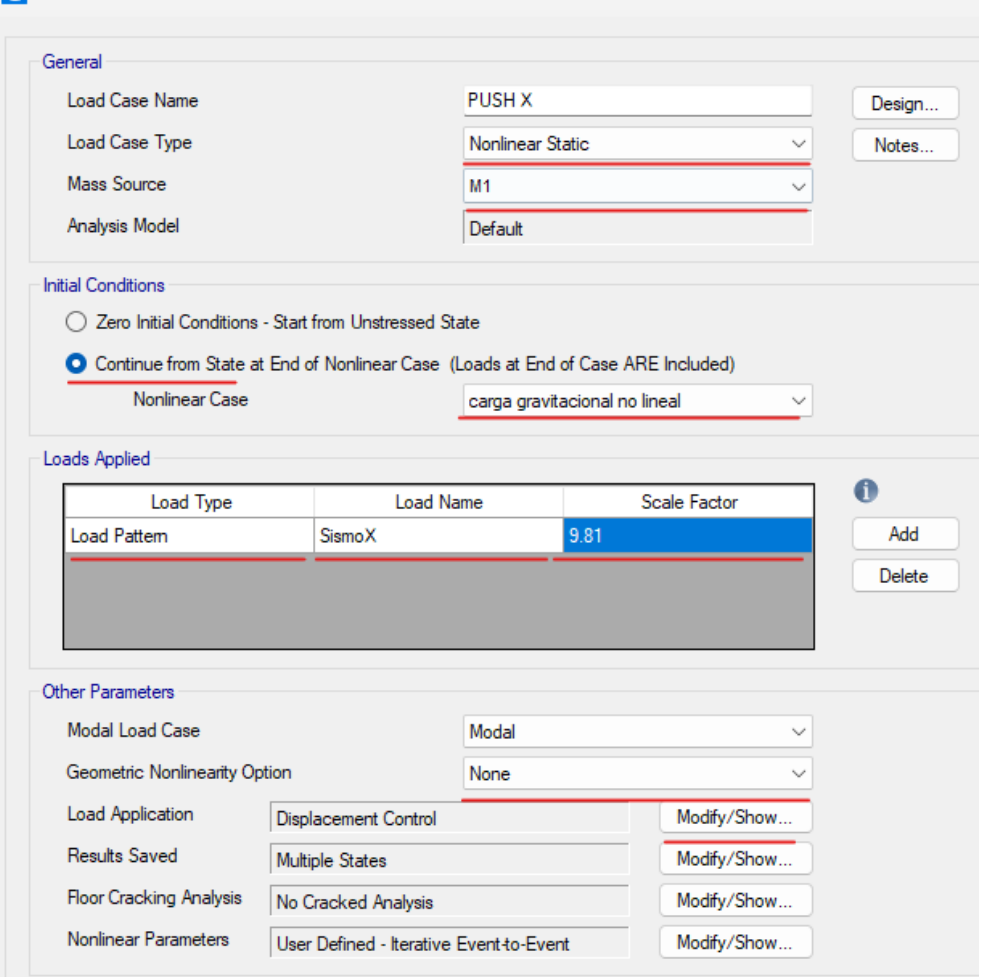

*Configuración de la Carga Pushover en el Eje X*

Fuente: Autoría propia.

En el apartado **Geometric Nonlinearity Option** se debe colocar si se considera o no los efectos P-delta, en base a nuestro calculo esto no es necesario.

La aplicación de la carga se configura de forma que se controle el desplazamiento de un punto, en un rango determinado

La configuración de la carga de Pushover en Y se configura de la misma forma que la carga en X, se procura colocar la carga sísmica en Y. A continuación, se muestra los parámetros de la carga Pushover Y.

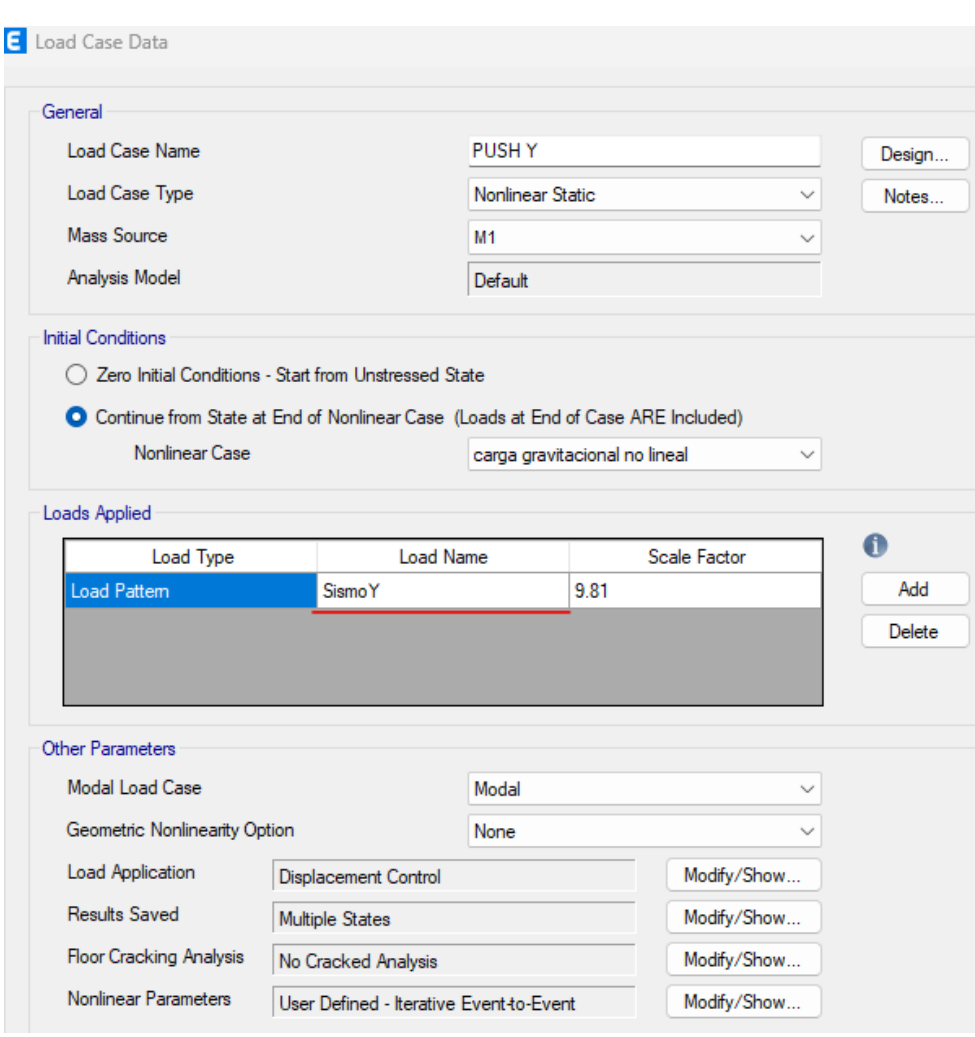

*Configuración de la Carga Pushover en el Eje X*

Fuente: Autoría propia.

Una vez configurados los parámetros, corremos el análisis del software y obtenemos los valores del pushover. Se realiza una revisión de los deferentes pasos que se obtiene y determinamos que, la deformación máxima antes que falle la primera viga es de 36.83 cm. En la siguiente imagen se aprecia en color celeste la rótula de la viga en su fase de prevención de colapso, esto quiere decir que, al seguir aumentando la carga, está rótula termina fallando y cambia a color morado.

*Rótulas Plásticas Generadas en la Estructura antes del Colpaso*

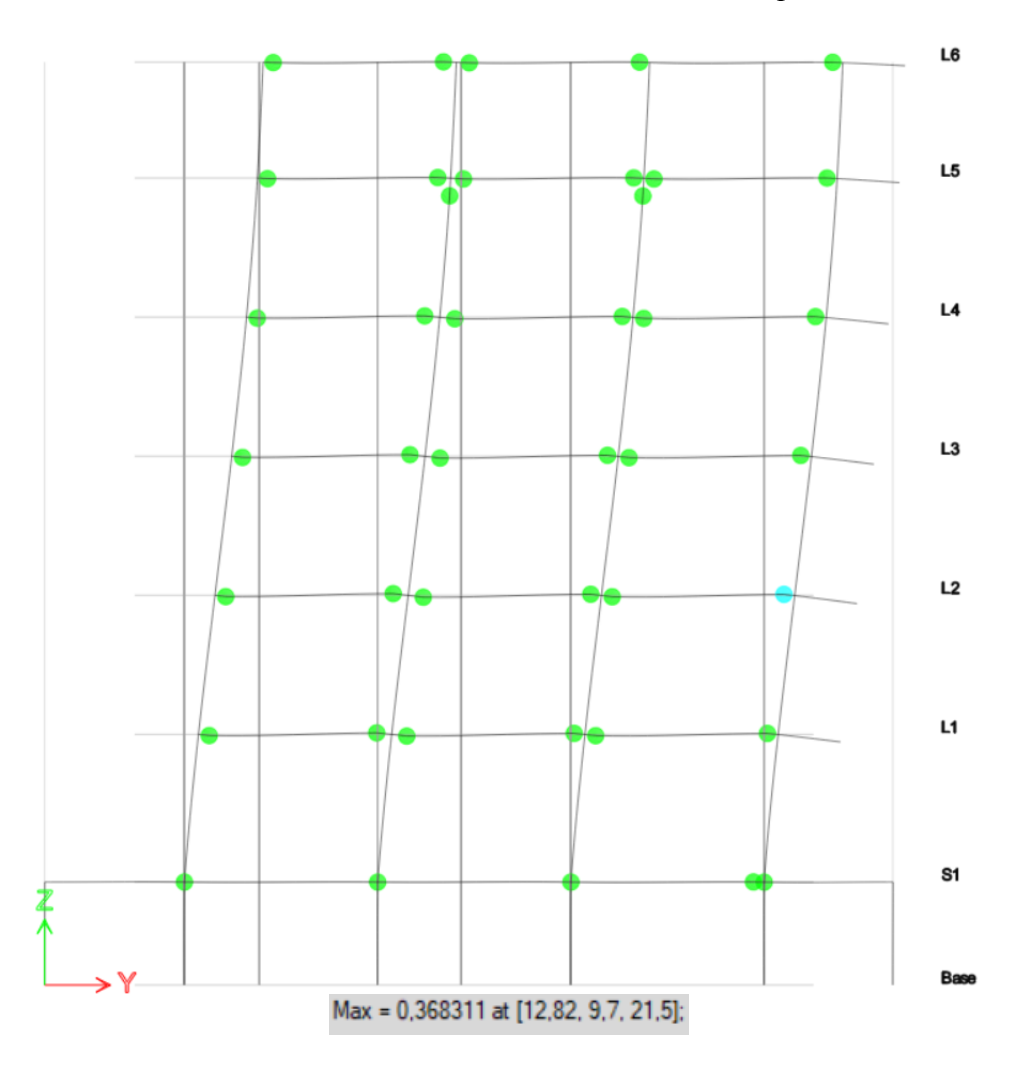

Fuente: Autoría propia.

Cumpliendo con la filosofía de columna fuerte viga débil, vemos como la rótula de color morado muestra que la viga falla en ese punto antes que cualquier columna lo haga, se empieza a visualizar las rótulas verdes en algunas columnas que representa la zona operativa.

*Rótulas Plásticas Generadas en la Estructura después del Colapso*

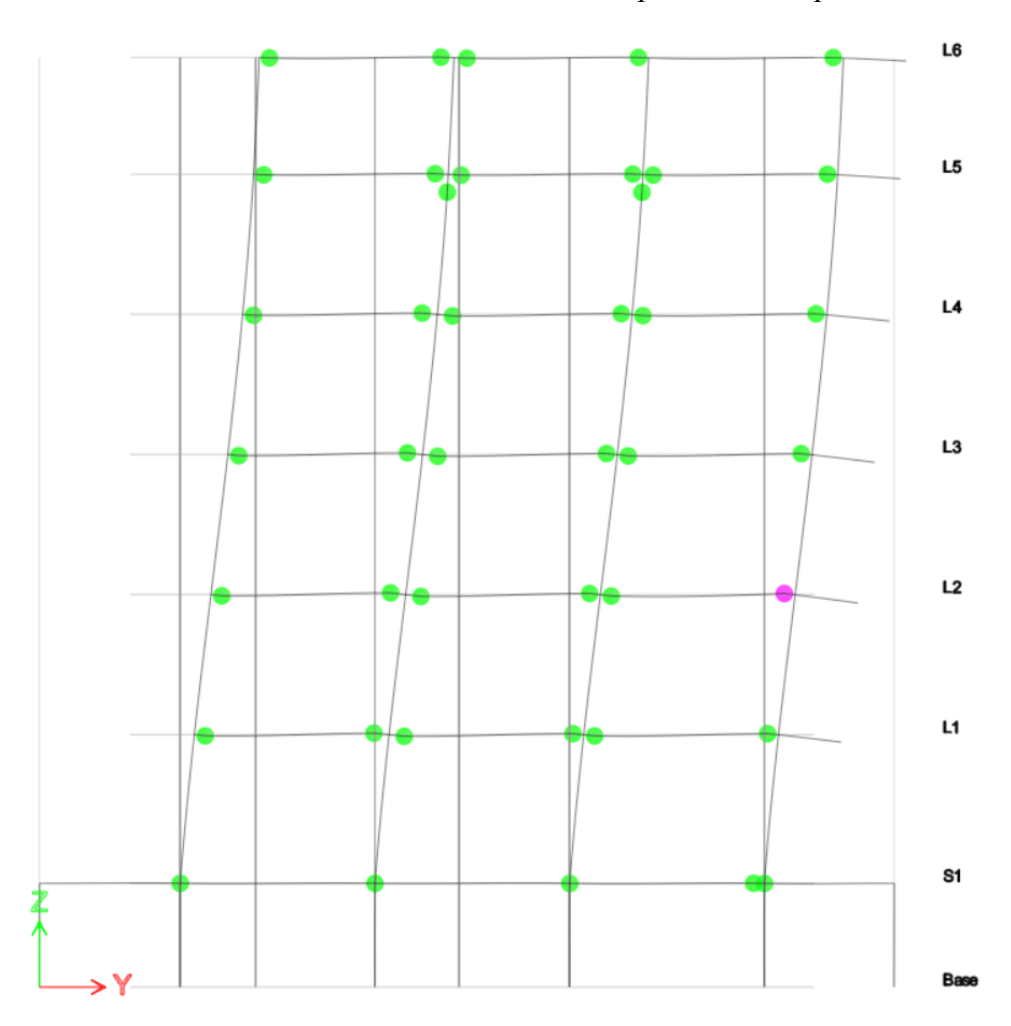

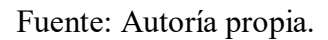

### *10.7 Desempeño de la estructura*

Podemos encontrar en el software la gráfica de desempeño final de la estructura.

*Curva de Desempeño en Software*

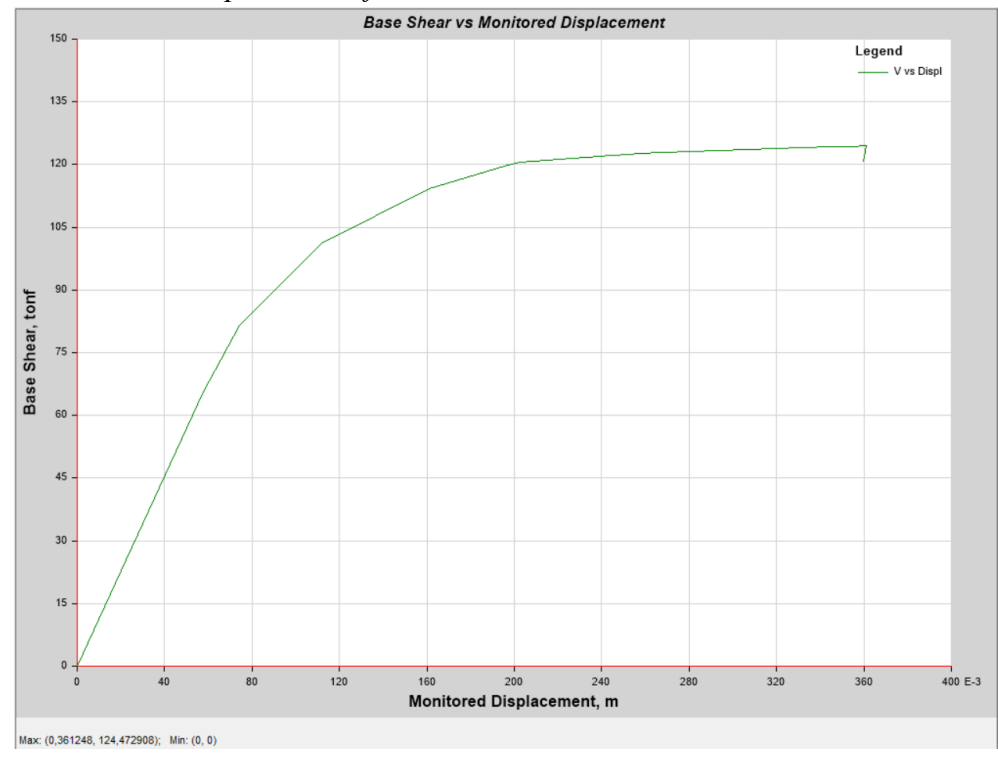

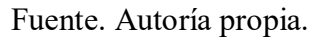

También se encuentra los valores de cortante y deformación con los que se forma la gráfica

de desempeño

### **Tabla 33**

*Tabla de Deformación y Fuerza Cortante*

| Desp (m)   | V(tonf) |
|------------|---------|
| 0.0000     | 0.00    |
| 0.0576     | 65.76   |
| 0.0743     | 81.63   |
| 0.1116     | 101.08  |
| 0.1612     | 114.29  |
| 0.1968     | 119.96  |
| 0.2028     | 120.52  |
| 0.2328     | 121.67  |
| 0.2334     | 121.73  |
| 0.2437     | 122.16  |
| 0.2529     | 122.38  |
| 0.2566     | 122.56  |
| 0.2807     | 123.20  |
| 0.3451     | 124.29  |
| 0.3545     | 124.36  |
| 0.3612     | 124.47  |
| <b>Max</b> | 124.47  |

Fuente: Autoría propia.

Extraemos los puntos de desempeño correspondientes a cada sismo de diseño.

#### **Tabla 34**

*Puntos de Desempeño Correspondiente a cada Sismo*

| Puntos de desempeño |                |                |            |  |
|---------------------|----------------|----------------|------------|--|
| <b>Sismo</b>        | Desplazamiento | <b>Punto</b>   | Desempeño  |  |
|                     | fluencia (dy)  | Desempeño (dd) | Final (du) |  |
| <b>Frecuente</b>    | 0.07           | 0.12           | 0.36       |  |
| <b>Ocasional</b>    | 0.08           | 0.15           | 0.36       |  |
| Raro                | 0.08           | 0.20           | 0.36       |  |
| <b>Especial</b>     | 0.09           | 0.26           | 0.36       |  |
| <b>Escencial</b>    | 0.09           | 0.30           | 0.36       |  |

Fuente: Autoría propia.

Según los objetivos de diseño de la teoría, para un sismo raro la estructura básica con factor de Importancia (I=1), no debe pasar la zona de seguridad de vida. En la siguiente gráfica se aprecia el comportamiento de la estructura para los diferentes objetivos de desempeño

### **Figura 34**

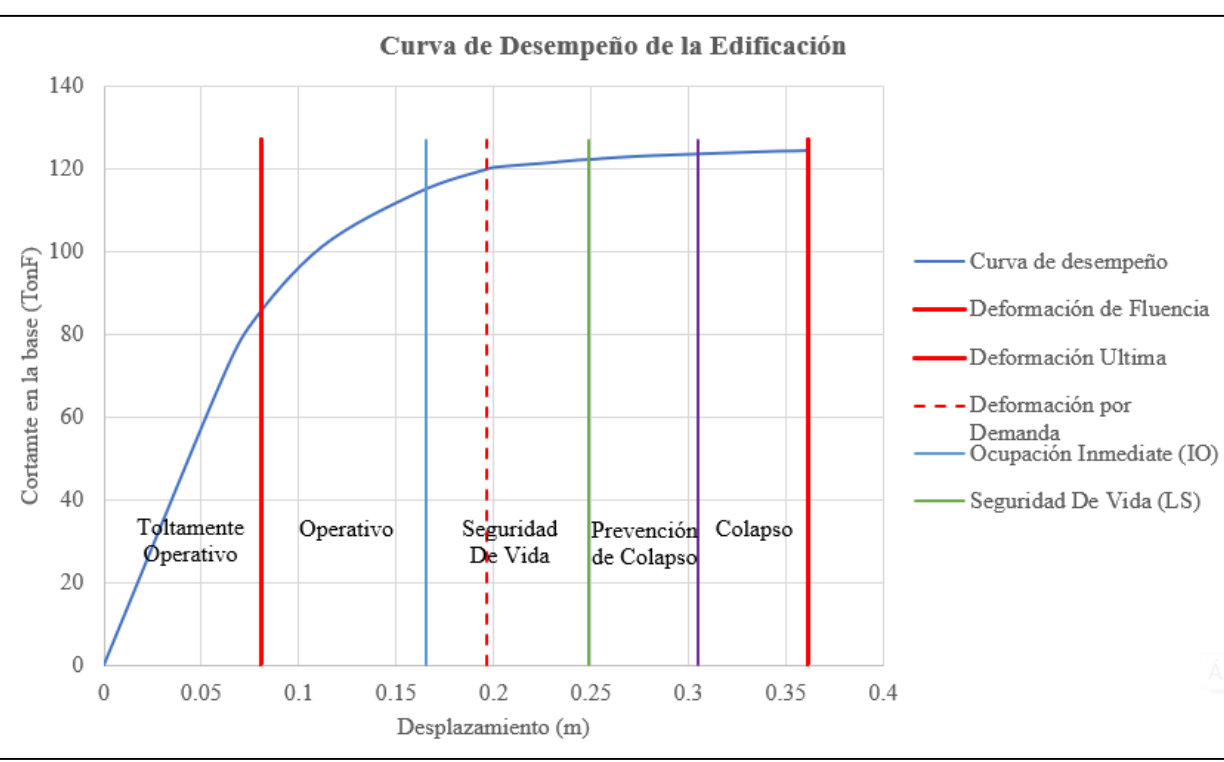

*Curva de Desempeño de la Estructura*

Fuente: Autoría propia.

Al realizar el cálculo de la ductilidad y el valor de R, obtenemos que este valor no llega a

igualar el factor de R propuesto en el diseño sísmico.

#### **Tabla 35**

*Ductilidad y Valor de R Final*

| <b>Estructura</b>                    |      |    |  |  |
|--------------------------------------|------|----|--|--|
| <b>Ductilidad</b>                    | 4.47 |    |  |  |
| R propuesto                          | 6.00 |    |  |  |
| R real                               | 5.58 |    |  |  |
| <b>R</b> real/ <b>R</b><br>propuesto | 0.93 | OK |  |  |

Fuente: Autoría propia.

Al final se acepta está variación del 0.07 ya que el desempeño esperado se alcanzó. A continuación, se muestra la tabla final de desempeño.

#### **Tabla 36**

*Desempeño Alcanzado*

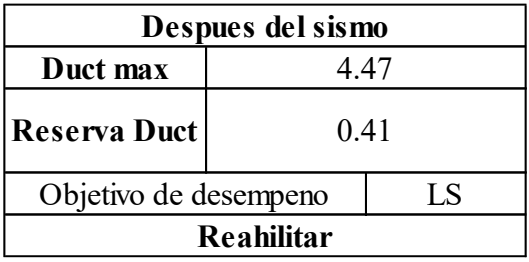

Fuente: Autoría propia.

El objetivo final de desempeño **es seguridad de vida (LS)** y se espera que después de un sismo de diseño la estructura se mantenga en pie necesitando una rehabilitación para entrar en funcionamiento adecuado.

#### *10.8 Método de fuerzas*

El diseño obtenido para el método de fuerzas tiene variaciones en algunos elementos como vigas y columnas, los muros y losas son los mismos. A continuación de se presenta tablas resumen.

#### **Tabla 37**

*Resumen de Columnas Utilizadas (DBF)*

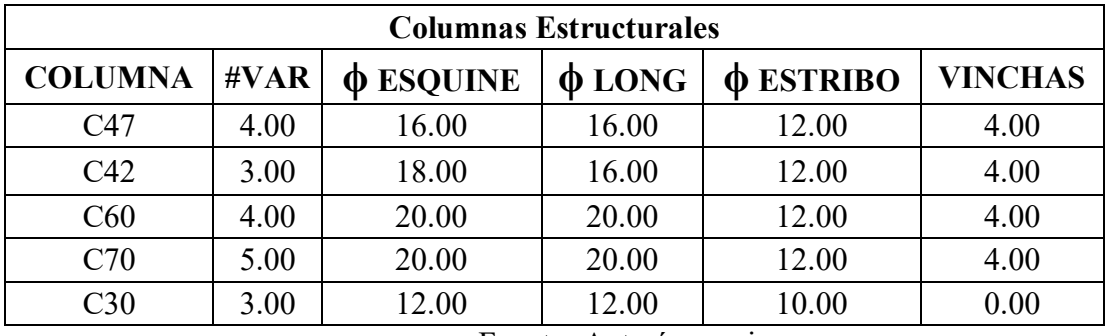

Fuente: Autoría propia.

## **Tabla 38**

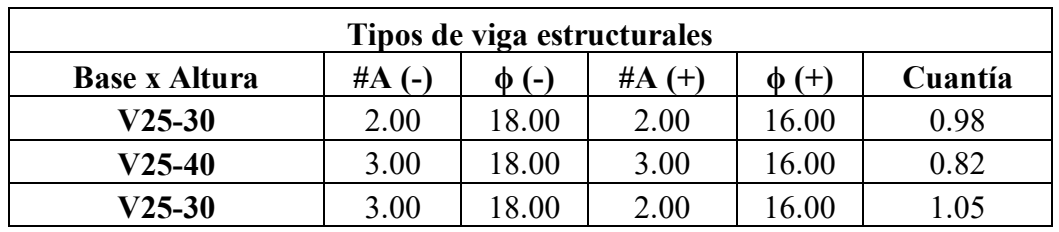

*Resumen de Vigas Utilizadas (DBF)*

Fuente: Autoría propia.

### **Tabla 39**

*Viga Acartelada (DBF)*

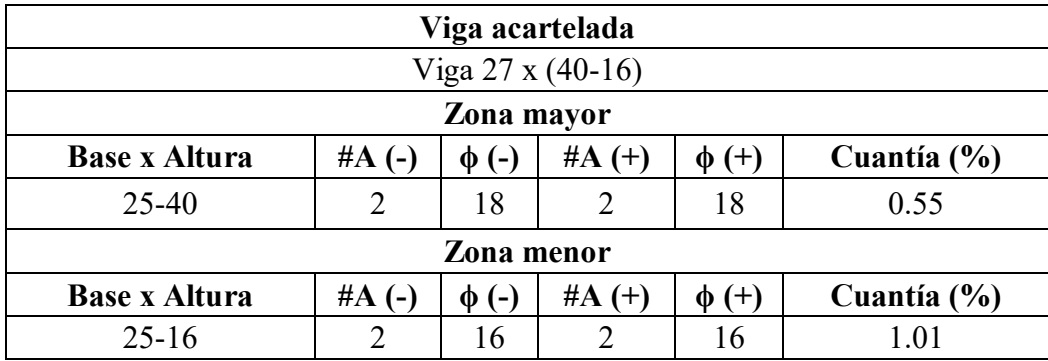

Fuente: Autoría propia.

A continuación, se presenta ña configuración de piso a piso junto con la leyebda que indica las

columnas utilizadas en cada piso.

.

## **Tabla 38**

*Leyenda de Columnas*

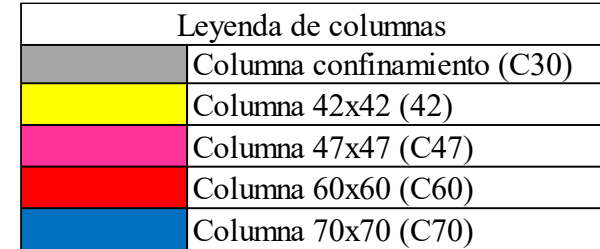

Fuente: Autoría propia.

# **Figura 35**

*Planta Baja (DBF)*

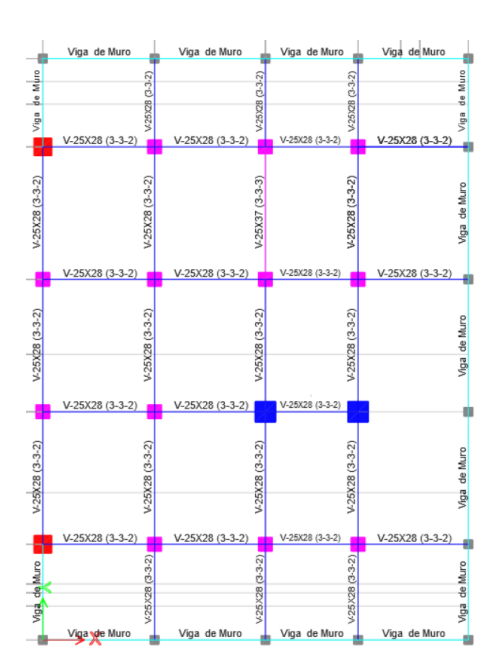

Fuente: Autoría propia.

*Primera Planta (DBF)*

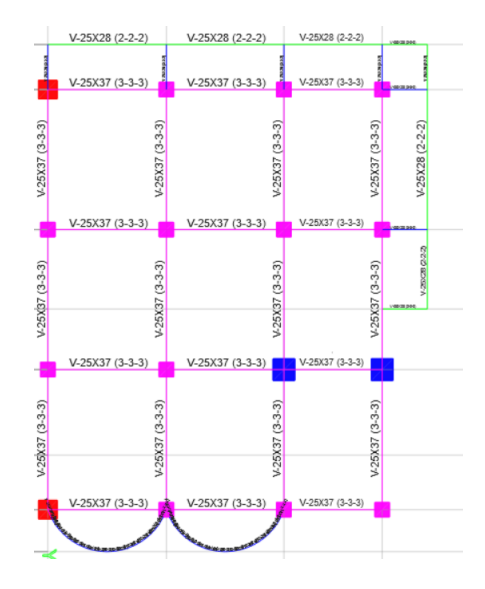

Fuente: Autoría propia.

## **Figura 37**

*Segunda Planta (DBF)*

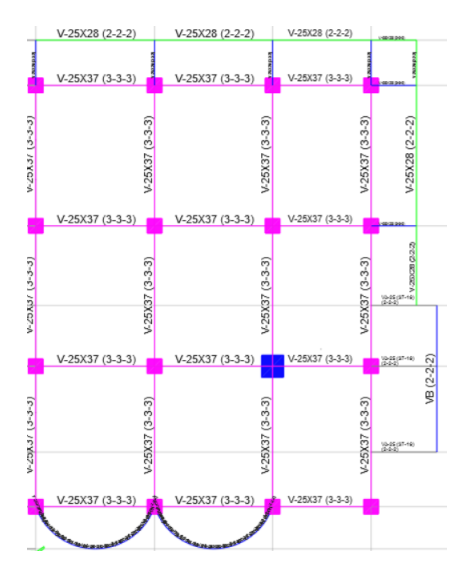

Fuente: Autoría propia.

*Tercera Planta (DBF)*

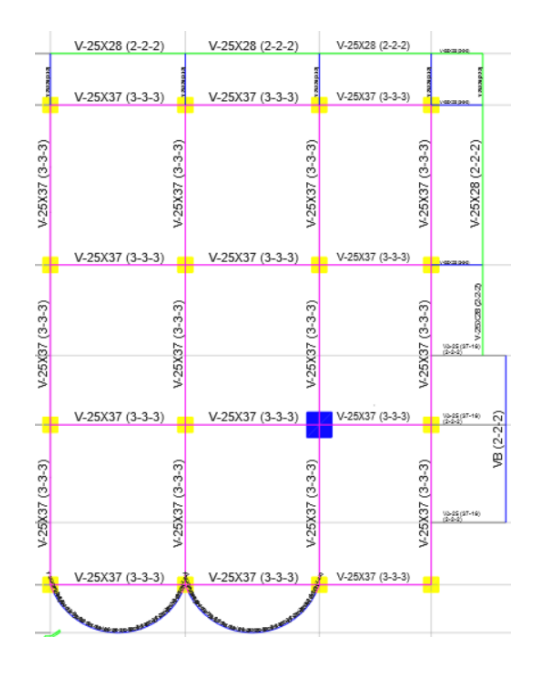

Fuente: Autoría propia.

## **Figura 39**

*Cuarta Planta (DBF)*

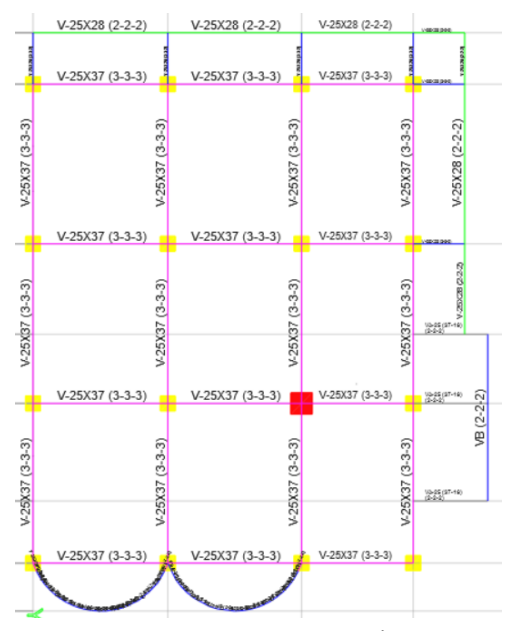

Fuente: Autoría propia.
# **Figura 40**

*Quinta Planta (DBF)*

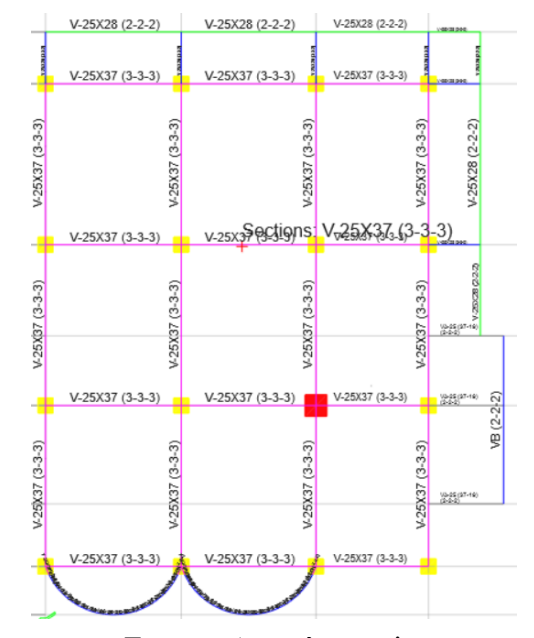

Fuente: Autoría propia.

# **Figura 41**

*Sexta Planta (DBF)*

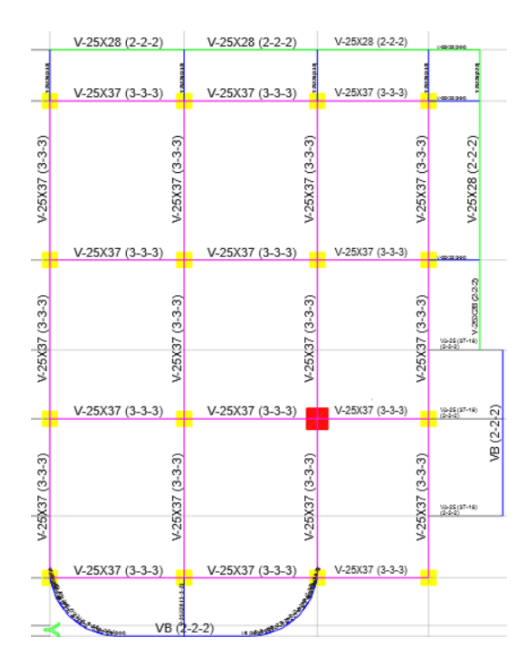

Fuente: Autoría propia.

Los datos sísmicos son los mismos para este diseño. A continuación, se presenta el cálculo de cortante basal.

#### **Tabla 39**

*Cálculo del Cortante Basal (DBF)*

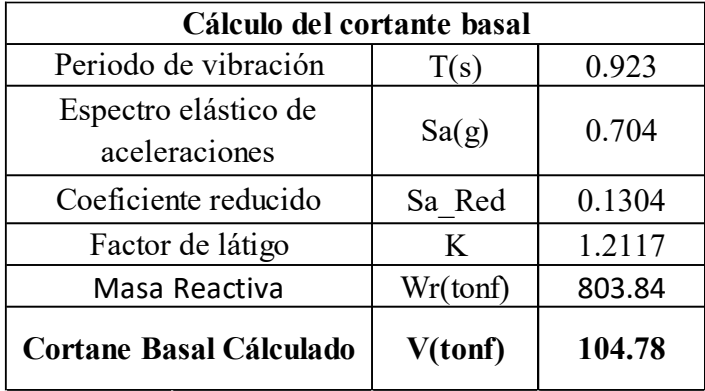

Fuente: Autoría propia.

A continuación, se presenta el cortante basal calculado en el programa.

#### **Tabla 40**

*Cálculo del Cortante Basal en Software (DBF)*

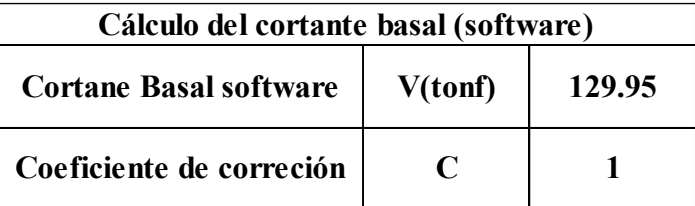

Fuente: Autoría propia.

Al ser mayor al que se obtuvo en el cálculo no se requiere corrección.

A continuación, se presenta el análisis sísmico del software de las derivas.

# **Figura 42**

*Derivas de Piso en el Eje X (DBF)*

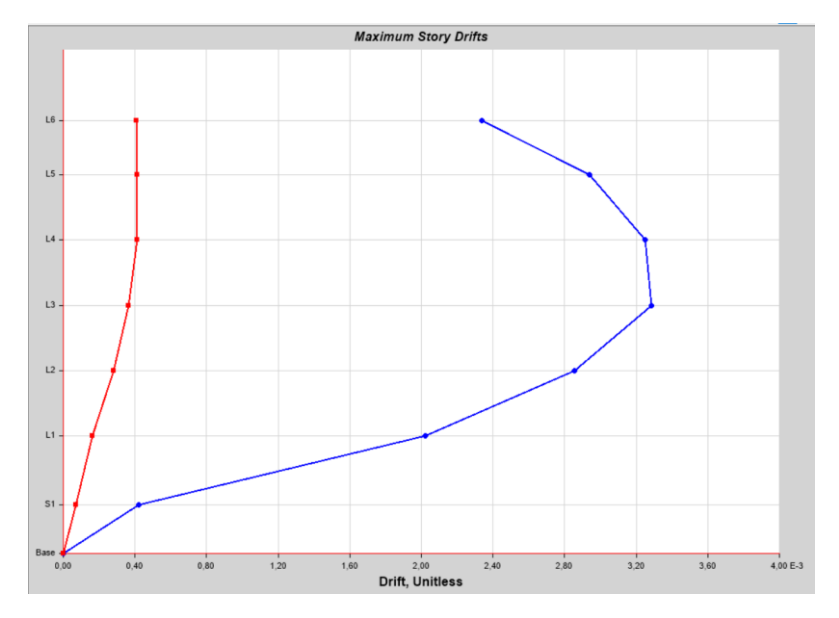

Fuente: Autoría propia.

# **Figura 43** *Derivas de Piso en el Eje Y*

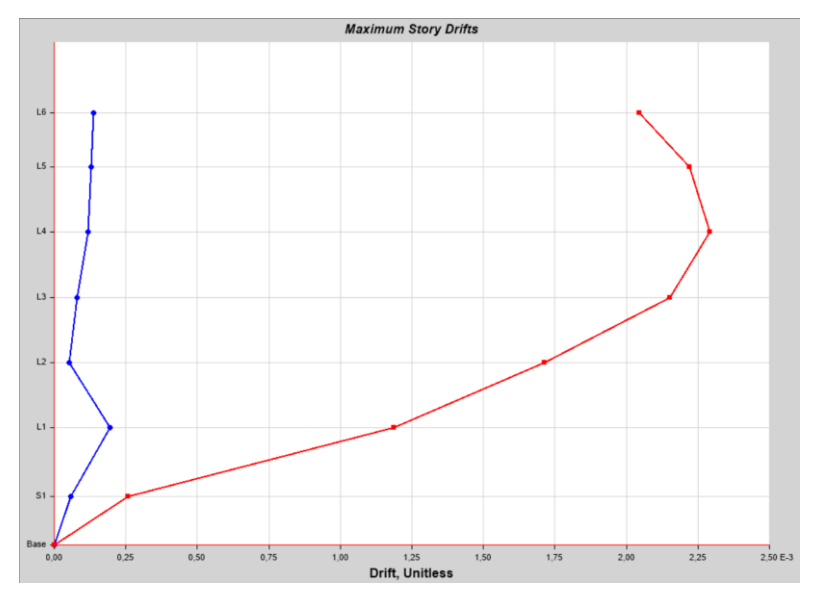

Fuente: Autoría propia.

A continuación, se presenta una tabla resumen con la deriva máxima en cada eje.

## **Tabla 41**

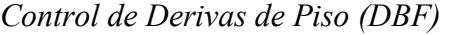

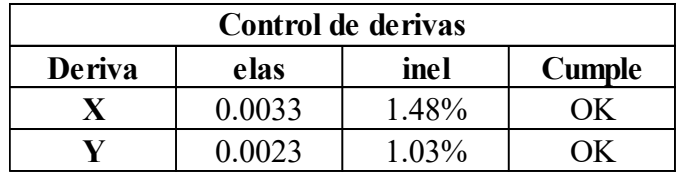

Fuente: Autoría propia.

Los valores de deriva que se presentan tienen en cuenta los efectos P-delta los cuales se

presentarán más adelante.

A continuación, se presenta el control para el cortante dinámico.

#### **Tabla 42**

*Cálculo del Cortante Dinámico (DBF)*

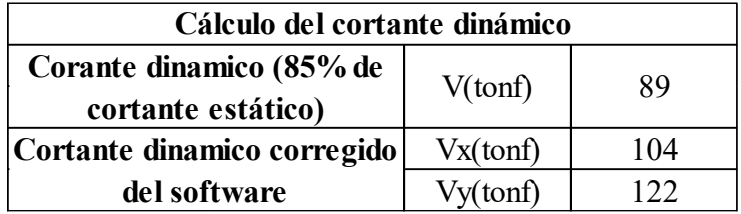

Fuente: Autoría propia.

A continuación, se presenta el cálculo del índice Qi y el factor P- delta.

## **Tabla 43**

*Cálculo del Índice QI y el Factor P-delta (DBF)*

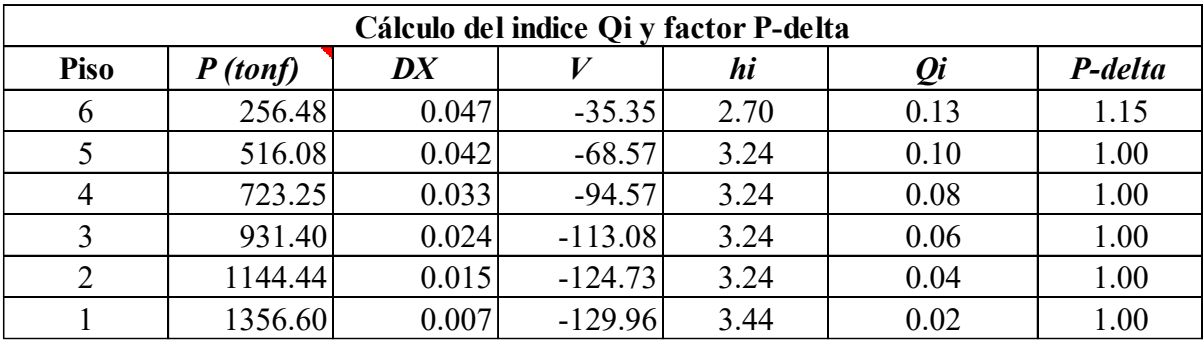

## **Tabla 44**

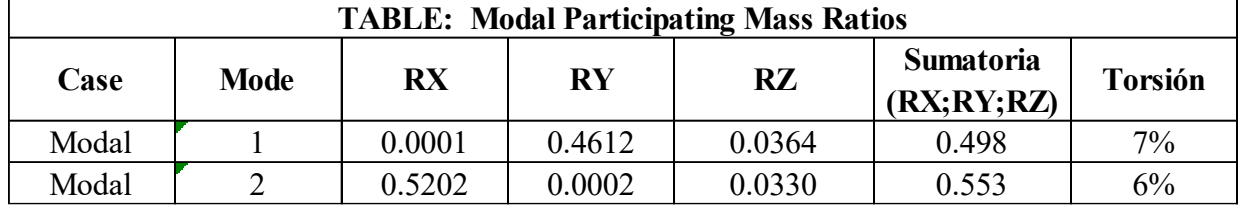

*Cálculo de la Torsión (Eje X y Eje Y) (DBF)*

Fuente: Autoría propia.

A continuación, se presenta una tabla resumen del cálculo de la distorsión.

#### **Tabla 45**

*Cálculo de la Distorsión (DBF)*

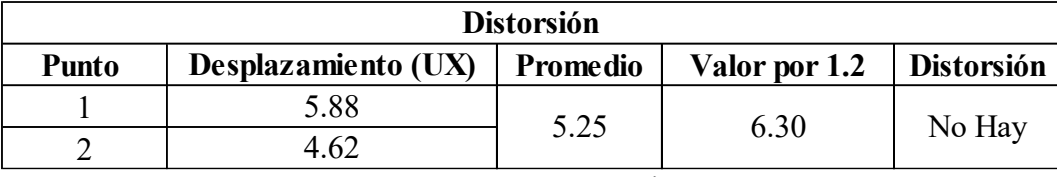

Fuente: Autoría propia.

Al realizar un análisis de Pushover a esta estructura se obtiene los siguientes valores. La

siguiente tabla presenta los valores de desplazamiento y cortante para la construcción de la gráfica de desempeño.

## **Tabla 46**

| Desp (m)   | V(tonf) |  |
|------------|---------|--|
| 0.000      | 0.00    |  |
| 0.093      | 62.83   |  |
| 0.147      | 87.59   |  |
| 0.260      | 108.59  |  |
| 0.298      | 112.53  |  |
| 0.308      | 113.14  |  |
| 0.313      | 113.30  |  |
| 0.327      | 113.59  |  |
| 0.341      | 113.75  |  |
| 0.350      | 113.96  |  |
| 0.366      | 114.03  |  |
| 0.371      | 114.11  |  |
| 0.375      | 114.15  |  |
| 0.379      | 114.17  |  |
| 0.387      | 114.17  |  |
| 0.390      | 114.21  |  |
| 0.395      | 114.19  |  |
| 0.395      | 110.50  |  |
| 0.395      | 110.52  |  |
| <b>Max</b> | 114.21  |  |

*Tabla de Deformación y Fuerzas Cortante (DBF)*

Fuente: Autoría propia.

A continuación, se presenta los valores correspondientes a cada objetivo de desempeño.

## **Tabla 47**

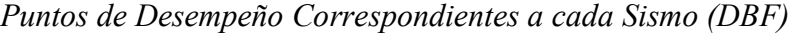

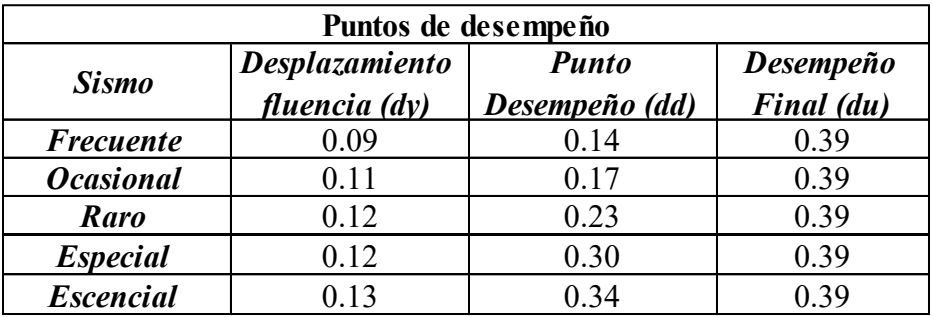

La gráfica presenta el comportamiento del edificio frente a un sismo raro, se observa que el desempeño de la estructura se encuentra en la zona de seguridad de vida.

#### **Figura 44**

*Curva de Desempeño de la Estructura (DBF)*

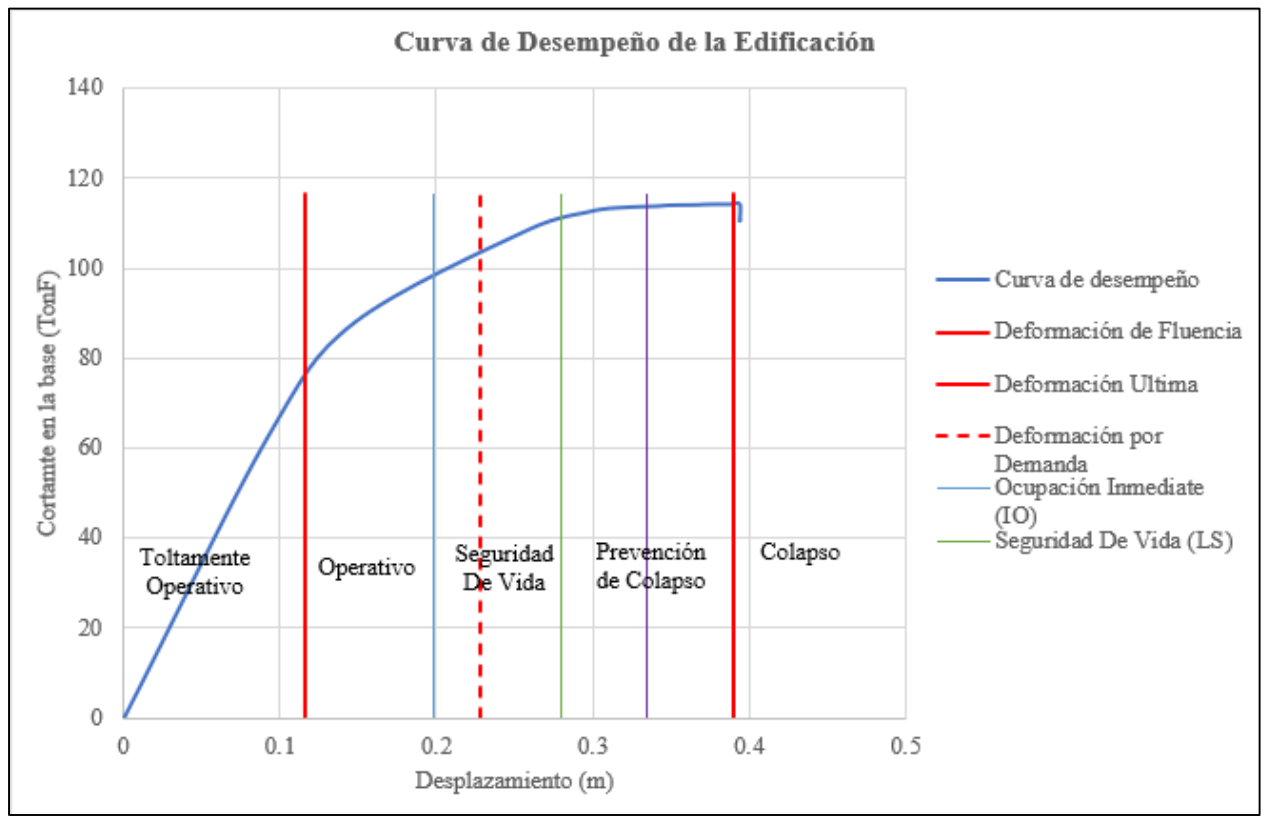

Fuente: Autoría propia.

Al realizar el cálculo del valor de R podemos observar que dista mucho del valor propuesto

para nuestro diseño.

## **Tabla 48**

*Ductilidad y Valor de R Final (DBF)*

| <b>Estructura</b> |      |         |  |
|-------------------|------|---------|--|
| <b>Ductilidad</b> | 3.36 |         |  |
| R propuesto       | 6.00 |         |  |
| R real            | 4.20 |         |  |
| <b>R</b> real/R   | 0.70 | Revisar |  |
| propuesto         |      | Diseño  |  |

El desempeño que se obtiene es de seguridad de vida y se pide rehabilitar la estructura para su uso.

## **Tabla 49**

*Desempeño Alcanzado (DBF)*

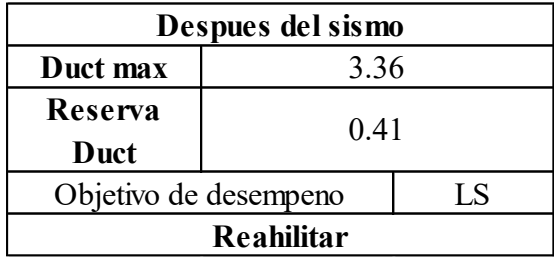

Fuente: Autoría propia.

## **11. PRESUPUESTO**

A continuación, se presenta el costo del edificio en obra gris para cada método de diseño.

#### **Tabla 50**

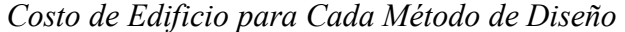

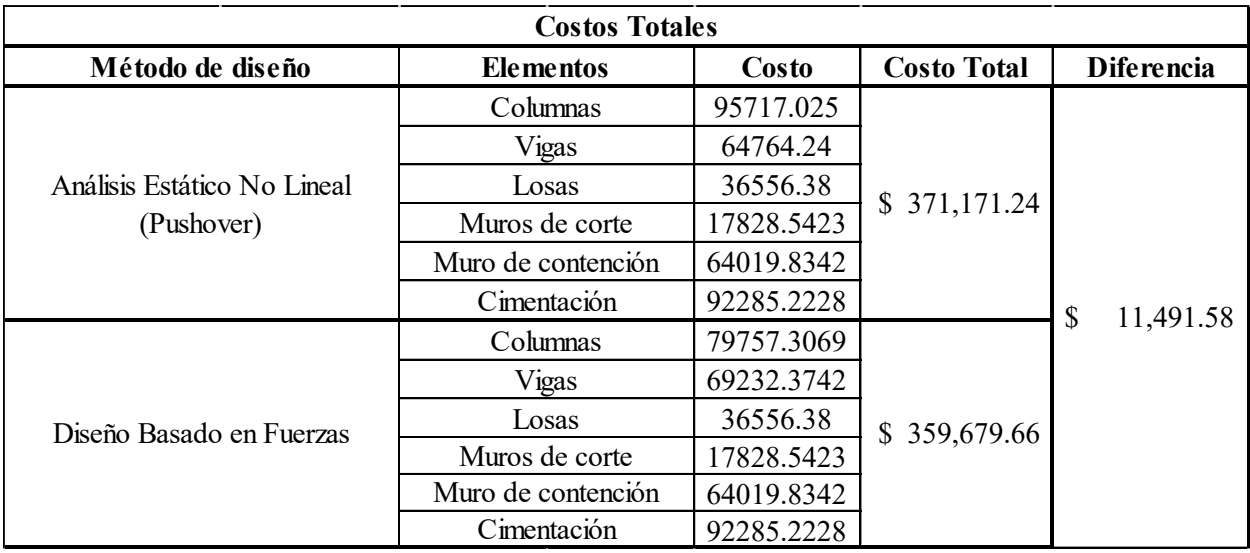

#### **12. CONCLUSIONES.**

Una vez concluido el diseño mediante el uso del método de análisis no lineal (Pushover), se evidencia las diferencias en los resultados en comparación con el método basado en fuerzas. La primera diferencia significativa reside en el costo de la estructura de cada edificio. El método Pushover se caracteriza por configurar secciones más robustas, lo que resulta en un costo de estructura de 371,171.24 dólares, un cinco por ciento más elevado en comparación con el método basado en fuerzas, cuyo costo es de 359,679.66 dólares.

Esta diferencia en los costos es el resultado de las secciones más robustas que se obtienen en el análisis no lineal, lo cual tiene un impacto en el desempeño que tienen cada estructura. Mientras se aumenta el tamaño de las secciones, el costo se incrementa, resultando en mayor ductilidad y un comportamiento óptimo frente a eventos sísmicos

Las estructuras diseñadas mediante el método de análisis no lineal Pushover resultan más rígidas en comparación con el método basado en fuerzas. El edificio del método basado en fuerzas tiene un periodo de vibración de 0.923 segundos, superior al de la estructura diseñada mediante el método Pushover que es de 0.896 segundos. Al realizar una comparación de la ductilidad que alcanzan ambos edificios, se observa que el edificio mediante el método Pushover logra una ductilidad de 4.47, mucho mayor que el valor que se obtiene mediante el método de fuerzas que es de 3.36.

Después de analizar el periodo de vibración, la ductilidad y el costo de ambos edificios, se concluye que el análisis pushover alcanza mejores resultados a un costo superior. Es necesario analizar el factor de reducción de carga sísmica R de cada estructura, el método de pushover obtuvo un valor de R de 5.58, un 7% menor que el valor de R propuesto de 6. Este valor se aceptado según nuestro criterio propio, ya que no es inferior al 90% del valor propuesto y alcanzar el valor de 6 implica un aumento adicional en el costo de la estructura.

En contraste, el método basado en fuerzas obtiene un valor de 4.20 para el factor de reducción R, con una diferencia del 30% respecto al valor propuesto. Este resultado siguiere que el coeficiente de sismo utilizado para el análisis sísmico debe ser mayor, lo que incrementa las fuerzas sísmicas que actúan sobre el edificio. En la figura 27 que se presenta en los resultados, se aprecia información del desempeño del edificio que no es real, debido a la diferencia notable en el factor R. Al realizar la corrección, es probable que se alcance un nivel de seguridad de vida, pero con una notable disminución en la ductilidad residual.

En el método basado en fuerzas, es probable que el edificio no se pueda rehabilitar. El desempeño está mucho más cerca de la zona de prevención de colapso, si se realiza la corrección del valor de R, por lo tanto, se espera que sufra daños mayores, haciendo que una rehabilitación sea económicamente inviable.

ALVARADO ULLAURI EDGAR DAVID. (2016). *ANÁLISIS DE VIVIENDAS INFORMALES, CONSIDERANDO EL PERÍODO DE VIDA ÚTIL PARA SU FUNCIONABILIDAD. CASO BARRIO NUEVO PILO, CANTÓN MACHALA*.

American Concrete Institute. (2019). Building Code Requirements for

Structural Concrete (ACI 318-19). In *318-19 Building Code Requirements for Structural Concrete and Commentary*. American Concrete Institute. https://doi.org/10.14359/51716937

American Society of Civil Engineers, & Structural Engineering Institute. (n.d.). *Seismic evaluation and retrofit of existing buildings*.

Beltrán, Y. (2011). *Metodología del diseño arquitectónico*.

Camacho Palacios Anthony Ricardo, & Carrera Freire Nicolás Daniel. (2023).

*COMPARACIÓN ENTRE LOS MÉTODOS ESTÁTICOS: EMPUJE INCREMENTAL (PUSHOVER) Y DISEÑO BASADO EN FUERZAS (D.B.F), PARA IDENTIFICAR LAS VENTAJAS Y DESVENTAJAS EN EDIFICACIONES DE HORMIGÓN DE CUATRO Y OCHO PISOS*.

Covenin. (2001). *Edficicaciones Sismorresistentes Parte 2: Comentarios*.

FONDONORMA.

Instituto Geofísico de la Escuela Politécnica Nacional. (2011). *La informalidad en la construcción es el mayor riesgo en un terremoto*.

LLANO IZA ALEX WLADIMIR. (2015). *DISEÑO ESTRUCTURAL DE UNA EDIFICACIÓN DE SEIS PISOS, MEDIANTE UN ANÁLISIS LINEAL CONTROLADO POR DERIVAS INELÁSTICAS Y UNA COMPROBACIÓN CON* 

*UN ANÁLISIS ESTÁTICO NO LINEAL, APLICADO LA TÉCNICA DE PUSHOVER*.

- Marulanda, J. (2018). *Introducción al Diseño Arquitectónico (*Libélula, Ed.; primera edición).
- NEC Norma Ecuatoriana & Construcción. (2014). *CARGAS (NO SÍSMICAS)*.
- NEC Norma Ecuatoriana Construcción. (2014a). *ESTRUCTURAS DE HORMIGÓN ARMADO*.
- NEC Norma Ecuatoriana Construcción. (2014b). *GEOTÉCNIA Y CIMENTACIONES*.
- NEC Norma Ecuatoriana, & Construcción. (2014). *PELIGRO SÍSMICO DISEÑO SISMO RESISTENTE*.
- Quinto Quinto, W., & Chaverra Moya, E. (2022). *ANÁLISIS ESTÁTICO NO LINEAL (PUSHOVER) Y PUNTO DE DESEMPEÑO SÍSMICO EN UNA EDIFICACIÓN DE TRES PISOS EXISTENTES*. www.udea.edu.co
- SEAOC. (1995). Conceptual framework for performance based seismic engineering of buildings. *Vision 2000 Committe and California Office of Emergency Services*.
- Terán-Gilmore, A. (n.d.). *EL FUTURO DEL DISEÑO SISMORRESISTENTE DE LAS EDIFICACIÓNES DE CONCRETO REFORZADO: UNA VISIÓN BASADA EN LA SUSTENTABILIDAD*. Universidad Autónoma Metropolitana.

# **14. ANEXOS**